# **Functional Programming**

WOLFRAM KAHL

kahl@mcmaster.ca

Department of Computing and Software McMaster University

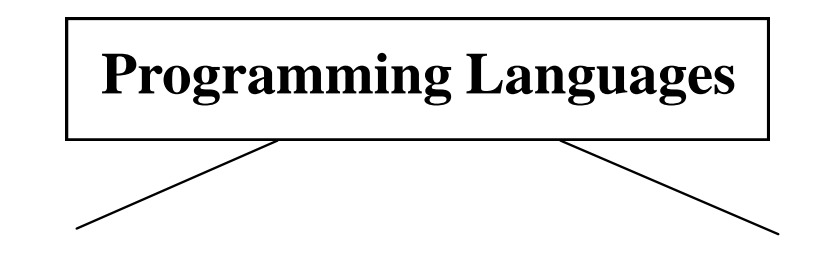

**Imperative** — "telling the machine what to **do**"

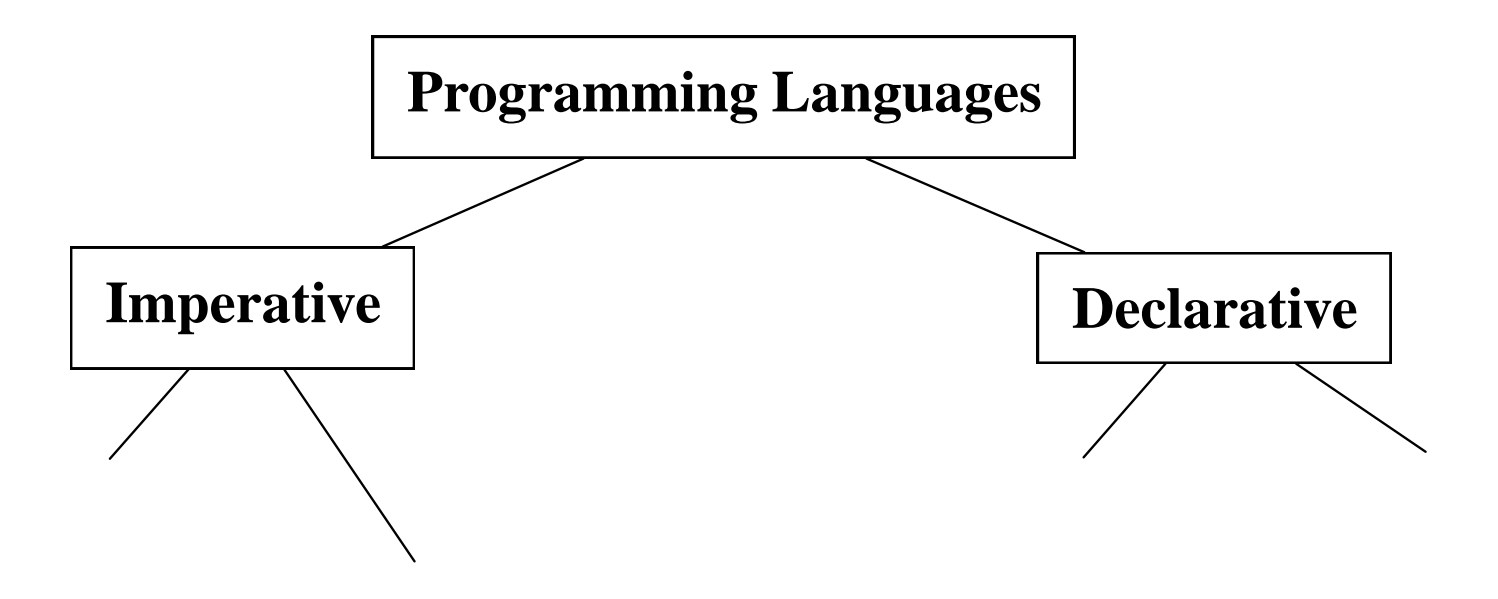

**Imperative** — "telling the machine what to **do**"

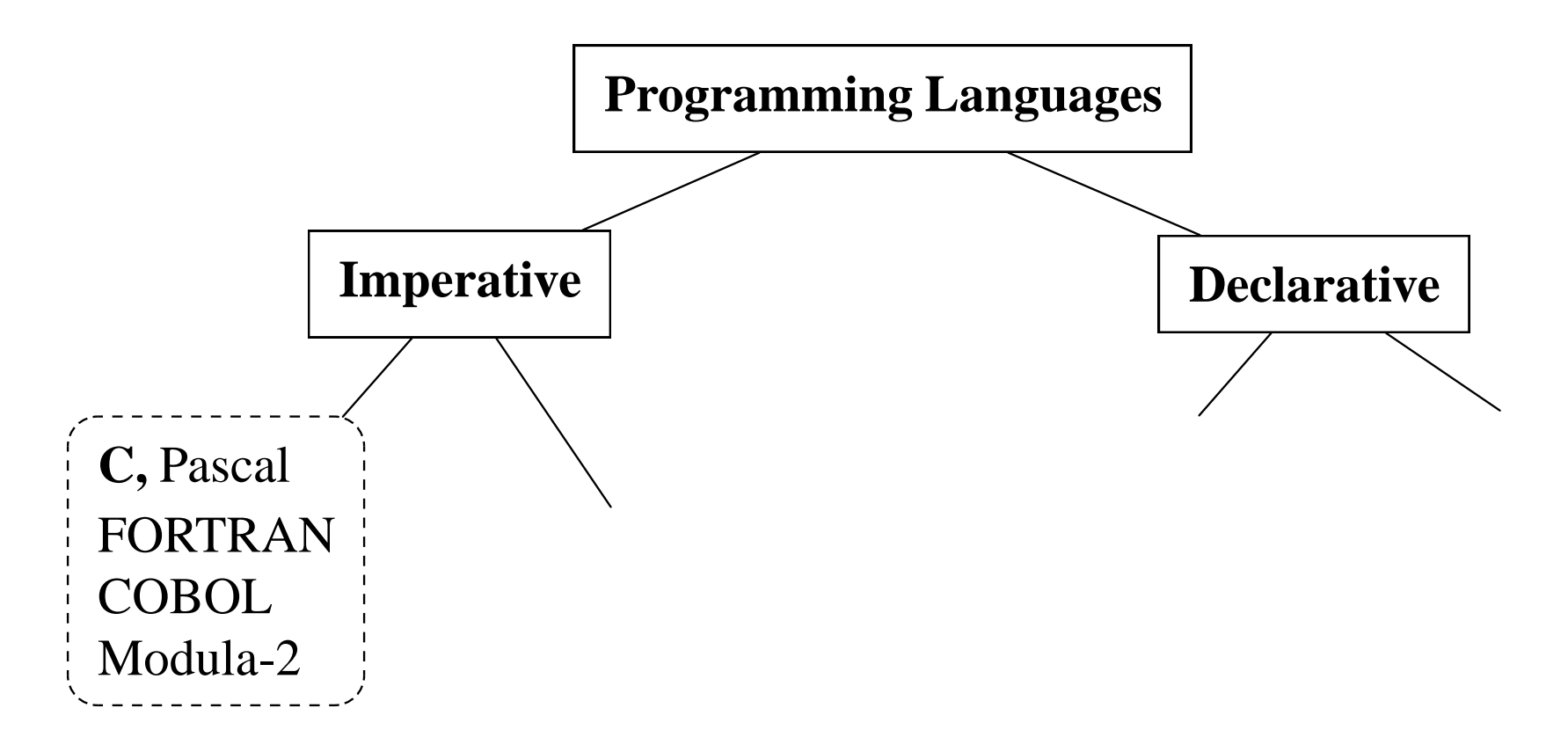

**Imperative** — "telling the machine what to **do**"

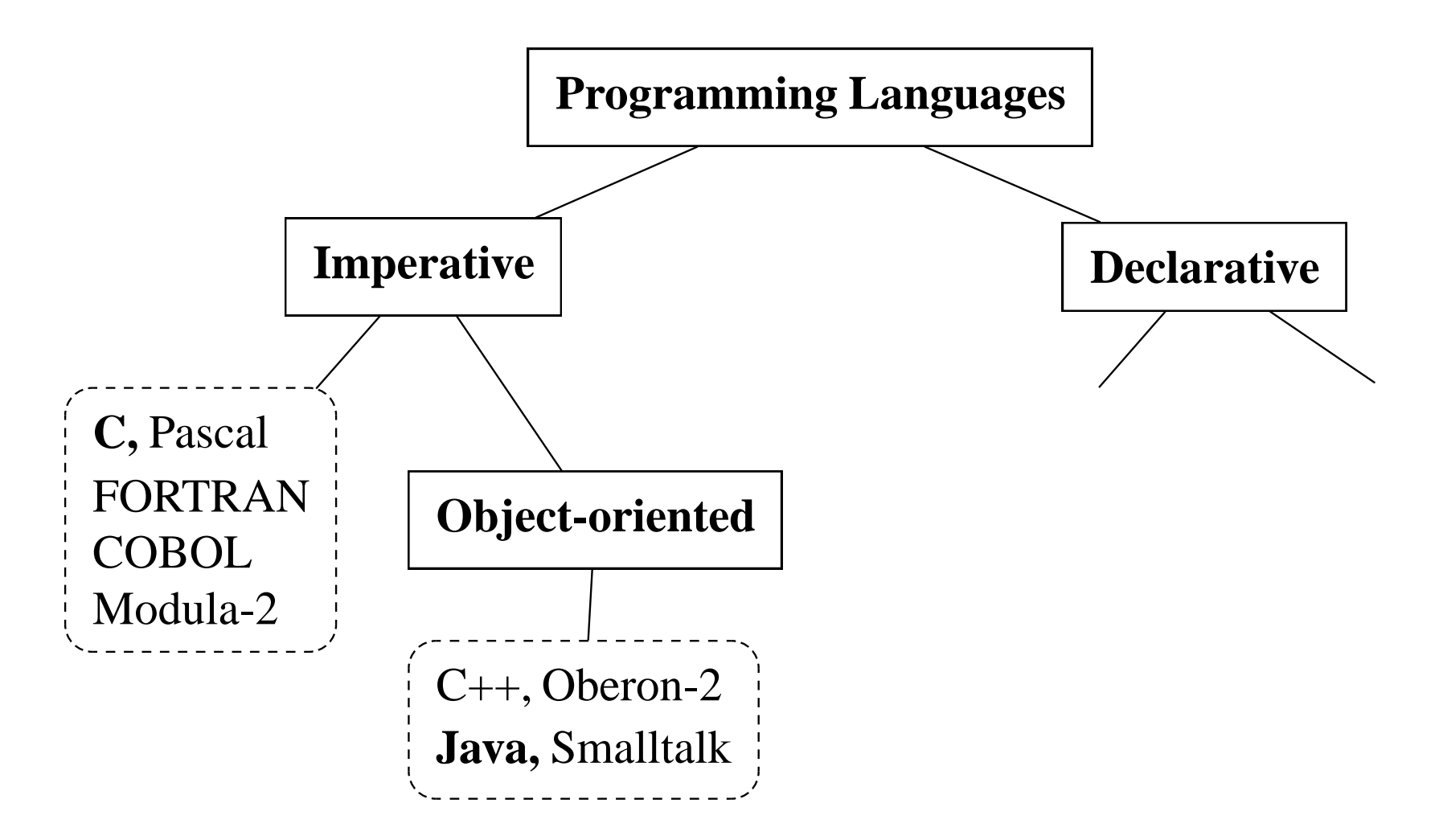

**Imperative** — "telling the machine what to **do**"

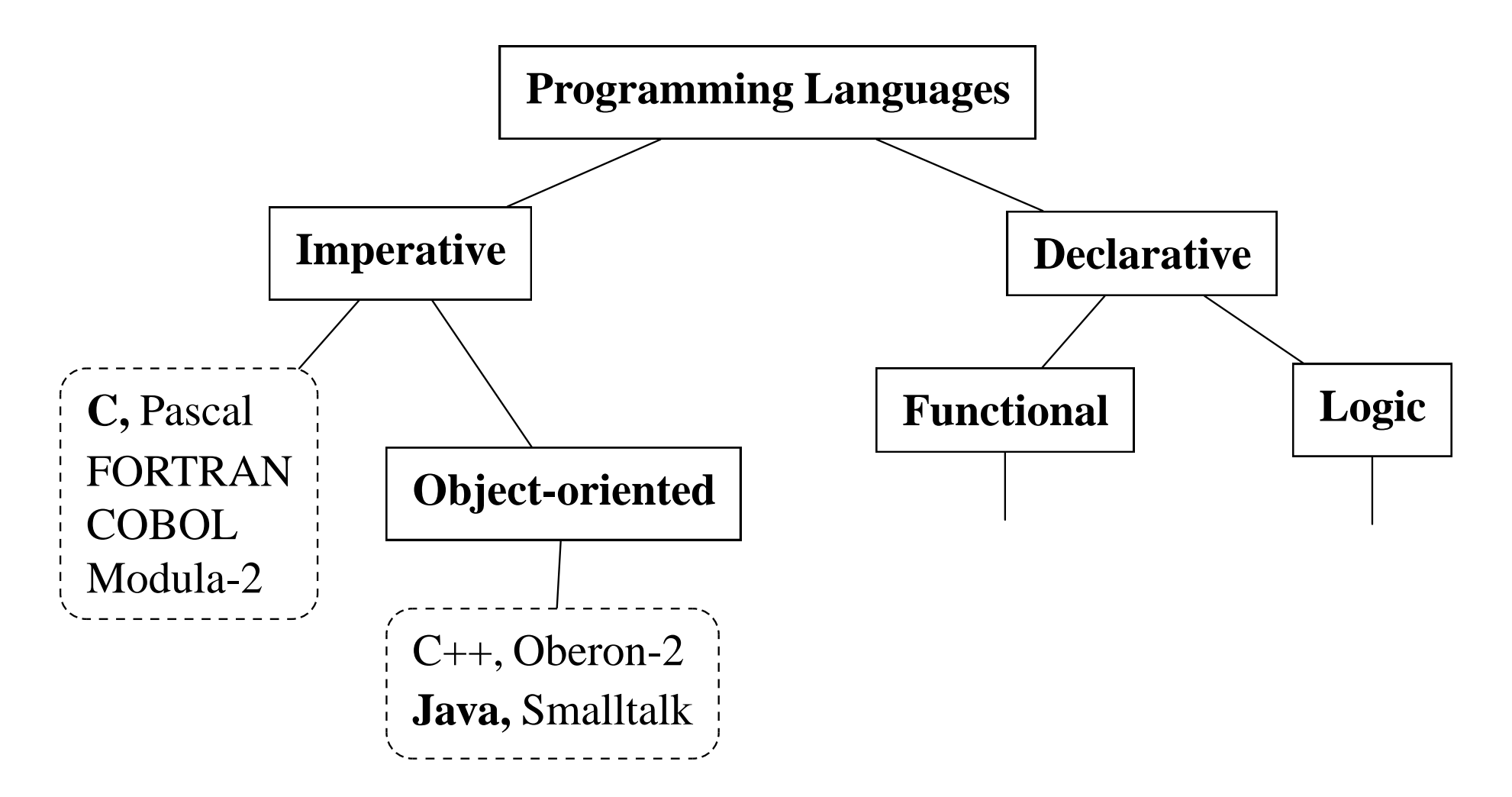

**Imperative** — "telling the machine what to **do**"

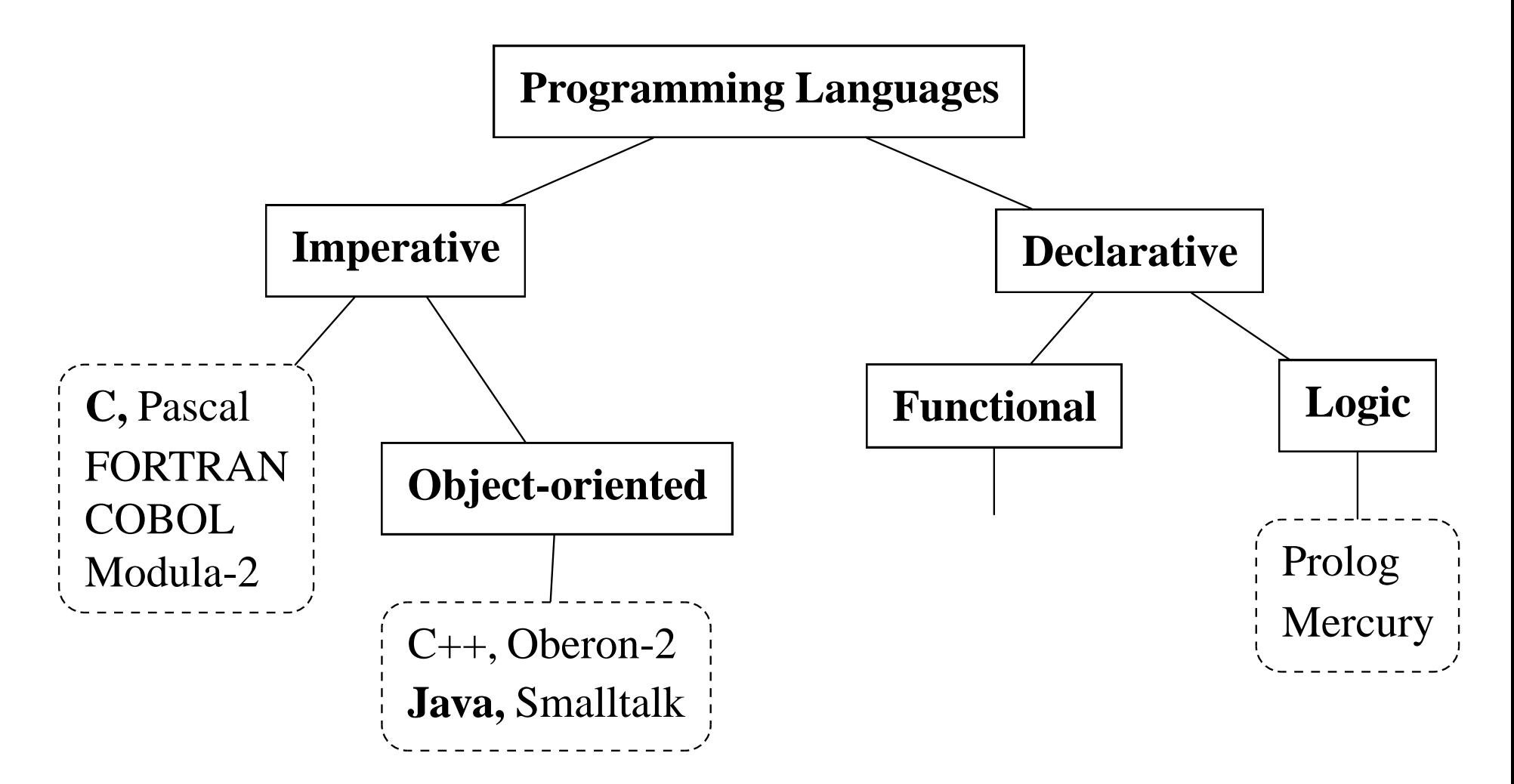

**Imperative** — "telling the machine what to **do**"

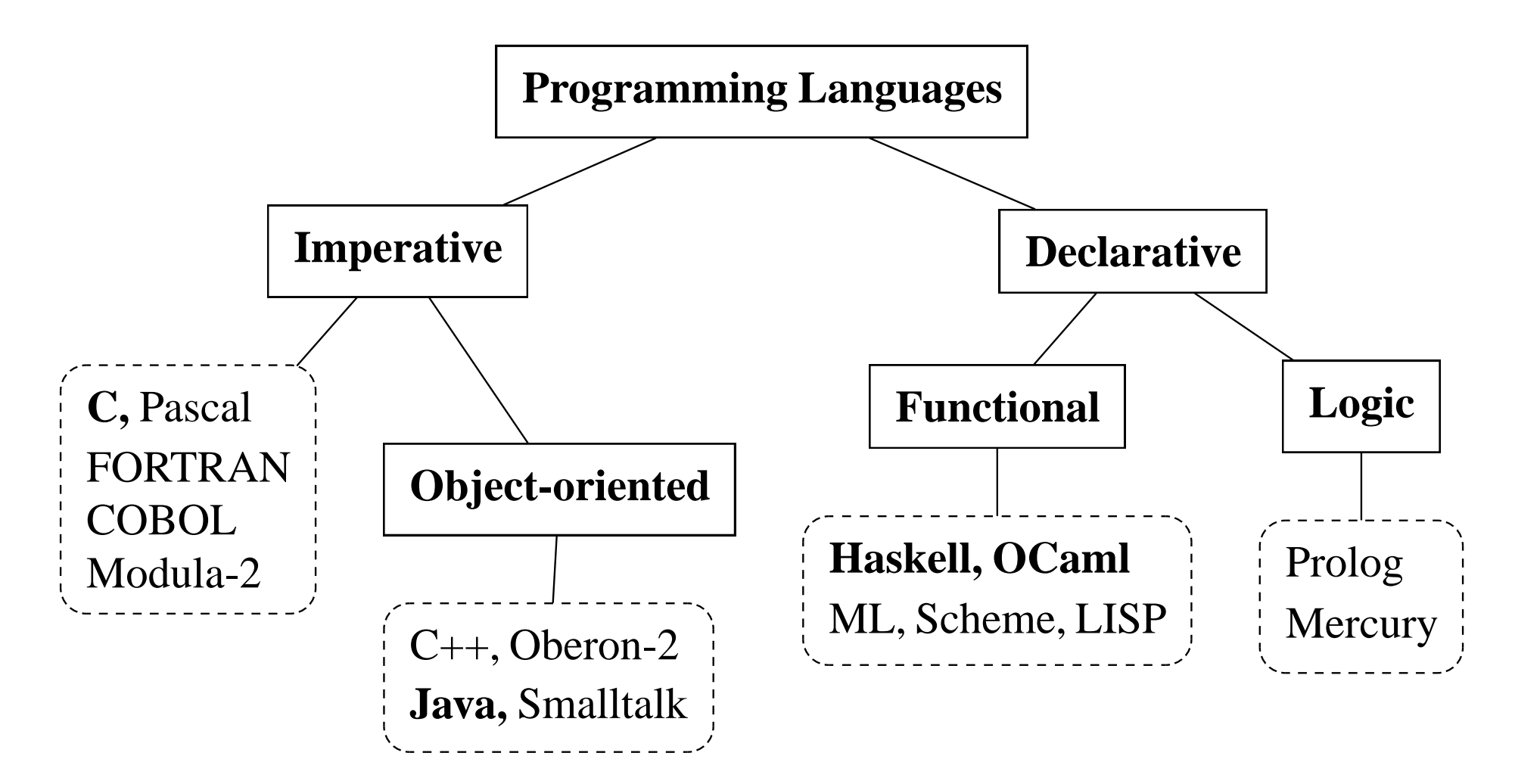

# **Programming Language Paradigms**

#### **Imperative Programming Languages**

Statement oriented languages

Every statement changes the machine state

#### **Object-oriented languages**

Organising the state into *objects* with individual state and behaviour

Message passing paradigm (instead of subprogram call)

#### **Rule-Based (Logical) Programming Languages**

Specify rule that specifies problem solution (Prolog, BNF Parsing)

Other examples: Decision procedures, Grammar rules (BNF)

Programming consists of specifying the attributes of the answer

#### **Functional (Applicative) Programming Languages**

Goal is to understand the function that produces the answer

Function composition is major operation

Programming consists of building the function that computes the answer

Emphasis has changed:

Emphasis has changed:

– from making life easier for the computer

Emphasis has changed:

- from making life easier for the computer
- $-$  to making it easier for the programmer.

Emphasis has changed:

- from making life easier for the computer
- $-$  to making it easier for the programmer.

**Easier for the programmer** means:

#### Emphasis has changed:

- from making life easier for the computer
- $-$  to making it easier for the programmer.

#### **Easier for the programmer** means:

–Use languages that facilitate writing **error-free programs**

#### Emphasis has changed:

- from making life easier for the computer
- $-$  to making it easier for the programmer.

#### **Easier for the programmer** means:

- –Use languages that facilitate writing **error-free programs**
- Use languages that facilitate writing programs that are **easy to maintain**

#### Emphasis has changed:

- from making life easier for the computer
- $-$  to making it easier for the programmer.

#### **Easier for the programmer** means:

- –Use languages that facilitate writing **error-free programs**
- Use languages that facilitate writing programs that are **easy to maintain**

**Goal** of language development:

#### Emphasis has changed:

- from making life easier for the computer
- $-$  to making it easier for the programmer.

#### **Easier for the programmer** means:

- –Use languages that facilitate writing **error-free programs**
- Use languages that facilitate writing programs that are **easy to maintain**

#### **Goal** of language development:

- Developers concentrate on design (or even just specification)
- – Programming is trivial or handled by computer (*executable specification languages,rapid prototyping*)

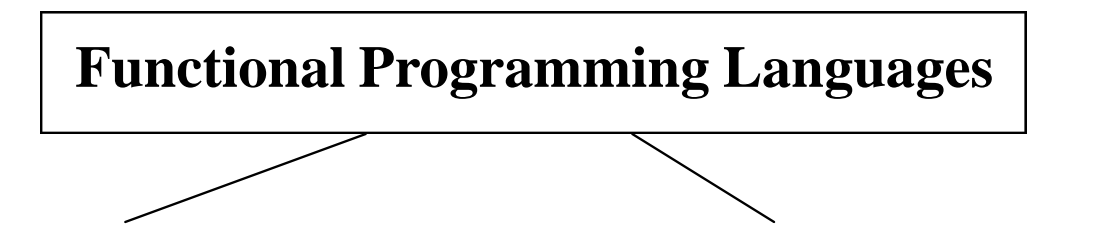

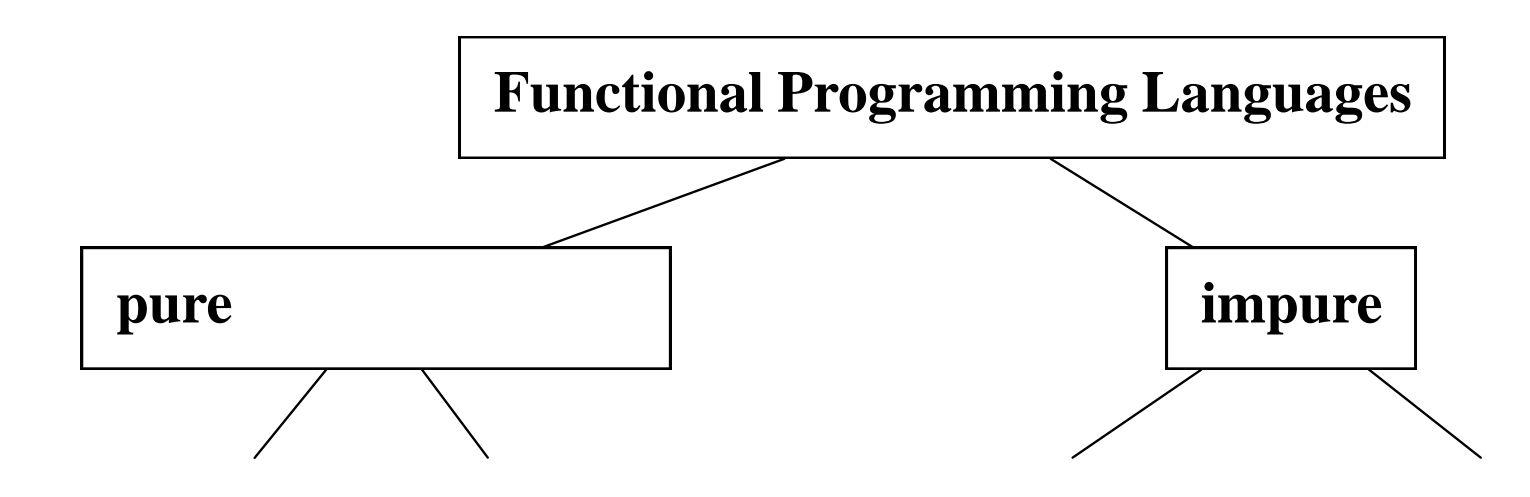

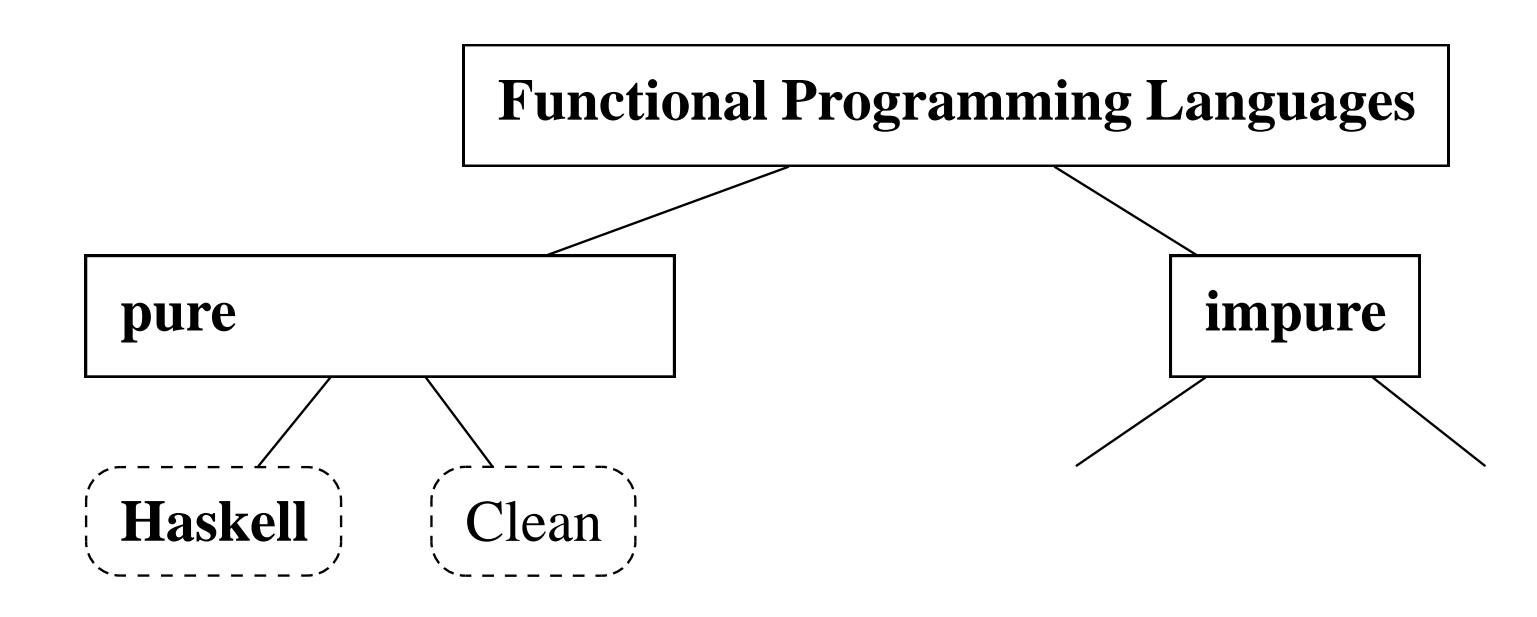

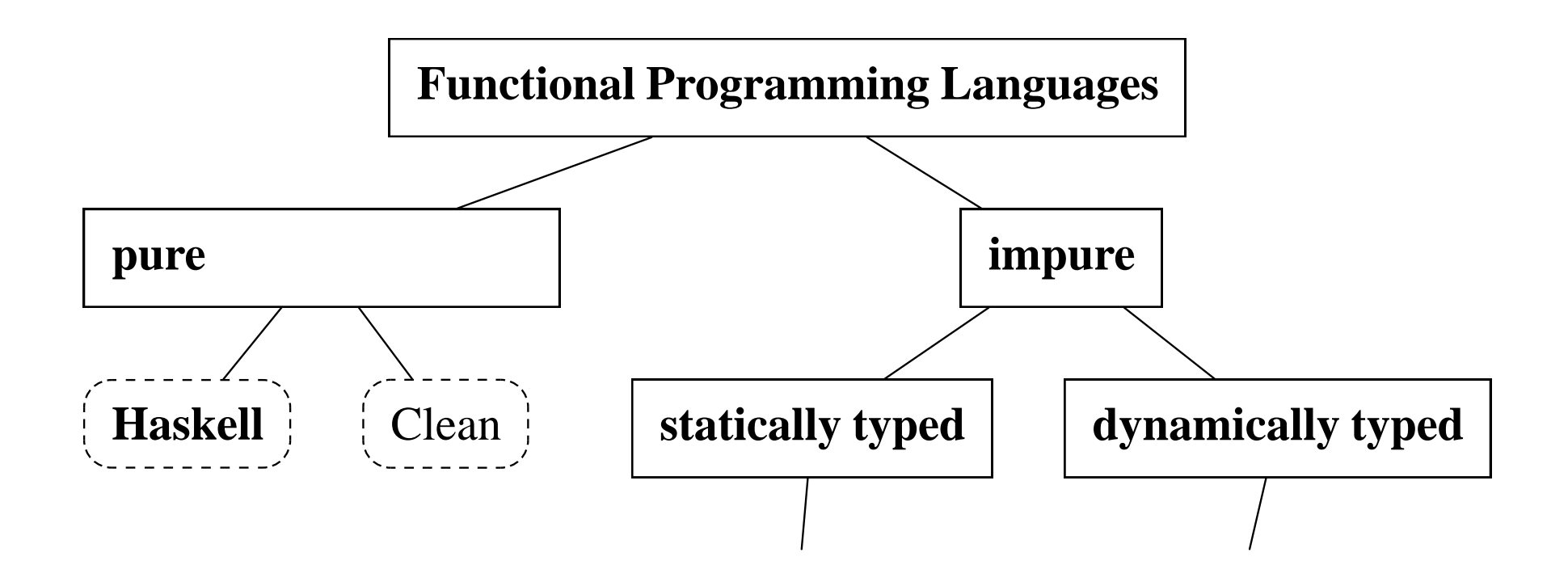

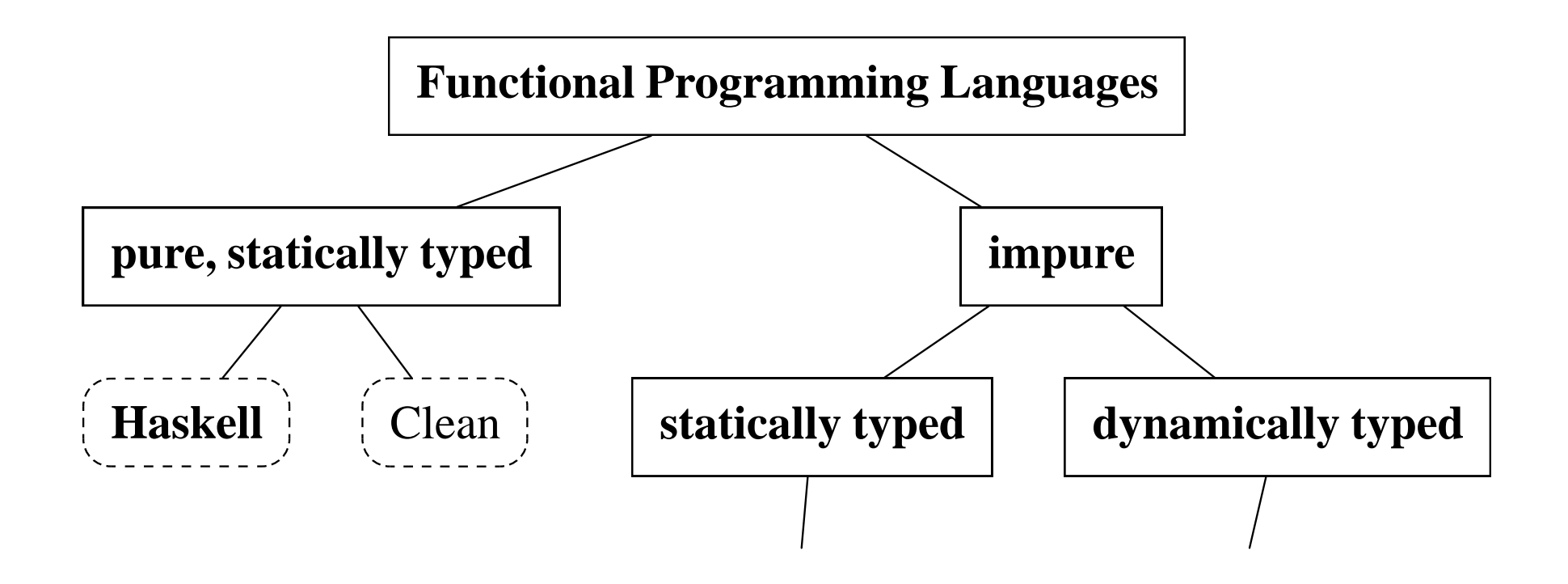

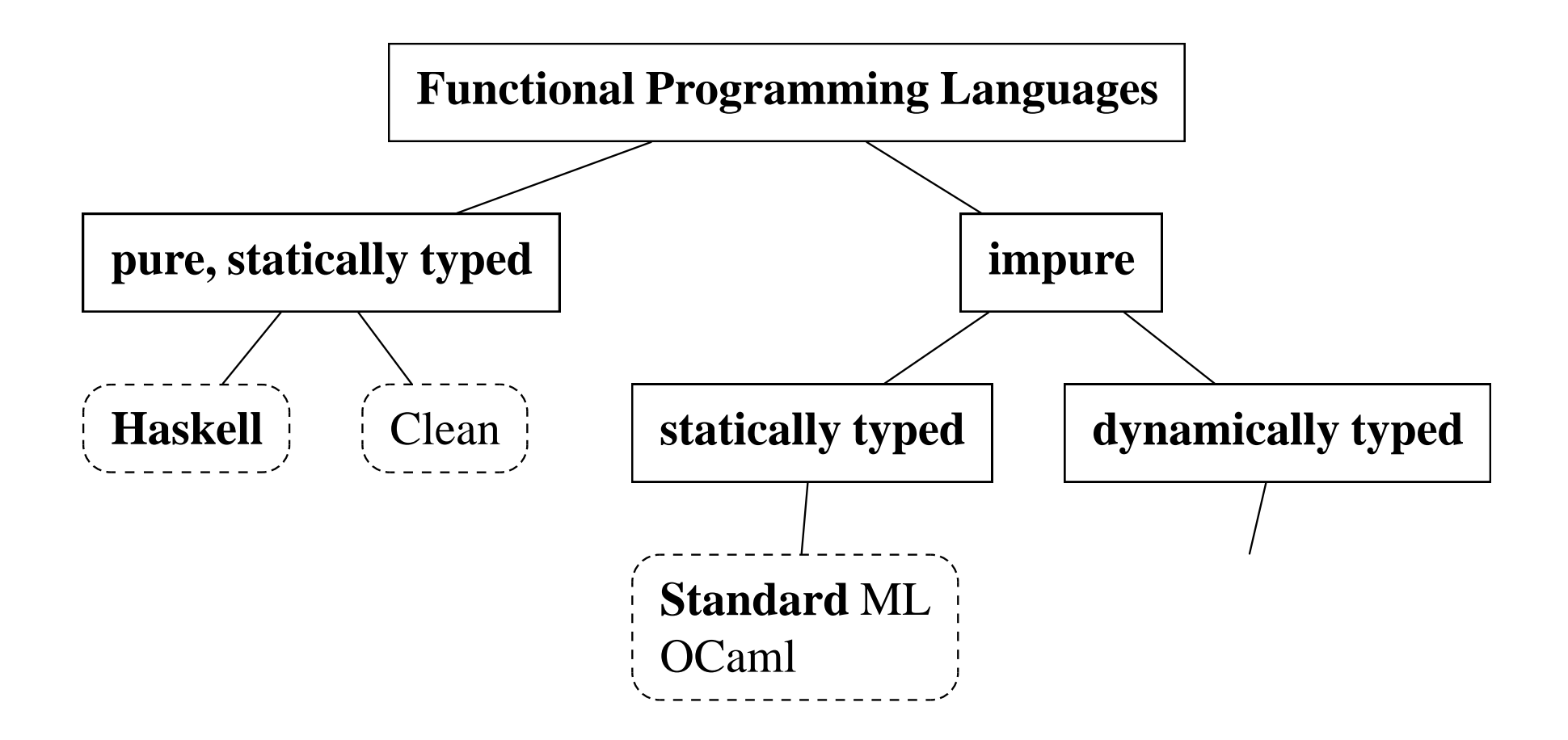

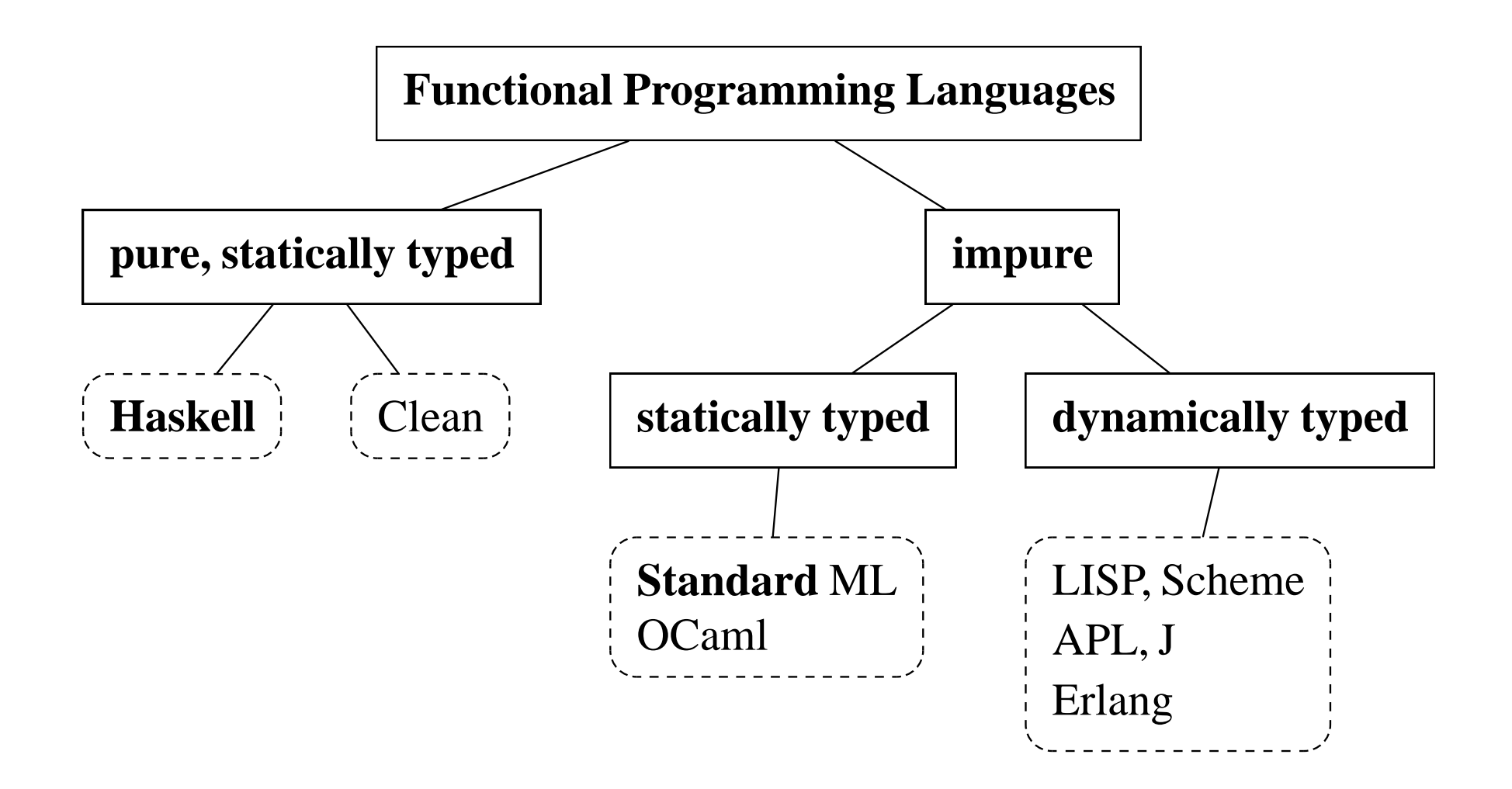

#### • **functional**

• **functional** — programs are function definitions

• **functional** — programs are function definitions; functions are **"first-class citizens"**

- **functional** programs are function definitions; functions are **"first-class citizens"**
- **pure** (referentially transparent)

- **functional** programs are function definitions; functions are **"first-class citizens"**
- **pure** (referentially transparent) **"no side-effects"**

- **functional** programs are function definitions; functions are **"first-class citizens"**
- **pure** (referentially transparent) **"no side-effects"**
- **non-strict** (lazy)

- **functional** programs are function definitions; functions are **"first-class citizens"**
- **pure** (referentially transparent) **"no side-effects"**
- **non-strict** (lazy) arguments are evaluated only when needed

- **functional** programs are function definitions; functions are **"first-class citizens"**
- **pure** (referentially transparent) **"no side-effects"**
- **non-strict** (lazy) arguments are evaluated only when needed
- **statically strongly typed**

- **functional** programs are function definitions; functions are **"first-class citizens"**
- **pure** (referentially transparent) **"no side-effects"**
- **non-strict** (lazy) arguments are evaluated only when needed
- **statically strongly typed** all type errors caught at compile-time

- **functional** programs are function definitions; functions are **"first-class citizens"**
- **pure** (referentially transparent) **"no side-effects"**
- **non-strict** (lazy) arguments are evaluated only when needed
- **statically strongly typed** all type errors caught at compile-time
- **type classes** safe overloading
### **Haskell**

- **functional** programs are function definitions; functions are **"first-class citizens"**
- **pure** (referentially transparent) **"no side-effects"**
- **non-strict** (lazy) arguments are evaluated only when needed
- **statically strongly typed** all type errors caught at compile-time
- **type classes** safe overloading
- Standardised language version: **Haskell 98**

### **Haskell**

- **functional** programs are function definitions; functions are **"first-class citizens"**
- **pure** (referentially transparent) **"no side-effects"**
- **non-strict** (lazy) arguments are evaluated only when needed
- **statically strongly typed** all type errors caught at compile-time
- **type classes** safe overloading
- Standardised language version: **Haskell 98**
- Several compilers and interpreters available

### **Haskell**

- **functional** programs are function definitions; functions are **"first-class citizens"**
- **pure** (referentially transparent) **"no side-effects"**
- **non-strict** (lazy) arguments are evaluated only when needed
- **statically strongly typed** all type errors caught at compile-time
- **type classes** safe overloading
- Standardised language version: **Haskell 98**
- Several compilers and interpreters available
- Comprehensive web site: http://haskell.org/

• Execution of Haskell programs

• Execution of Haskell programs **is expression evaluation**

• Execution of Haskell programs **is expression evaluation**

• Execution of Haskell programs **is expression evaluation**

—*(for the time being)*

• Defining functions in Haskell

• Execution of Haskell programs **is expression evaluation**

—*(for the time being)*

• Defining functions in Haskell is more like **defining functions in mathematics**

• Execution of Haskell programs **is expression evaluation**

—*(for the time being)*

• Defining functionsin Haskell is more like **defining functionsin mathematics** than like defining procedures in C or classes and methods in Java

• Execution of Haskell programs **is expression evaluation**

- Defining functionsin Haskell is more like **defining functionsin mathematics** than like defining procedures in C or classes and methods in Java
- One Haskell function may be defined by several "equations"

• Execution of Haskell programs **is expression evaluation**

- Defining functionsin Haskell is more like **defining functionsin mathematics** than like defining procedures in C or classes and methods in Java
- One Haskell function may be defined by several "equations" **the first that matches is used**

• Execution of Haskell programs **is expression evaluation**

- Defining functionsin Haskell is more like **defining functionsin mathematics** than like defining procedures in C or classes and methods in Java
- One Haskell function may be defined by several "equations" **the first that matches is used**
- **Lists** are an easy-to-use datastructure with lots of language and library support

• Execution of Haskell programs **is expression evaluation**

- Defining functionsin Haskell is more like **defining functionsin mathematics** than like defining procedures in C or classes and methods in Java
- One Haskell function may be defined by several "equations" **the first that matches is used**
- **Lists** are an easy-to-use datastructure with lots of language and library suppor<sup>t</sup> therefore, lists are heavily used in *beginners' material.*

• Execution of Haskell programs **is expression evaluation**

—*(for the time being)*

- Defining functionsin Haskell is more like **defining functionsin mathematics** than like defining procedures in C or classes and methods in Java
- One Haskell function may be defined by several "equations" **the first that matches is used**
- **Lists** are an easy-to-use datastructure with lots of language and library suppor<sup>t</sup> therefore, lists are heavily used in *beginners' material.*

In many cases, advanced Haskell programmers will use other datastructures, for example Sets, or FiniteMaps instead of association lists.

The Haskell interpreters hugs, ghci, and hi accep<sup>t</sup> any expression at their promp<sup>t</sup> and print (after the first ENTER) the value resulting from *evaluation* of that expression.

Prelude>  $4*(5+6)-2$ 42

Expression evaluation proceeds by applying rules to subexpressions:

 $4*(5+6)-2$ 

The Haskell interpreters hugs, ghci, and hi accep<sup>t</sup> any expression at their promp<sup>t</sup> and print (after the first ENTER) the value resulting from *evaluation* of that expression.

Prelude>  $4*(5+6)-2$ 42

```
4*(5+6)-2 [subtraction & mult. impossible]
```
The Haskell interpreters hugs, ghci, and hi accep<sup>t</sup> any expression at their promp<sup>t</sup> and print (after the first ENTER) the value resulting from *evaluation* of that expression.

Prelude>  $4*(5+6)-2$ 42

```
4*(5+6)-2 [subtraction & mult. impossible]
= (addition)
  4*11-2
```
The Haskell interpreters hugs, ghci, and hi accep<sup>t</sup> any expression at their promp<sup>t</sup> and print (after the first ENTER) the value resulting from *evaluation* of that expression.

Prelude> 4\*(5+6)-2 42

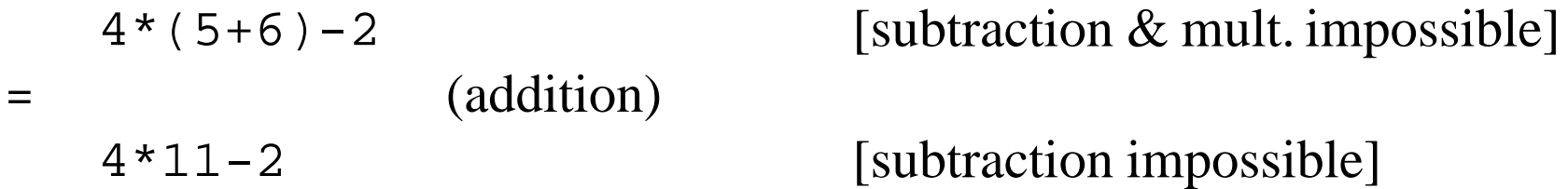

The Haskell interpreters hugs, ghci, and hi accep<sup>t</sup> any expression at their promp<sup>t</sup> and print (after the first ENTER) the value resulting from *evaluation* of that expression.

Prelude>  $4*(5+6)-2$ 42

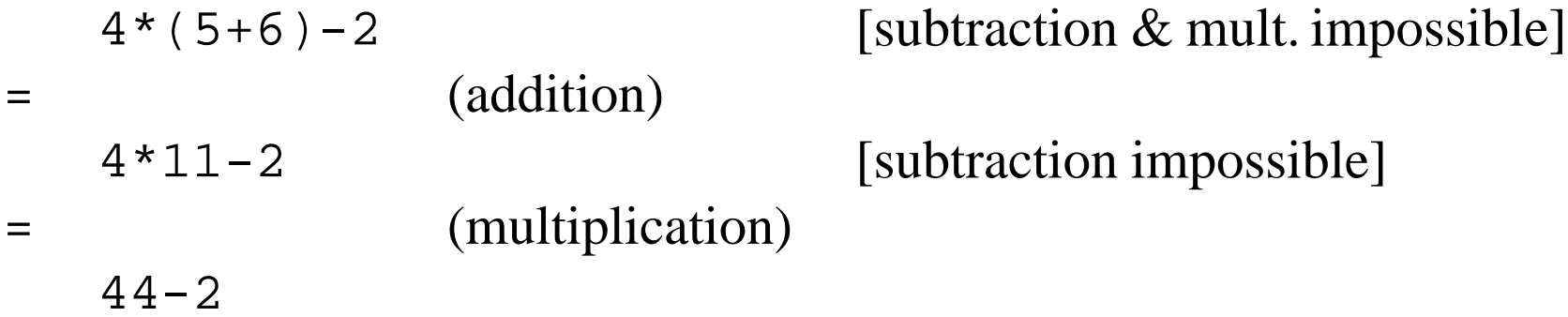

The Haskell interpreters hugs, ghci, and hi accep<sup>t</sup> any expression at their promp<sup>t</sup> and print (after the first ENTER) the value resulting from *evaluation* of that expression.

Prelude>  $4*(5+6)-2$ 42

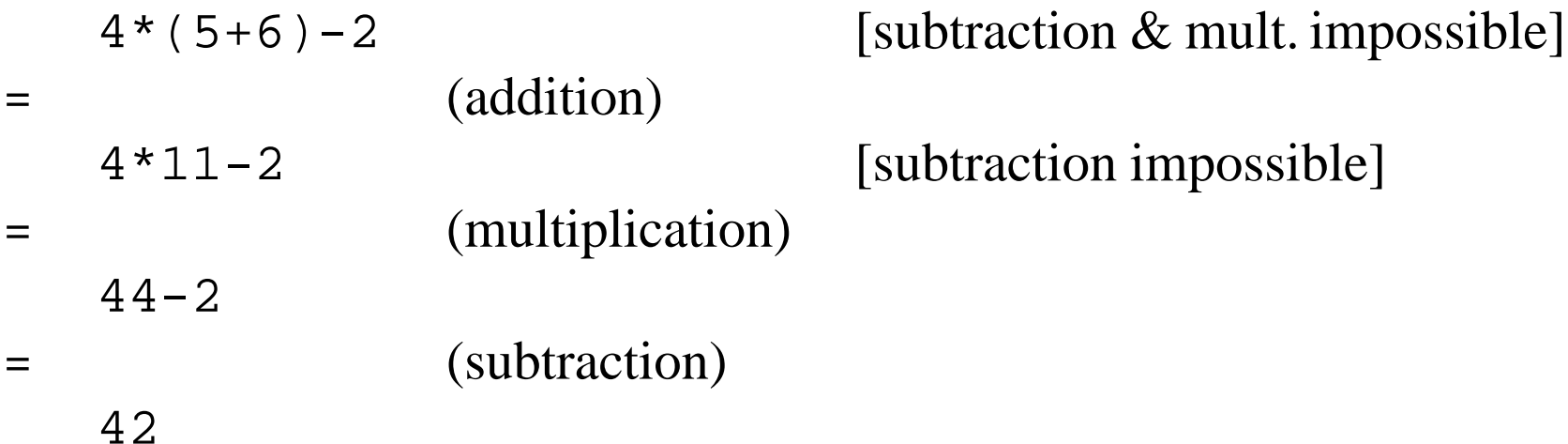

• Arguments to <sup>a</sup> fuction or operation are **evaluated only when needed.**

- Arguments to <sup>a</sup> fuction or operation are **evaluated only when needed.**
- If for obtaining a result from an application of a function f to a number of arguments,

- Arguments to <sup>a</sup> fuction or operation are **evaluated only when needed.**
- If for obtaining a result from an application of a function f to a number of arguments, the value of the argumen<sup>t</sup> at position *i* is always needed

- Arguments to <sup>a</sup> fuction or operation are **evaluated only when needed.**
- If for obtaining a result from an application of a function f to a number of arguments, the value of the argumen<sup>t</sup> at position *i* is always needed. then f is called **strict in its** *i***-th argument**

- Arguments to <sup>a</sup> fuction or operation are **evaluated only when needed.**
- If for obtaining a result from an application of a function f to a number of arguments, the value of the argumen<sup>t</sup> at position *i* is always needed. then f is called **strict in its** *i***-th argument**
- Therefore: If f is strict in its *i*-th argumen<sup>t</sup>

- Arguments to <sup>a</sup> fuction or operation are **evaluated only when needed.**
- If for obtaining a result from an application of a function f to a number of arguments, the value of the argumen<sup>t</sup> at position *i* is always needed. then f is called **strict in its** *i***-th argument**
- Therefore: If f is strict in its *i*-th argument, then the *i*-th argumen<sup>t</sup> has to be evaluated whenever <sup>a</sup> result is needed from f.

- Arguments to <sup>a</sup> fuction or operation are **evaluated only when needed.**
- If for obtaining a result from an application of a function f to a number of arguments, the value of the argumen<sup>t</sup> at position *i* is always needed. then f is called **strict in its** *i***-th argument**
- Therefore: If f is strict in its *i*-th argument, then the *i*-th argumen<sup>t</sup> has to be evaluated whenever <sup>a</sup> result is needed from f.
- Simpler: A one-argument function f is strict iff f undefined  $=$  undefined.

- Arguments to <sup>a</sup> fuction or operation are **evaluated only when needed.**
- If for obtaining a result from an application of a function f to a number of arguments, the value of the argumen<sup>t</sup> at position *i* is always needed. then f is called **strict in its** *i***-th argument**
- Therefore: If f is strict in its *i*-th argument, then the *i*-th argumen<sup>t</sup> has to be evaluated whenever <sup>a</sup> result is needed from f.
- Simpler: A one-argument function f is strict iff f undefined  $=$  undefined.
	- **Constant functions** are **non-strict**:

- Arguments to <sup>a</sup> fuction or operation are **evaluated only when needed.**
- If for obtaining a result from an application of a function f to a number of arguments, the value of the argumen<sup>t</sup> at position *i* is always needed. then f is called **strict in its** *i***-th argument**
- Therefore: If f is strict in its *i*-th argument, then the *i*-th argumen<sup>t</sup> has to be evaluated whenever <sup>a</sup> result is needed from f.
- Simpler: A one-argument function f is strict iff f undefined  $=$  undefined.
	- **Constant functions** are **non-strict**: ( const 5) undefined <sup>=</sup> 5

- Arguments to <sup>a</sup> fuction or operation are **evaluated only when needed.**
- If for obtaining a result from an application of a function f to a number of arguments, the value of the argumen<sup>t</sup> at position *i* is always needed. then f is called **strict in its** *i***-th argument**
- Therefore: If f is strict in its *i*-th argument, then the *i*-th argumen<sup>t</sup> has to be evaluated whenever <sup>a</sup> result is needed from f.
- Simpler: A one-argument function f is strict iff f undefined  $=$  undefined.
	- **Constant functions** are **non-strict**: ( const 5) undefined <sup>=</sup> 5

Checking <sup>a</sup> list for emptyness is **strict:**

- Arguments to <sup>a</sup> fuction or operation are **evaluated only when needed.**
- If for obtaining a result from an application of a function f to a number of arguments, the value of the argumen<sup>t</sup> at position *i* is always needed. then f is called **strict in its** *i***-th argument**
- Therefore: If f is strict in its *i*-th argument, then the *i*-th argumen<sup>t</sup> has to be evaluated whenever <sup>a</sup> result is needed from f.
- Simpler: A one-argument function f is strict iff f undefined  $=$  undefined.
	- **Constant functions** are **non-strict**: ( const 5) undefined <sup>=</sup> 5
	- Checking a list for emptyness is **strict:** hull undefined = undefined

- Arguments to <sup>a</sup> fuction or operation are **evaluated only when needed.**
- If for obtaining a result from an application of a function f to a number of arguments, the value of the argumen<sup>t</sup> at position *i* is always needed. then f is called **strict in its** *i***-th argument**
- Therefore: If f is strict in its *i*-th argument, then the *i*-th argumen<sup>t</sup> has to be evaluated whenever <sup>a</sup> result is needed from f.
- Simpler: A one-argument function f is strict iff f undefined  $=$  undefined.
	- **Constant functions** are **non-strict**: ( const 5) undefined <sup>=</sup> 5
	- Checking a list for emptyness is **strict:** hull undefined = undefined
- 

– **List construction** is **non-strict**:

- Arguments to <sup>a</sup> fuction or operation are **evaluated only when needed.**
- If for obtaining a result from an application of a function f to a number of arguments, the value of the argumen<sup>t</sup> at position *i* is always needed. then f is called **strict in its** *i***-th argument**
- Therefore: If f is strict in its *i*-th argument, then the *i*-th argumen<sup>t</sup> has to be evaluated whenever <sup>a</sup> result is needed from f.
- Simpler: A one-argument function f is strict iff f undefined  $=$  undefined.
	- **Constant functions** are **non-strict**: ( const 5) undefined <sup>=</sup> 5
	- Checking a list for emptyness is **strict:** hull undefined = undefined
	- **List construction** is **non-strict**: null ( undefined : undefined ) <sup>=</sup> **False**

- Arguments to <sup>a</sup> fuction or operation are **evaluated only when needed.**
- If for obtaining a result from an application of a function f to a number of arguments, the value of the argumen<sup>t</sup> at position *i* is always needed. then f is called **strict in its** *i***-th argument**
- Therefore: If f is strict in its *i*-th argument, then the *i*-th argumen<sup>t</sup> has to be evaluated whenever <sup>a</sup> result is needed from f.
- Simpler: A one-argument function f is strict iff f undefined  $=$  undefined.
	- **Constant functions** are **non-strict**: ( const 5) undefined <sup>=</sup> 5
	- Checking a list for emptyness is **strict:** hull undefined = undefined
	- **List construction** is **non-strict**: null ( undefined : undefined ) <sup>=</sup> **False**
	- **Standard arithmetic operators** are **strict in both arguments**:
## **Simple Expression Evaluation — Explanation**

- Arguments to <sup>a</sup> fuction or operation are **evaluated only when needed.**
- If for obtaining a result from an application of a function f to a number of arguments, the value of the argumen<sup>t</sup> at position *i* is always needed. then f is called **strict in its** *i***-th argument**
- Therefore: If f is strict in its *i*-th argument, then the *i*-th argumen<sup>t</sup> has to be evaluated whenever <sup>a</sup> result is needed from f.
- Simpler: A one-argument function f is strict iff f undefined  $=$  undefined.
	- **Constant functions** are **non-strict**: ( const 5) undefined <sup>=</sup> 5
	- Checking a list for emptyness is **strict:** hull undefined = undefined
	- **List construction** is **non-strict**: null ( undefined : undefined ) <sup>=</sup> **False**
	- **Standard arithmetic operators** are **strict in both arguments**:

0 <sup>∗</sup> undefined <sup>=</sup> undefined

Assume the following definitions to be in scope:

answer <sup>=</sup> 42  $magic = 7$ 

Expression evaluation will **unfold** (or **expand**) definitions:

Prelude> (answer - 1) \* (magic \* answer - 23) 11111

Assume the following definitions to be in scope:

answer <sup>=</sup> 42  $magic = 7$ 

Expression evaluation will **unfold** (or **expand**) definitions:

Prelude> (answer - 1) \* (magic \* answer - 23) 11111

 $(\text{answer} - 1) * (\text{magic} * \text{answer} - 23)$ 

Assume the following definitions to be in scope:

answer <sup>=</sup> 42  $magic = 7$ 

Expression evaluation will **unfold** (or **expand**) definitions:

Prelude> (answer - 1) \* (magic \* answer - 23) 11111

 $(\text{answer} - 1) * (\text{magic} * \text{answer} - 23)$ = (42 - 1) \* (magic \* <sup>42</sup> - 23) (answer)

Assume the following definitions to be in scope:

answer <sup>=</sup> 42  $magic = 7$ 

Expression evaluation will **unfold** (or **expand**) definitions:

```
Prelude> (answer - 1) * (magic * answer - 23)
11111
```
 $(\text{answer} - 1) * (\text{magic} * \text{answer} - 23)$ = (42 - 1) \* (magic \* <sup>42</sup> - 23) (answer) = <sup>41</sup> \* (magic \* <sup>42</sup> - 23) (subtraction)

Assume the following definitions to be in scope:

answer <sup>=</sup> 42  $magic = 7$ 

Expression evaluation will **unfold** (or **expand**) definitions:

```
Prelude> (answer - 1) * (magic * answer - 23)
11111
```
 $(\text{answer} - 1) * (\text{magic} * \text{answer} - 23)$ = (42 - 1) \* (magic \* <sup>42</sup> - 23) (answer) = <sup>41</sup> \* (magic \* <sup>42</sup> - 23) (subtraction) = <sup>41</sup> \* (7 \* <sup>42</sup> - 23) (magic)

Assume the following definitions to be in scope:

answer <sup>=</sup> 42  $magic = 7$ 

Expression evaluation will **unfold** (or **expand**) definitions:

```
Prelude> (answer - 1) * (magic * answer - 23)
11111
```

```
(\text{answer} - 1) * (\text{magic} * \text{answer} - 23)= (42 - 1) * (magic * 42 - 23) (answer)
= 41 * (magic * 42 - 23) (subtraction)
= 41 * (7 * 42 - 23) (magic)
= 41 * (294 - 23) (multiplication)
```
Assume the following definitions to be in scope:

answer <sup>=</sup> 42  $magic = 7$ 

Expression evaluation will **unfold** (or **expand**) definitions:

```
Prelude> (answer - 1) * (magic * answer - 23)
11111
```

```
(\text{answer} - 1) * (\text{magic} * \text{answer} - 23)= (42 - 1) * (magic * 42 - 23) (answer)
= 41 * (magic * 42 - 23) (subtraction)
= 41 * (7 * 42 - 23) (magic)
= 41 * (294 - 23) (multiplication)
= 41 * 271(subtraction)
```
Assume the following definitions to be in scope:

answer <sup>=</sup> 42  $magic = 7$ 

Expression evaluation will **unfold** (or **expand**) definitions:

```
Prelude> (answer - 1) * (magic * answer - 23)
11111
```

```
(\text{answer} - 1) * (\text{magic} * \text{answer} - 23)= (42 - 1) * (magic * 42 - 23) (answer)
= 41 * (magic * 42 - 23) (subtraction)
= 41 * (7 * 42 - 23) (magic)
= 41 * (294 - 23) (multiplication)
= 41 * 271(subtraction)
= 11111(multiplication)
```
# **How did I find those numbers?**

Easy!

Prelude> [ n | n <- [1 .. 400] , 11111 'mod' n == 0 ] [1,41,271]

This is <sup>a</sup> **list comprehension**:

- return all <sup>n</sup>
- where n is taken from then list [1...400]
- and a result is returned only if n divides 11111.

# **Conditional Expressions**

## *Prelude*> **if** 11111 *'mod'* 41 == 0 **then** 11111 *'div'* 41 **else** 5 271

The pattern is:

#### **if** *condition* **then** *expression1* **else** *expression2*

- If the condition evaluates to **True**, the conditional expression evaluates to the value of *expression1*.
- If the condition evaluates to **False**, the conditional expression evaluates to the value of *expression2*.

# **Conditional Expressions**

## *Prelude*> **if** 11111 *'mod'* 41 == 0 **then** 11111 *'div'* 41 **else** 5 271

The pattern is:

#### **if** *condition* **then** *expression1* **else** *expression2*

- If the condition evaluates to **True**, the conditional expression evaluates to the value of *expression1*.
- If the condition evaluates to **False**, the conditional expression evaluates to the value of *expression2*.

*Therefore:* **"if \_ then \_ else"** is **strict in the condition**.

# **Conditional Expressions**

## *Prelude*> **if** 11111 *'mod'* 41 == 0 **then** 11111 *'div'* 41 **else** 5 271

The pattern is:

#### **if** *condition* **then** *expression1* **else** *expression2*

- If the condition evaluates to **True**, the conditional expression evaluates to the value of *expression1*.
- If the condition evaluates to **False**, the conditional expression evaluates to the value of *expression2*.

#### *Therefore:* **"if \_ then \_ else"** is **strict in the condition**.

In C: ( *condition* ? *expression1* : *expression2* )

fact :: Integer -> Integer fact n <sup>=</sup> if <sup>n</sup> == 0 then 1 else <sup>n</sup> \* fact (n-1)

fact :: Integer -> Integer fact n <sup>=</sup> if <sup>n</sup> == 0 then 1 else <sup>n</sup> \* fact (n-1)

fact 3

fact :: Integer -> Integer fact n <sup>=</sup> if <sup>n</sup> == 0 then 1 else <sup>n</sup> \* fact (n-1)

 fact 3 = if 3 == 0 then 1 else 3 \* fact (3-1)

```
fact :: Integer -> Integer
fact n = if n == 0 then 1 else n * fact (n-1)
```
 fact 3 = if 3 == 0 then 1 else 3 \* fact (3-1) = if False then 1 else 3 \* fact (3-1)

```
fact :: Integer -> Integer
fact n = if n == 0 then 1 else n * fact (n-1)
```

```
 fact 3
= if 3 == 0 then 1 else 3 * fact (3-1)
= if False then 1 else 3 * fact (3-1)
= 3 * fact (3-1)
```

```
fact :: Integer -> Integer
fact n = if n == 0 then 1 else n * fact (n-1)
```

```
 fact 3
= if 3 == 0 then 1 else 3 * fact (3-1)
= if False then 1 else 3 * fact (3-1)
= 3 * fact (3-1)
= 3 * if (3-1) == 0 then 1 else (3-1) * fact ((3-1)-1)
```

```
fact :: Integer -> Integer
fact n = if n == 0 then 1 else n * fact (n-1)
```

```
 fact 3
= if 3 == 0 then 1 else 3 * fact (3-1)
= if False then 1 else 3 * fact (3-1)
= 3 * fact (3-1)
= 3 * if (3-1) == 0 then 1 else (3-1) * fact ((3-1)-1)
= 3 * if 2 == 0 then 1 else 2 * fact (2-1)
```

```
fact :: Integer -> Integer
fact n = if n == 0 then 1 else n * fact (n-1)
```

```
 fact 3
= if 3 == 0 then 1 else 3 * fact (3-1)
= if False then 1 else 3 * fact (3-1)
= 3 * fact (3-1)
= 3 * if (3-1) == 0 then 1 else (3-1) * fact ((3-1)-1)
= 3 * if 2 == 0 then 1 else 2 * fact (2-1)
= 3 * if False then 1 else 2 * fact (2-1)
```

```
fact :: Integer -> Integer
fact n = if n == 0 then 1 else n * fact (n-1)
```

```
 fact 3
= if 3 == 0 then 1 else 3 * fact (3-1)
= if False then 1 else 3 * fact (3-1)
= 3 * fact (3-1)
= 3 * if (3-1) == 0 then 1 else (3-1) * fact ((3-1)-1)
= 3 * if 2 == 0 then 1 else 2 * fact (2-1)
= 3 * if False then 1 else 2 * fact (2-1)
= 3 * 2 * fact (2-1)
```

```
fact :: Integer -> Integer
fact n = if n == 0 then 1 else n * fact (n-1)
```

```
 fact 3
= if 3 == 0 then 1 else 3 * fact (3-1)
= if False then 1 else 3 * fact (3-1)
= 3 * fact (3-1)
= 3 * if (3-1) == 0 then 1 else (3-1) * fact ((3-1)-1)
= 3 * if 2 == 0 then 1 else 2 * fact (2-1)
= 3 * if False then 1 else 2 * fact (2-1)
= 3 * 2 * fact (2-1)
= 3 * 2 * if (2-1) == 0 then 1 else (2-1) * fact ((2-1)-1)
```

```
fact :: Integer -> Integer
fact n = if n == 0 then 1 else n * fact (n-1)
```

```
 fact 3
= if 3 == 0 then 1 else 3 * fact (3-1)
= if False then 1 else 3 * fact (3-1)
= 3 * fact (3-1)
= 3 * if (3-1) == 0 then 1 else (3-1) * fact ((3-1)-1)
= 3 * if 2 == 0 then 1 else 2 * fact (2-1)
= 3 * if False then 1 else 2 * fact (2-1)
= 3 * 2 * fact (2-1)
= 3 * 2 * if (2-1) == 0 then 1 else (2-1) * fact ((2-1)-1)
= 3 * 2 * if 1 == 0 then 1 else 1 * fact (1-1)
```

```
fact :: Integer -> Integer
fact n = if n == 0 then 1 else n * fact (n-1)
```

```
 fact 3
= if 3 == 0 then 1 else 3 * fact (3-1)
= if False then 1 else 3 * fact (3-1)
= 3 * fact (3-1)
= 3 * if (3-1) == 0 then 1 else (3-1) * fact ((3-1)-1)
= 3 * if 2 == 0 then 1 else 2 * fact (2-1)
= 3 * if False then 1 else 2 * fact (2-1)
= 3 * 2 * fact (2-1)
= 3 * 2 * if (2-1) == 0 then 1 else (2-1) * fact ((2-1)-1)
= 3 * 2 * if 1 == 0 then 1 else 1 * fact (1-1)
= 3 * 2 * if False then 1 else 1 * fact (1-1)
```

```
fact :: Integer -> Integer
fact n = if n == 0 then 1 else n * fact (n-1)
```

```
 fact 3
= if 3 == 0 then 1 else 3 * fact (3-1)
= if False then 1 else 3 * fact (3-1)
= 3 * fact (3-1)
= 3 * if (3-1) == 0 then 1 else (3-1) * fact ((3-1)-1)
= 3 * if 2 == 0 then 1 else 2 * fact (2-1)
= 3 * if False then 1 else 2 * fact (2-1)
= 3 * 2 * fact (2-1)
= 3 * 2 * if (2-1) == 0 then 1 else (2-1) * fact ((2-1)-1)
= 3 * 2 * if 1 == 0 then 1 else 1 * fact (1-1)
= 3 * 2 * if False then 1 else 1 * fact (1-1)
= 3 * 2 * 1 * fact (1-1)
```

```
fact :: Integer -> Integer
fact n = if n == 0 then 1 else n * fact (n-1)
```

```
 fact 3
= if 3 == 0 then 1 else 3 * fact (3-1)
= if False then 1 else 3 * fact (3-1)
= 3 * fact (3-1)
= 3 * if (3-1) == 0 then 1 else (3-1) * fact ((3-1)-1)
= 3 * if 2 == 0 then 1 else 2 * fact (2-1)
= 3 * if False then 1 else 2 * fact (2-1)
= 3 * 2 * fact (2-1)
= 3 * 2 * if (2-1) == 0 then 1 else (2-1) * fact ((2-1)-1)
= 3 * 2 * if 1 == 0 then 1 else 1 * fact (1-1)
= 3 * 2 * if False then 1 else 1 * fact (1-1)
= 3 * 2 * 1 * fact (1-1)
= 3 * 2 * 1 * if (1-1) == 0 then 1 else (1-1) * fact ((1-1)-1)
```

```
fact :: Integer -> Integer
fact n = if n == 0 then 1 else n * fact (n-1)
```

```
 fact 3
= if 3 == 0 then 1 else 3 * fact (3-1)
= if False then 1 else 3 * fact (3-1)
= 3 * fact (3-1)
= 3 * if (3-1) == 0 then 1 else (3-1) * fact ((3-1)-1)
= 3 * if 2 == 0 then 1 else 2 * fact (2-1)
= 3 * if False then 1 else 2 * fact (2-1)
= 3 * 2 * fact (2-1)
= 3 * 2 * if (2-1) == 0 then 1 else (2-1) * fact ((2-1)-1)
= 3 * 2 * if 1 == 0 then 1 else 1 * fact (1-1)
= 3 * 2 * if False then 1 else 1 * fact (1-1)
= 3 * 2 * 1 * fact (1-1)
= 3 * 2 * 1 * if (1-1) == 0 then 1 else (1-1) * fact ((1-1)-1)
= 3 * 2 * 1 * if 0 == 0 then 1 else 0 * fact (0-1)
```

```
fact :: Integer -> Integer
fact n = if n == 0 then 1 else n * fact (n-1)
```

```
 fact 3
= if 3 == 0 then 1 else 3 * fact (3-1)
= if False then 1 else 3 * fact (3-1)
= 3 * fact (3-1)
= 3 * if (3-1) == 0 then 1 else (3-1) * fact ((3-1)-1)
= 3 * if 2 == 0 then 1 else 2 * fact (2-1)
= 3 * if False then 1 else 2 * fact (2-1)
= 3 * 2 * fact (2-1)
= 3 * 2 * if (2-1) == 0 then 1 else (2-1) * fact ((2-1)-1)
= 3 * 2 * if 1 == 0 then 1 else 1 * fact (1-1)
= 3 * 2 * if False then 1 else 1 * fact (1-1)
= 3 * 2 * 1 * fact (1-1)
= 3 * 2 * 1 * if (1-1) == 0 then 1 else (1-1) * fact ((1-1)-1)
= 3 * 2 * 1 * if 0 == 0 then 1 else 0 * fact (0-1)
= 3 * 2 * 1 * if True then 1 else 0 * fact (0-1)
```

```
fact :: Integer -> Integer
fact n = if n == 0 then 1 else n * fact (n-1)
```

```
 fact 3
= if 3 == 0 then 1 else 3 * fact (3-1)
= if False then 1 else 3 * fact (3-1)
= 3 * fact (3-1)
= 3 * if (3-1) == 0 then 1 else (3-1) * fact ((3-1)-1)
= 3 * if 2 == 0 then 1 else 2 * fact (2-1)
= 3 * if False then 1 else 2 * fact (2-1)
= 3 * 2 * fact (2-1)
= 3 * 2 * if (2-1) == 0 then 1 else (2-1) * fact ((2-1)-1)
= 3 * 2 * if 1 == 0 then 1 else 1 * fact (1-1)
= 3 * 2 * if False then 1 else 1 * fact (1-1)
= 3 * 2 * 1 * fact (1-1)
= 3 * 2 * 1 * if (1-1) == 0 then 1 else (1-1) * fact ((1-1)-1)
= 3 * 2 * 1 * if 0 == 0 then 1 else 0 * fact (0-1)
= 3 * 2 * 1 * if True then 1 else 0 * fact (0-1)
= 3 * 2 * 1 * 1
```

```
fact :: Integer -> Integer
fact n = if n == 0 then 1 else n * fact (n-1)
```

```
 fact 3
= if 3 == 0 then 1 else 3 * fact (3-1)
= if False then 1 else 3 * fact (3-1)
= 3 * fact (3-1)
= 3 * if (3-1) == 0 then 1 else (3-1) * fact ((3-1)-1)
= 3 * if 2 == 0 then 1 else 2 * fact (2-1)
= 3 * if False then 1 else 2 * fact (2-1)
= 3 * 2 * fact (2-1)
= 3 * 2 * if (2-1) == 0 then 1 else (2-1) * fact ((2-1)-1)
= 3 * 2 * if 1 == 0 then 1 else 1 * fact (1-1)
= 3 * 2 * if False then 1 else 1 * fact (1-1)
= 3 * 2 * 1 * fact (1-1)
= 3 * 2 * 1 * if (1-1) == 0 then 1 else (1-1) * fact ((1-1)-1)
= 3 * 2 * 1 * if 0 == 0 then 1 else 0 * fact (0-1)
= 3 * 2 * 1 * if True then 1 else 0 * fact (0-1)
= 3 * 2 * 1 * 1
= 3 * 2 * 1
```

```
fact :: Integer -> Integer
fact n = if n == 0 then 1 else n * fact (n-1)
```

```
 fact 3
= if 3 == 0 then 1 else 3 * fact (3-1)
= if False then 1 else 3 * fact (3-1)
= 3 * fact (3-1)
= 3 * if (3-1) == 0 then 1 else (3-1) * fact ((3-1)-1)
= 3 * if 2 == 0 then 1 else 2 * fact (2-1)
= 3 * if False then 1 else 2 * fact (2-1)
= 3 * 2 * fact (2-1)
= 3 * 2 * if (2-1) == 0 then 1 else (2-1) * fact ((2-1)-1)
= 3 * 2 * if 1 == 0 then 1 else 1 * fact (1-1)
= 3 * 2 * if False then 1 else 1 * fact (1-1)
= 3 * 2 * 1 * fact (1-1)
= 3 * 2 * 1 * if (1-1) == 0 then 1 else (1-1) * fact ((1-1)-1)
= 3 * 2 * 1 * if 0 == 0 then 1 else 0 * fact (0-1)
= 3 * 2 * 1 * if True then 1 else 0 * fact (0-1)
= 3 * 2 * 1 * 1
= 3 * 2 * 1
= 3 * 2
```

```
fact :: Integer -> Integer
fact n = if n == 0 then 1 else n * fact (n-1)
```

```
 fact 3
= if 3 == 0 then 1 else 3 * fact (3-1)
= if False then 1 else 3 * fact (3-1)
= 3 * fact (3-1)
= 3 * if (3-1) == 0 then 1 else (3-1) * fact ((3-1)-1)
= 3 * if 2 == 0 then 1 else 2 * fact (2-1)
= 3 * if False then 1 else 2 * fact (2-1)
= 3 * 2 * fact (2-1)
= 3 * 2 * if (2-1) == 0 then 1 else (2-1) * fact ((2-1)-1)
= 3 * 2 * if 1 == 0 then 1 else 1 * fact (1-1)
= 3 * 2 * if False then 1 else 1 * fact (1-1)
= 3 * 2 * 1 * fact (1-1)
= 3 * 2 * 1 * if (1-1) == 0 then 1 else (1-1) * fact ((1-1)-1)
= 3 * 2 * 1 * if 0 == 0 then 1 else 0 * fact (0-1)
= 3 * 2 * 1 * if True then 1 else 0 * fact (0-1)
= 3 * 2 * 1 * 1
= 3 * 2 * 1
= 3 * 2
= 6
```
# **Matching Function Definitions**

```
fact :: Integer -> Integer
fact 0 = 1
fact n = n * fact (n-1)
```
# **Matching Function Definitions**

fact :: Integer -> Integer fact 0 <sup>=</sup> 1 fact <sup>n</sup> <sup>=</sup> <sup>n</sup> \* fact (n-1)

fact 3

## **Matching Function Definitions**

```
fact :: Integer -> Integer
fact 0 = 1
fact n = n * fact (n-1)
```
 fact 3= <sup>3</sup> \* fact (3-1) (fact n)
```
fact :: Integer -> Integer
fact 0 = 1
fact n = n * fact (n-1)
```
 fact 3= <sup>3</sup> \* fact (3-1) (fact n)  $= 3 * fact 2$ 

(determining which fact rule matches)

```
fact :: Integer -> Integer
fact 0 = 1
fact n = n * fact (n-1)
```

```
 fact 3= 3 * fact (3-1) (fact n)
= 3 * fact 2= 3 * (2 * fact (2-1)) (fact n)
```
(determining which fact rule matches)

```
fact :: Integer -> Integer
fact 0 = 1
fact n = n * fact (n-1)
```

```
 fact 3= 3 * fact (3-1) (fact n)
= 3 * fact 2
= 3 * (2 * fact (2-1)) (fact n)
= 3 * (2 * fact 1)
```
(determining which fact rule matches) (determining which fact rule matches)

```
fact :: Integer -> Integer
fact 0 = 1
fact n = n * fact (n-1)
```

```
 fact 3= 3 * fact (3-1) (fact n)
= 3 * fact 2(determining which fact rule matches)
= 3 * (2 * fact (2-1)) (fact n)
= 3 * (2 * fact 1) (determining which fact rule matches)
= 3 * (2 * (1 * fact (1-1))) (fact n)
```

```
fact :: Integer -> Integer
fact 0 = 1
fact n = n * fact (n-1)
```

```
 fact 3= 3 * fact (3-1) (fact n)
= 3 * fact 2(determining which fact rule matches)
= 3 * (2 * fact (2-1)) (fact n)
= 3 * (2 * fact 1) (determining which fact rule matches)
= 3 * (2 * (1 * fact (1-1))) (fact n)
= 3 * (2 * (1 * fact 0)) (determining which fact rule matches)
```

```
fact :: Integer -> Integer
fact 0 = 1
fact n = n * fact (n-1)
```

```
 fact 3= 3 * fact (3-1) (fact n)
= 3 * fact 2(determining which fact rule matches)
= 3 * (2 * fact (2-1)) (fact n)
= 3 * (2 * fact 1) (determining which fact rule matches)
= 3 * (2 * (1 * fact (1-1))) (fact n)
= 3 * (2 * (1 * fact 0)) (determining which fact rule matches)
= 3 * (2 * (1 * 1)) (fact 0)
```

```
fact :: Integer -> Integer
fact 0 = 1
fact n = n * fact (n-1)
```

```
 fact 3= 3 * fact (3-1) (fact n)
= 3 * fact 2= 3 * (2 * fact (2-1)) (fact n)
= 3 * (2 * fact 1) (determining which fact rule matches)
= 3 * (2 * (1 * fact (1-1))) (fact n)
= 3 * (2 * (1 * fact 0)) (determining which fact rule matches)
= 3 * (2 * (1 * 1)) (fact 0)
= 3 * (2 * 1)
```
(determining which fact rule matches) (multiplication)

```
fact :: Integer -> Integer
fact 0 = 1
fact n = n * fact (n-1)
```

```
 fact 3= 3 * fact (3-1) (fact n)
= 3 * fact 2(determining which fact rule matches)
= 3 * (2 * fact (2-1)) (fact n)
= 3 * (2 * fact 1)(determining which fact rule matches)
= 3 * (2 * (1 * fact (1-1))) (fact n)
= 3 * (2 * (1 * fact 0))(determining which fact rule matches)
= 3 * (2 * (1 * 1)) (fact 0)
= 3 * (2 * 1)(multiplication)
= 3 * 2(multiplication)
```

```
fact :: Integer -> Integer
fact 0 = 1
fact n = n * fact (n-1)
```

```
 fact 3= 3 * fact (3-1) (fact n)
= 3 * fact 2= 3 * (2 * fact (2-1)) (fact n)
= 3 * (2 * fact 1)= 3 * (2 * (1 * fact (1-1))) (fact n)
= 3 * (2 * (1 * fact 0))= 3 * (2 * (1 * 1)) (fact 0)
= 3 * (2 * 1)= 3 * 2= 6
```
(determining which fact rule matches) (determining which fact rule matches) (determining which fact rule matches) (multiplication) (multiplication) (multiplication)

## **Lists**

• **List display:**between square brackets explicitly listing all elements,separated by commas:

[1,4,9,16,25]

## **Lists**

• **List display:**between square brackets explicitly listing all elements,separated by commas:

[1,4,9,16,25]

• **Enumeration lists:** denoted by ellipsis ".." inside square brackets; defined by beginning (and end, if applicable):

 $[1 \t1 \t10] = [1, 2, 3, 4, 5, 6, 7, 8, 9, 10]$  $[1,3$  .. 10] =  $[1,3,5,7,9]$  $[1,3 \ldots 11] = [1,3,5,7,9,11]$  $[11, 9 \ldots 1] = [11, 9, 7, 5, 3, 1]$  $[11 \tldots 1] = []$  $[1 \t.. ] = [1,2,3,4,5,6,7,8,9,10, ...]$  -- infinite list  $[1,3...] = [1,3,5,7,9,11, ...]$  -- infinite list

Display and enumeration lists are *syntactic sugar*

- –either the **empty list**: [],
- or **non-empty**

- –either the **empty list**: [],
- –or **non-empty**, and **cons**tructed from <sup>a</sup> **head** <sup>x</sup> and <sup>a</sup> **tail** xs

- –either the **empty list**: [],
- –or **non-empty**, and **cons**tructed from <sup>a</sup> **head** <sup>x</sup> and <sup>a</sup> **tail** xs (read: "xes")

Display and enumeration lists are *syntactic sugar*: A list is

- –either the **empty list**: [],
- –or **non-empty**, and **cons**tructed from <sup>a</sup> **head** <sup>x</sup> and <sup>a</sup> **tail** xs (read: "xes")

x : xs — read: "<sup>x</sup> *cons* <sup>x</sup>es".

Display and enumeration lists are *syntactic sugar*: A list is

- –either the **empty list**: [],
- –or **non-empty**, and **cons**tructed from <sup>a</sup> **head** <sup>x</sup> and <sup>a</sup> **tail** xs (read: "xes")

x : xs — read: "<sup>x</sup> *cons* <sup>x</sup>es".

Display and enumeration lists are *syntactic sugar*: A list is

- –either the **empty list**: [],
- –or **non-empty**, and **cons**tructed from <sup>a</sup> **head** <sup>x</sup> and <sup>a</sup> **tail** xs (read: "xes")

x : xs — read: "<sup>x</sup> *cons* <sup>x</sup>es".

":" is used as *infix list constructor*:

3 : []

Display and enumeration lists are *syntactic sugar*: A list is

- –either the **empty list**: [],
- –or **non-empty**, and **cons**tructed from <sup>a</sup> **head** <sup>x</sup> and <sup>a</sup> **tail** xs (read: "xes")

x : xs — read: "<sup>x</sup> *cons* <sup>x</sup>es".

":" is used as *infix list constructor*:

3 : [] <sup>=</sup> [3]

Display and enumeration lists are *syntactic sugar*: A list is

- –either the **empty list**: [],
- –or **non-empty**, and **cons**tructed from <sup>a</sup> **head** <sup>x</sup> and <sup>a</sup> **tail** xs (read: "xes")

x : xs — read: "<sup>x</sup> *cons* <sup>x</sup>es".

":" is used as *infix list constructor*:

3 : [] <sup>=</sup> [3] 2 : [3]

Display and enumeration lists are *syntactic sugar*: A list is

- –either the **empty list**: [],
- –or **non-empty**, and **cons**tructed from <sup>a</sup> **head** <sup>x</sup> and <sup>a</sup> **tail** xs (read: "xes")

x : xs — read: "<sup>x</sup> *cons* <sup>x</sup>es".

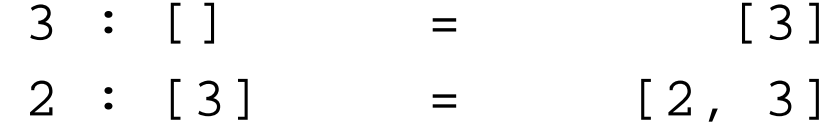

Display and enumeration lists are *syntactic sugar*: A list is

- –either the **empty list**: [],
- –or **non-empty**, and **cons**tructed from <sup>a</sup> **head** <sup>x</sup> and <sup>a</sup> **tail** xs (read: "xes")

x : xs — read: "<sup>x</sup> *cons* <sup>x</sup>es".

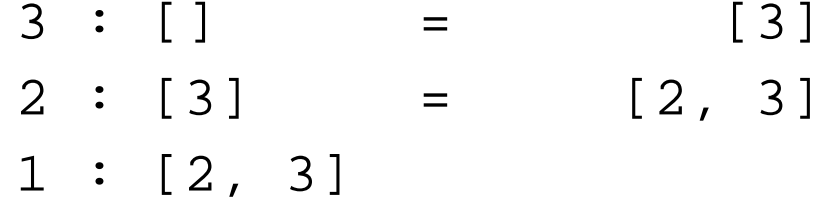

Display and enumeration lists are *syntactic sugar*: A list is

- –either the **empty list**: [],
- –or **non-empty**, and **cons**tructed from <sup>a</sup> **head** <sup>x</sup> and <sup>a</sup> **tail** xs (read: "xes")

x : xs — read: "<sup>x</sup> *cons* <sup>x</sup>es".

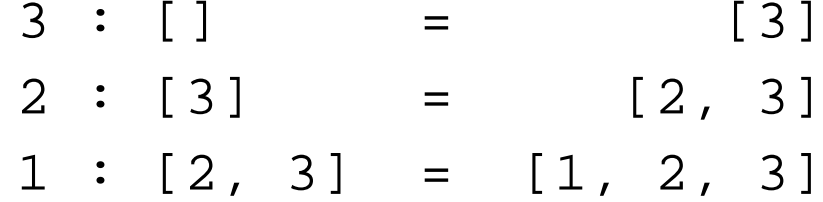

Display and enumeration lists are *syntactic sugar*: A list is

- –either the **empty list**: [],
- –or **non-empty**, and **cons**tructed from <sup>a</sup> **head** <sup>x</sup> and <sup>a</sup> **tail** xs (read: "xes")

x : xs — read: "<sup>x</sup> *cons* <sup>x</sup>es".

":" is used as *infix list constructor*:

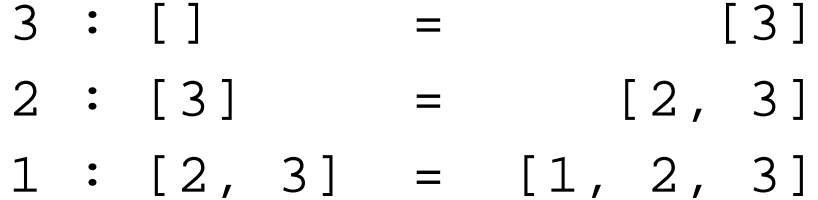

As an infix operator, ":" *associates to the right*

Display and enumeration lists are *syntactic sugar*: A list is

- –either the **empty list**: [],
- –or **non-empty**, and **cons**tructed from <sup>a</sup> **head** <sup>x</sup> and <sup>a</sup> **tail** xs (read: "xes")

x : xs — read: "<sup>x</sup> *cons* <sup>x</sup>es".

":" is used as *infix list constructor*:

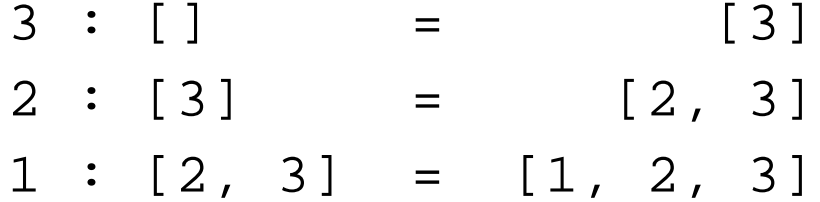

As an infix operator, ":" *associates to the right*:

$$
x : y : ys = x : (y : ys)
$$

Display and enumeration lists are *syntactic sugar*: A list is

- –either the **empty list**: [],
- –or **non-empty**, and **cons**tructed from <sup>a</sup> **head** <sup>x</sup> and <sup>a</sup> **tail** xs (read: "xes")

x : xs — read: "<sup>x</sup> *cons* <sup>x</sup>es".

":" is used as *infix list constructor*:

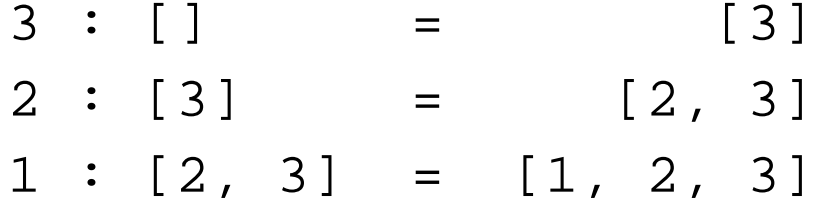

As an infix operator, ":" *associates to the right*:

 $x : y : y$ s =  $x : (y : y$ s)

Example:

 $1:2: [3,4]$ 

Display and enumeration lists are *syntactic sugar*: A list is

- –either the **empty list**: [],
- –or **non-empty**, and **cons**tructed from <sup>a</sup> **head** <sup>x</sup> and <sup>a</sup> **tail** xs (read: "xes")

x : xs — read: "<sup>x</sup> *cons* <sup>x</sup>es".

":" is used as *infix list constructor*:

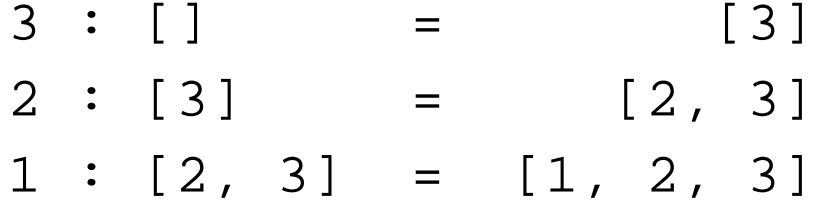

As an infix operator, ":" *associates to the right*:

$$
x : y : ys = x : (y : ys)
$$

Example:

 $1: 2: [3,4] = 1: (2: [3,4])$ 

Display and enumeration lists are *syntactic sugar*: A list is

- –either the **empty list**: [],
- –or **non-empty**, and **cons**tructed from <sup>a</sup> **head** <sup>x</sup> and <sup>a</sup> **tail** xs (read: "xes")

x : xs — read: "<sup>x</sup> *cons* <sup>x</sup>es".

":" is used as *infix list constructor*:

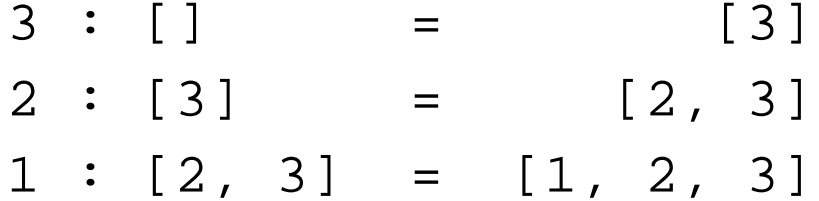

As an infix operator, ":" *associates to the right*:

$$
x : y : ys = x : (y : ys)
$$

Example:

 $1: 2: [3,4] = 1: (2: [3,4]) = 1: [2, 3, 4]$ 

Display and enumeration lists are *syntactic sugar*: A list is

- –either the **empty list**: [],
- –or **non-empty**, and **cons**tructed from <sup>a</sup> **head** <sup>x</sup> and <sup>a</sup> **tail** xs (read: "xes")

x : xs — read: "<sup>x</sup> *cons* <sup>x</sup>es".

":" is used as *infix list constructor*:

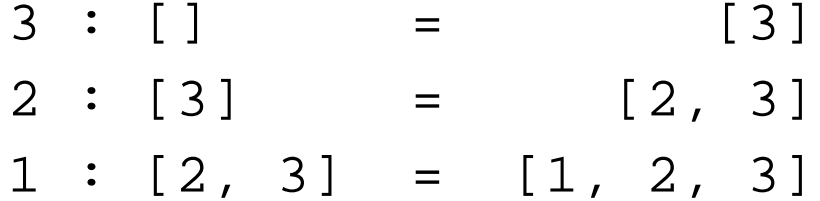

As an infix operator, ":" *associates to the right*:

$$
x : y : ys = x : (y : ys)
$$

Example:

$$
1:2:[3,4] = 1:(2:[3,4]) = 1:[2,3,4] = [1,2,3,4]
$$

The convention that ":" *associates to the right* allows to save parentheses in certain cirtcumstances.

The convention that ":" *associates to the right* allows to save parentheses in certain cirtcumstances.

However, ":" is **not** associative:

The convention that ":" *associates to the right* allows to save parentheses in certain cirtcumstances.

However, ":" is **not** associative:

- A *list of integers*:
	- $1$  :  $(2$  :  $[3,4]$ )

The convention that ":" *associates to the right* allows to save parentheses in certain cirtcumstances.

However, ":" is **not** associative:

• A *list of integers*:

 $1$  :  $(2$  :  $[3,4])$  = 1 : 2 :  $[3,4]$
The convention that ":" *associates to the right* allows to save parentheses in certain cirtcumstances.

However, ":" is **not** associative:

• A *list of integers*:

 $1$  :  $(2$  :  $[3,4])$  = 1 : 2 :  $[3,4]$  =  $[1, 2, 3, 4]$ 

The convention that ":" *associates to the right* allows to save parentheses in certain cirtcumstances.

- A *list of integers*: 1 : (2 : [3,4]) <sup>=</sup> 1 : 2 : [3,4] <sup>=</sup> [1, 2, 3, 4]
- (1 : 2) : [3,4]

The convention that ":" *associates to the right* allows to save parentheses in certain cirtcumstances.

- A *list of integers*:  $1$  :  $(2$  :  $[3,4])$  = 1 : 2 :  $[3,4]$  =  $[1, 2, 3, 4]$
- (1 : 2) : [3,4] is **nonsense**

The convention that ":" *associates to the right* allows to save parentheses in certain cirtcumstances.

- A *list of integers*:  $1$  :  $(2$  :  $[3,4])$  = 1 : 2 :  $[3,4]$  =  $[1, 2, 3, 4]$
- (1 : 2) : [3,4] is **nonsense**, since 2 is not <sup>a</sup> list!

The convention that ":" *associates to the right* allows to save parentheses in certain cirtcumstances.

- A *list of integers*:  $1$  :  $(2$  :  $[3,4])$  = 1 : 2 :  $[3,4]$  =  $[1, 2, 3, 4]$
- (1 : 2) : [3,4] is **nonsense**, since 2 is not <sup>a</sup> list!
- A *list of lists of integers*:  $[2] : [3,4,5], [6,7]$

The convention that ":" *associates to the right* allows to save parentheses in certain cirtcumstances.

- A *list of integers*:  $1$  :  $(2$  :  $[3,4])$  = 1 : 2 :  $[3,4]$  =  $[1, 2, 3, 4]$
- (1 : 2) : [3,4] is **nonsense**, since 2 is not <sup>a</sup> list!
- A *list of lists of integers*:  $[2] : [3,4,5], [6,7] = [2], [3,4,5], [6,7]$

The convention that ":" *associates to the right* allows to save parentheses in certain cirtcumstances.

- A *list of integers*:  $1$  :  $(2$  :  $[3,4])$  = 1 : 2 :  $[3,4]$  =  $[1, 2, 3, 4]$
- (1 : 2) : [3,4] is **nonsense**, since 2 is not <sup>a</sup> list!
- A *list of lists of integers*:  $[2] : [[3,4,5], [6,7]] = [[2], [3,4,5], [6,7]]$
- Another *list of lists of integers*:  $(1 : [2]) : [3, 4, 5], [6, 7]$

The convention that ":" *associates to the right* allows to save parentheses in certain cirtcumstances.

- A *list of integers*:  $1$  :  $(2$  :  $[3,4])$  = 1 : 2 :  $[3,4]$  =  $[1, 2, 3, 4]$
- (1 : 2) : [3,4] is **nonsense**, since 2 is not <sup>a</sup> list!
- A *list of lists of integers*:  $[2] : [3,4,5], [6,7] = [2], [3,4,5], [6,7]$
- Another *list of lists of integers*:  $(1 : [2]) : [3,4,5], [6,7]] = [1,2], [3,4,5], [6,7]]$

The convention that ":" *associates to the right* allows to save parentheses in certain cirtcumstances.

- A *list of integers*:  $1$  :  $(2$  :  $[3,4])$  = 1 : 2 :  $[3,4]$  =  $[1, 2, 3, 4]$
- (1 : 2) : [3,4] is **nonsense**, since 2 is not <sup>a</sup> list!
- A *list of lists of integers*:  $[2] : [3,4,5], [6,7] = [2], [3,4,5], [6,7]$
- Another *list of lists of integers*:  $(1 : [2]) : [3,4,5], [6,7]] = [1,2], [3,4,5], [6,7]]$
- 1 : ([2] : [[3,4,5], [6,7]])

The convention that ":" *associates to the right* allows to save parentheses in certain cirtcumstances.

- A *list of integers*: 1 : (2 : [3,4]) <sup>=</sup> 1 : 2 : [3,4] <sup>=</sup> [1, 2, 3, 4]
- (1 : 2) : [3,4] is **nonsense**, since 2 is not <sup>a</sup> list!
- A *list of lists of integers*:  $[2] : [3,4,5], [6,7] = [2], [3,4,5], [6,7]$
- Another *list of lists of integers*:  $(1 : [2]) : [3,4,5], [6,7]] = [1,2], [3,4,5], [6,7]]$
- <sup>1</sup> : ([2] : [[3,4,5], [6,7]]) is **nonsense** again!

The convention that ":" *associates to the right* allows to save parentheses in certain cirtcumstances.

- A *list of integers*:  $1$  :  $(2$  :  $[3,4])$  = 1 : 2 :  $[3,4]$  =  $[1, 2, 3, 4]$
- (1 : 2) : [3,4] is **nonsense**, since 2 is not <sup>a</sup> list!
- A *list of lists of integers*:  $[2] : [3,4,5], [6,7] = [2], [3,4,5], [6,7]$
- Another *list of lists of integers*:  $(1 : [2]) : [3,4,5], [6,7]] = [1,2], [3,4,5], [6,7]]$
- <sup>1</sup> : ([2] : [[3,4,5], [6,7]]) is **nonsense** again! Reason: 1 and [2] cannot be members of the same list (*type error*).

General shape:

[ *term* | *generator* {, *generator\_or\_constraint* <sup>∗</sup> } ]

General shape:

[ *term* | *generator* {, *generator\_or\_constraint* <sup>∗</sup> } ]

Examples:

 $[n * n | n \leftarrow [1..5] ]$ 

General shape:

[ *term* | *generator* {, *generator\_or\_constraint* <sup>∗</sup> } ]

Examples:

 $[n * n | n \leftarrow [1..5] ] = [1,4,9,16,25]$ 

General shape:

 $[$  *term*  $|$  *generator*  $\{$  *, generator\_or\_constraint*  $\}^*$  ]

Examples:

 $[n * n | n \leftarrow [1..5] ] = [1,4,9,16,25]$ 

 $[n * n | n \leftarrow [1.. 10],$  even n ]

General shape:

 $[$  *term*  $|$  *generator*  $\{$  *, generator\_or\_constraint*  $\}^*$  ]

Examples:

 $[n * n | n \leftarrow [1..5] ] = [1,4,9,16,25]$ 

 $[n * n | n \leftarrow [1.. 10],$  even  $n$ ] = [4,16,36,64,100]

General shape:

 $[$  *term*  $|$  *generator*  $\{$  *, generator\_or\_constraint*  $\}^*$  ]

Examples:

 $[n * n | n \leftarrow [1..5] ] = [1,4,9,16,25]$ 

 $[n * n | n \leftarrow [1.. 10],$  even  $n$ ] = [4,16,36,64,100]

 $[m * n | m \leftarrow [1,3,5], n \leftarrow [2,4,6]$ 

General shape:

 $[$  *term*  $|$  *generator*  $\{$  *, generator\_or\_constraint*  $\}^*$  ]

Examples:

 $[n * n | n \leftarrow [1..5] ] = [1,4,9,16,25]$ 

 $[n * n | n \leftarrow [1.. 10],$  even  $n$ ] = [4,16,36,64,100]

 $[m * n | m \leftarrow [1,3,5], n \leftarrow [2,4,6] ] = [2,4,6,6,12,18,10,20,30]$ 

General shape:

 $[$  *term*  $|$  *generator*  $\{$  *, generator\_or\_constraint*  $\}^*$  ]

Examples:

 $[n * n | n \leftarrow [1..5] ] = [1,4,9,16,25]$ 

 $[n * n | n \leftarrow [1.. 10],$  even  $n$ ] = [4,16,36,64,100]

 $[m * n | m \leftarrow [1,3,5], n \leftarrow [2,4,6] ] = [2,4,6,6,12,18,10,20,30]$ 

#### **Note:**

The left generator "generates slower".

General shape:

 $[$  *term*  $|$  *generator*  $\{$  *, generator\_or\_constraint*  $\}^*$  ]

Examples:

 $[n * n | n \leftarrow [1..5] ] = [1,4,9,16,25]$ 

 $[n * n | n \leftarrow [1.. 10],$  even  $n$ ] = [4,16,36,64,100]

 $[m * n | m \leftarrow [1,3,5], n \leftarrow [2,4,6] ] = [2,4,6,6,12,18,10,20,30]$ 

#### **Note:**

- The left generator "generates slower".
- – Haskell code fragments will frequently be presented like above in <sup>a</sup> form that is more readable than plain typewriter text — in that case, the "comes from" arrow "<–" in generators turns into "←"

# **The Type Language**

Haskell has a full-fledged **type language**, with

- Simple predefined datatypes: Bool, Char, Integer, …
- Predefined **type constructors**: lists, tuples, functions, …
- Type synonyms
- User-defined datatypes and type constructors
- Type variables to express **parametric polymorphism**

• …

# **Simple Predefined Datatypes**

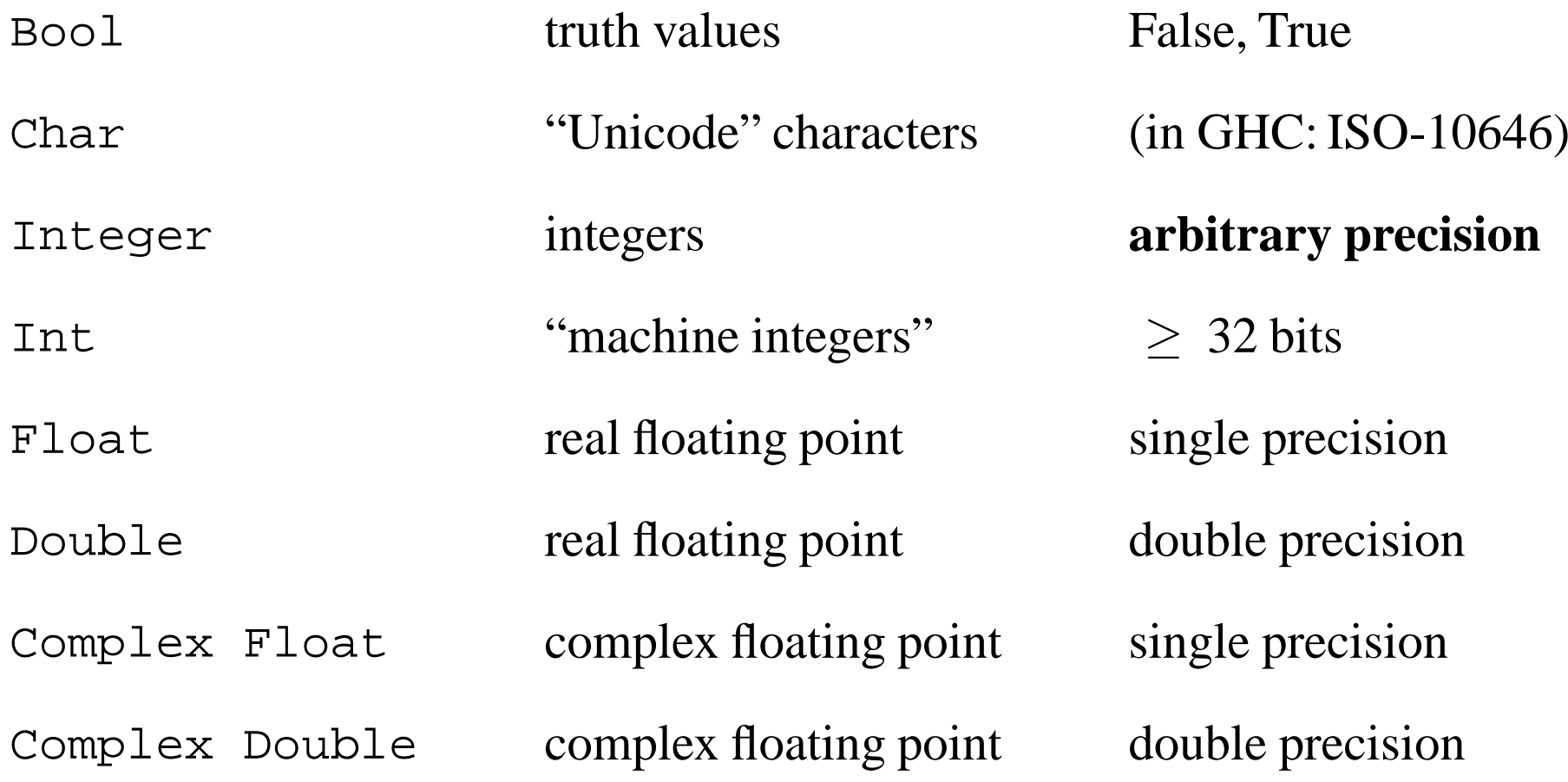

If *t* is a type, then the **list type** [*t*] is the type of **lists** with elements of type *<sup>t</sup>*.

If *t* is a type, then the **list type** [*t*] is the type of **lists** with elements of type *<sup>t</sup>*.

answer :: Integer answer <sup>=</sup> 42 limit :: Int limit <sup>=</sup> 100

If *t* is a type, then the **list type** [*t*] is the type of **lists** with elements of type *<sup>t</sup>*.

answer :: Integer answer <sup>=</sup> 42 limit :: Int limit <sup>=</sup> 100

Then:

• [ 1, 2, 3, answer] :: ???

If *t* is a type, then the **list type** [*t*] is the type of **lists** with elements of type *<sup>t</sup>*.

answer :: Integer answer <sup>=</sup> 42 limit :: Int limit <sup>=</sup> 100

Then:

• [ 1, 2, 3, answer] :: [Integer]

If *t* is a type, then the **list type** [*t*] is the type of **lists** with elements of type *<sup>t</sup>*.

answer :: Integer answer <sup>=</sup> 42 limit :: Int limit <sup>=</sup> 100 Then:

- [ 1, 2, 3, answer] :: [Integer]
- [ 1 .. limit ] :: ???

If *t* is a type, then the **list type** [*t*] is the type of **lists** with elements of type *<sup>t</sup>*.

answer :: Integer answer <sup>=</sup> 42 limit :: Int limit <sup>=</sup> 100

- [ 1, 2, 3, answer] :: [Integer]
- [ 1 .. limit ] :: [Int]

If *t* is a type, then the **list type** [*t*] is the type of **lists** with elements of type *<sup>t</sup>*.

answer :: Integer answer <sup>=</sup> 42 limit :: Int limit <sup>=</sup> 100 Then:

- [ 1, 2, 3, answer] :: [Integer]
- [ 1 .. limit ] :: [Int]
- [ [ 1 .. limit ] , [ 2 .. limit ] ] :: ???

If *t* is a type, then the **list type** [*t*] is the type of **lists** with elements of type *<sup>t</sup>*.

answer :: Integer answer <sup>=</sup> 42 limit :: Int limit <sup>=</sup> 100

- [ 1, 2, 3, answer] :: [Integer]
- [ 1 .. limit ] :: [Int]
- [ [ 1 .. limit ] , [ 2 .. limit ] ] :: [[Int]]

If *t* is a type, then the **list type** [*t*] is the type of **lists** with elements of type *<sup>t</sup>*.

answer :: Integer answer <sup>=</sup> 42 limit :: Int limit <sup>=</sup> 100

- [ 1, 2, 3, answer] :: [Integer]
- [ 1 .. limit ] :: [Int]
- [ [ 1 .. limit ] , [ 2 .. limit ] ] :: [[Int]]
- [ 'h', 'e', 'l', 'l', 'o' ] :: **???**

If *t* is a type, then the **list type** [*t*] is the type of **lists** with elements of type *<sup>t</sup>*.

answer :: Integer answer <sup>=</sup> 42 limit :: Int limit <sup>=</sup> 100

- [ 1, 2, 3, answer] :: [Integer]
- [ 1 .. limit ] :: [Int]
- [ [ 1 .. limit ] , [ 2 .. limit ] ] :: [[Int]]
- [ 'h', 'e', 'l', 'l', 'o' ] :: [Char]

If *t* is a type, then the **list type** [*t*] is the type of **lists** with elements of type *<sup>t</sup>*.

answer :: Integer answer <sup>=</sup> 42 limit :: Int limit <sup>=</sup> 100

- [ 1, 2, 3, answer] :: [Integer]
- [ 1 .. limit ] :: [Int]
- [ [ 1 .. limit ] , [ 2 .. limit ] ] :: [[Int]]
- [ 'h', 'e', 'l', 'l', 'o' ] :: [Char]
- "hello" :: ???

If *t* is a type, then the **list type** [*t*] is the type of **lists** with elements of type *<sup>t</sup>*.

answer :: Integer answer <sup>=</sup> 42 limit :: Int limit <sup>=</sup> 100

- [ 1, 2, 3, answer] :: [Integer]
- [ 1 .. limit ] :: [Int]
- [ [ 1 .. limit ] , [ 2 .. limit ] ] :: [[Int]]
- [ 'h', 'e', 'l', 'l', 'o' ] :: [Char]
- "hello" :: [Char]

If *t* is a type, then the **list type** [*t*] is the type of **lists** with elements of type *<sup>t</sup>*.

answer :: Integer answer <sup>=</sup> 42 limit :: Int limit <sup>=</sup> 100

- [ 1, 2, 3, answer] :: [Integer]
- [ 1 .. limit ] :: [Int]
- [ [ 1 .. limit ] , [ 2 .. limit ] ] :: [[Int]]
- [ 'h', 'e', 'l', 'l', 'o' ] :: [Char]
- "hello" :: [Char]
- [ "hello", "world" ] :: ???

If *t* is a type, then the **list type** [*t*] is the type of **lists** with elements of type *<sup>t</sup>*.

answer :: Integer answer <sup>=</sup> 42 limit :: Int limit <sup>=</sup> 100

- [ 1, 2, 3, answer] :: [Integer]
- [ 1 .. limit ] :: [Int]
- [ [ 1 .. limit ] , [ 2 .. limit ] ] :: [[Int]]
- [ 'h', 'e', 'l', 'l', 'o' ] :: [Char]
- "hello" :: [Char]
- [ "hello", "world" ] :: [[Char]]
## **List Types**

If *t* is a type, then the **list type** [*t*] is the type of **lists** with elements of type *<sup>t</sup>*.

answer :: Integer answer <sup>=</sup> 42 limit :: Int limit <sup>=</sup> 100

- [ 1, 2, 3, answer] :: [Integer]
- [ 1 .. limit ] :: [Int]
- [ [ 1 .. limit ] , [ 2 .. limit ] ] :: [[Int]]
- [ 'h', 'e', 'l', 'l', 'o' ] :: [Char]
- "hello" :: [Char]
- [ "hello", "world" ] :: [[Char]]
- [["first", "line"], ["second", "line"]] :: ???

# **List Types**

If *t* is a type, then the **list type** [*t*] is the type of **lists** with elements of type *<sup>t</sup>*.

answer :: Integer answer <sup>=</sup> 42 limit :: Int limit <sup>=</sup> 100

- [ 1, 2, 3, answer] :: [Integer]
- [ 1 .. limit ] :: [Int]
- [ [ 1 .. limit ] , [ 2 .. limit ] ] :: [[Int]]
- [ 'h', 'e', 'l', 'l', 'o' ] :: [Char]
- "hello" :: [Char]
- [ "hello", "world" ] :: [[Char]]
- [["first", "line"], ["second", "line"]] :: [[[Char]]]

If *t* and *<sup>u</sup>* are types, then the **product type** (*t*,*<sup>u</sup>*) is the type of **pairs** with first componen<sup>t</sup> of type *<sup>t</sup>* and second componen<sup>t</sup> of type *<sup>u</sup>* (mathematically:  $t \times u$ ).

If *t* and *<sup>u</sup>* are types, then the **product type** (*t*,*<sup>u</sup>*) is the type of **pairs** with first componen<sup>t</sup> of type *<sup>t</sup>* and second componen<sup>t</sup> of type *<sup>u</sup>* (mathematically:  $t \times u$ ).

#### **Examples:**

• (answer, limit) :: ???

If *t* and *<sup>u</sup>* are types, then the **product type** (*t*,*<sup>u</sup>*) is the type of **pairs** with first componen<sup>t</sup> of type *<sup>t</sup>* and second componen<sup>t</sup> of type *<sup>u</sup>* (mathematically:  $t \times u$ ).

#### **Examples:**

• (answer, limit) :: (Integer, Int)

If *t* and *<sup>u</sup>* are types, then the **product type** (*t*,*<sup>u</sup>*) is the type of **pairs** with first componen<sup>t</sup> of type *<sup>t</sup>* and second componen<sup>t</sup> of type *<sup>u</sup>* (mathematically:  $t \times u$ ).

- (answer, limit) :: (Integer, Int)
- (limit, answer) :: ???

If *t* and *<sup>u</sup>* are types, then the **product type** (*t*,*<sup>u</sup>*) is the type of **pairs** with first componen<sup>t</sup> of type *<sup>t</sup>* and second componen<sup>t</sup> of type *<sup>u</sup>* (mathematically:  $t \times u$ ).

- (answer, limit) :: (Integer, Int)
- (limit, answer) :: (Int, Integer)

If *t* and *<sup>u</sup>* are types, then the **product type** (*t*,*<sup>u</sup>*) is the type of **pairs** with first componen<sup>t</sup> of type *<sup>t</sup>* and second componen<sup>t</sup> of type *<sup>u</sup>* (mathematically:  $t \times u$ ).

- (answer, limit) :: (Integer, Int)
- (limit, answer) :: (Int, Integer)
- ("???", answer) :: ???

If *t* and *<sup>u</sup>* are types, then the **product type** (*t*,*<sup>u</sup>*) is the type of **pairs** with first componen<sup>t</sup> of type *<sup>t</sup>* and second componen<sup>t</sup> of type *<sup>u</sup>* (mathematically:  $t \times u$ ).

- (answer, limit) :: (Integer, Int)
- (limit, answer) :: (Int, Integer)
- ("???", answer) :: ([Char], Integer)

If *t* and *<sup>u</sup>* are types, then the **product type** (*t*,*<sup>u</sup>*) is the type of **pairs** with first componen<sup>t</sup> of type *<sup>t</sup>* and second componen<sup>t</sup> of type *<sup>u</sup>* (mathematically:  $t \times u$ ).

- (answer, limit) :: (Integer, Int)
- (limit, answer) :: (Int, Integer)
- ("???", answer) :: ([Char], Integer)
- ("???", (limit, answer)) :: ???

If *t* and *<sup>u</sup>* are types, then the **product type** (*t*,*<sup>u</sup>*) is the type of **pairs** with first componen<sup>t</sup> of type *<sup>t</sup>* and second componen<sup>t</sup> of type *<sup>u</sup>* (mathematically:  $t \times u$ ).

- (answer, limit) :: (Integer, Int)
- (limit, answer) :: (Int, Integer)
- ("???", answer) :: ([Char], Integer)
- ("???", (limit, answer)) :: ([Char], (Int, Integer))

If *t* and *<sup>u</sup>* are types, then the **product type** (*t*,*<sup>u</sup>*) is the type of **pairs** with first componen<sup>t</sup> of type *<sup>t</sup>* and second componen<sup>t</sup> of type *<sup>u</sup>* (mathematically:  $t \times u$ ).

- (answer, limit) :: (Integer, Int)
- (limit, answer) :: (Int, Integer)
- ("???", answer) :: ([Char], Integer)
- ("???", (limit, answer)) :: ([Char], (Int, Integer))
- ("???", 'X') :: ???

If *t* and *<sup>u</sup>* are types, then the **product type** (*t*,*<sup>u</sup>*) is the type of **pairs** with first componen<sup>t</sup> of type *<sup>t</sup>* and second componen<sup>t</sup> of type *<sup>u</sup>* (mathematically:  $t \times u$ ).

- (answer, limit) :: (Integer, Int)
- (limit, answer) :: (Int, Integer)
- ("???", answer) :: ([Char], Integer)
- ("???", (limit, answer)) :: ([Char], (Int, Integer))
- ("???", 'X') :: ([Char], Char)

If *t* and *<sup>u</sup>* are types, then the **product type** (*t*,*<sup>u</sup>*) is the type of **pairs** with first componen<sup>t</sup> of type *<sup>t</sup>* and second componen<sup>t</sup> of type *<sup>u</sup>* (mathematically:  $t \times u$ ).

- (answer, limit) :: (Integer, Int)
- (limit, answer) :: (Int, Integer)
- ("???", answer) :: ([Char], Integer)
- ("???", (limit, answer)) :: ([Char], (Int, Integer))
- ("???", 'X') :: ([Char], Char)
- (limit, ("???", 'X')) :: ???

If *t* and *<sup>u</sup>* are types, then the **product type** (*t*,*<sup>u</sup>*) is the type of **pairs** with first componen<sup>t</sup> of type *<sup>t</sup>* and second componen<sup>t</sup> of type *<sup>u</sup>* (mathematically:  $t \times u$ ).

- (answer, limit) :: (Integer, Int)
- (limit, answer) :: (Int, Integer)
- ("???", answer) :: ([Char], Integer)
- ("???", (limit, answer)) :: ([Char], (Int, Integer))
- ("???", 'X') :: ([Char], Char)
- (limit, ("???", 'X')) :: (Int, ([Char], Char))

If *t* and *<sup>u</sup>* are types, then the **product type** (*t*,*<sup>u</sup>*) is the type of **pairs** with first componen<sup>t</sup> of type *<sup>t</sup>* and second componen<sup>t</sup> of type *<sup>u</sup>* (mathematically:  $t \times u$ ).

- (answer, limit) :: (Integer, Int)
- (limit, answer) :: (Int, Integer)
- ("???", answer) :: ([Char], Integer)
- ("???", (limit, answer)) :: ([Char], (Int, Integer))
- ("???", 'X') :: ([Char], Char)
- (limit, ("???", 'X')) :: (Int, ([Char], Char))
- (True, [("X",limit),("Y",5)]) :: ???

If *t* and *<sup>u</sup>* are types, then the **product type** (*t*,*<sup>u</sup>*) is the type of **pairs** with first componen<sup>t</sup> of type *<sup>t</sup>* and second componen<sup>t</sup> of type *<sup>u</sup>* (mathematically:  $t \times u$ ).

- (answer, limit) :: (Integer, Int)
- (limit, answer) :: (Int, Integer)
- ("???", answer) :: ([Char], Integer)
- ("???", (limit, answer)) :: ([Char], (Int, Integer))
- ("???", 'X') :: ([Char], Char)
- (limit, ("???", 'X')) :: (Int, ([Char], Char))
- (True, [("X",limit),("Y",5)]) :: (Bool, [([Char], Int)])

## **Tuple Types**

If  $n \neq 1$  is a natural number and  $t_1, \ldots, t_n$  are types, then the  $\textbf{tuple type}$  $(t_1, \ldots, t_n)$  is the type of *n*-tuples with the *i*th component of type  $t_i$ .

## **Examples:**

- (answer, 'c', limit) :: (Integer, Char, Int)
- (answer, 'c', limit, "all") :: (Integer, Char, Int, [Char])
- () :: ()

there is exactly one **zero-tuple**.

The type () of zero-tuples is also called the **unit type**.

# **Simple Type Synonyms**

If *t* is a type not containing any type variables, and *Name* is an identifier with <sup>a</sup> capital first letter, then

```
type Name = t
```
defines *Name* as <sup>a</sup> **type synonym** for *<sup>t</sup>*, i.e., *Name* can now be used interchangeably with *<sup>t</sup>*.

#### **Examples:**

type String = [Char] - - **predefined** type Point = (Double, Double)  $- - (1.5, 2.7)$ type Triangle <sup>=</sup> (Point, Point, Point) type CharEntity = (Char, String)  $- -$  (' $\tilde{A}_{4}^{1/2}$ , "ü") type Dictionary <sup>=</sup> [(String,String)] <sup>−</sup> <sup>−</sup> [("day","jour")]

## **Type Variables and Polymorphic Types**

- Identifiers with lower-case first letter can be used as type variables.
- Type variables can be used like other types in the construction of types, e.g.: [(a,b)] (Bool, (a, Int))
	- [ ( String, [(key, val)] ) ]
- A type containing at least one type variable is called **polymorphic**
- Polymorphic types can be instantiated by instantiating type variables with types, e.g.:
	- $[(a,b)] \Rightarrow [(Char,b)]$
	- $[(a,b)] \Rightarrow [(Char,Int)]$
	- $[(a,b)] \Rightarrow [(a,[(String,Int)])]$ 
		- $[(a,b)] \Rightarrow [(a,[(String,c)])]$

#### FP 2005 3.38 2005 3.38 206

## **Typing of List Construction**

- The empty list can be used at any list type:  $[ ] :: [a]$
- If an element  $x : a$  and a list  $xs : [a]$  are given, then

```
(x : xs) :: [a]
```
#### **Examples:**

2 :: Int [] :: [Int]  $[2] = 2 : []$  :  $[Int]$  $[3, 4, 5], [6, 7]]$   $: [Int]]$  $[2]$  :  $[3,4,5]$ ,  $[6,7]$ ] :  $[1nt]$ 1 : ([2] : [[3,4,5], [6,7]]) <sup>−</sup> <sup>−</sup> *cannot be typed!*

## **Function Types and Function Application**

If *t* and *<sup>u</sup>* are types, then the **function type** *<sup>t</sup>*->*<sup>u</sup>* is the type of all **functions** accepting arguments of type *<sup>t</sup>* and producing results of type *<sup>u</sup>* (mathematically:  $t \rightarrow u$ ).

- If a function  $f : a \rightarrow b$  and an argument  $x : a$  are given, then we have (f  $x$ ) :: b.
- If a function  $f : a \rightarrow b$  is given and we know that  $(f x) : b$ , then the argument  $\mathrm{\mathsf{x}}$  is used at type a.
- If an argument  $x : a$  is given and we know that  $(f x) : b$ , then the function <sup>f</sup> is used at type <sup>a</sup> -> <sup>b</sup>.

fst :: (a,b) -> <sup>a</sup> fst (x,y) <sup>=</sup> <sup>x</sup>

fst ('c', False)

fst :: (a,b) -> <sup>a</sup> fst (x,y) <sup>=</sup> <sup>x</sup>

fst ('c', False) :: Char

fst :: (a,b) -> <sup>a</sup> fst (x,y) <sup>=</sup> <sup>x</sup> fst ('c', False) :: Char ["hello", fst (x, 17)]

fst :: (a,b) -> <sup>a</sup> fst (x,y) <sup>=</sup> <sup>x</sup> fst ('c', False) :: Char ["hello", fst  $(x, 17)$ ]  $\Rightarrow$   $x :$  String

fst :: (a,b) -> <sup>a</sup> fst (x,y) <sup>=</sup> <sup>x</sup> fst ('c', False) :: Char ["hello", fst  $(x, 17)$ ]  $\Rightarrow$   $x :$  String

f p <sup>=</sup> limit <sup>+</sup> fst p

fst :: (a,b) -> <sup>a</sup> fst (x,y) <sup>=</sup> <sup>x</sup> fst ('c', False) :: Char ["hello", fst  $(x, 17)$ ]  $\Rightarrow$   $x :$  String f p = limit + fst p  $\Rightarrow$  p :: (Int,a)

fst :: (a,b) -> <sup>a</sup> fst (x,y) <sup>=</sup> <sup>x</sup> fst ('c', False) :: Char ["hello", fst  $(x, 17)$ ]  $\Rightarrow$   $x :$  String f p = limit + fst p  $\Rightarrow$  p :: (Int,a) f :: (Int,a) -> Int

fst :: (a,b) -> <sup>a</sup> fst (x,y) <sup>=</sup> <sup>x</sup> fst ('c', False) :: Char ["hello", fst  $(x, 17)$ ]  $\Rightarrow$   $x :$  String f p = limit + fst p  $\Rightarrow$  p :: (Int,a) f :: (Int,a) -> Int

g h <sup>=</sup> fst (h "") : [limit]

fst :: (a,b) -> <sup>a</sup> fst (x,y) <sup>=</sup> <sup>x</sup> fst ('c', False) :: Char ["hello", fst  $(x, 17)$ ]  $\Rightarrow$   $x :$  String f p = limit + fst p  $\Rightarrow$  p :: (Int,a) f :: (Int,a) -> Int g h <sup>=</sup> fst (h "") : [limit]

 $\Rightarrow$  h :: String -> (Int,a)

```
h1 :: String -> (Int, String)
h1 str = (length str, ' ' : str)
```
g h <sup>=</sup> fst (h "") : [limit]

```
h1 :: String -> (Int, String)
h1 str = (length str, ' ' : str)
```
g h <sup>=</sup> fst (h "") : [limit]

#### **Then:**

g h1

```
h1 :: String -> (Int, String)
h1 str = (length str, ' ' : str)
```
g h <sup>=</sup> fst (h "") : [limit]

- g h1
- = fst (h1 "") : [limit]

```
h1 :: String -> (Int, String)
h1 str = (length str, ' ' : str)
```
g h <sup>=</sup> fst (h "") : [limit]

- g h1
- = fst (h1 "") : [limit]
- = fst (length "", ' ' : "") : [limit]

```
h1 :: String -> (Int, String)
h1 str = (length str, ' ' : str)
```
g h <sup>=</sup> fst (h "") : [limit]

```
g h1
= fst (h1 "") : [limit]
= fst (length "", ' ' : "") : [limit]
= length "" : [limit]
```
```
h1 :: String -> (Int, String)
h1 str = (length str, ' ' : str)
```
g h <sup>=</sup> fst (h "") : [limit]

```
g h1
= fst (h1 "") : [limit]
= fst (length "", ' ' : "") : [limit]
= length "" : [limit]
= 0 : [limit]
```

```
h1 :: String -> (Int, String)
h1 str = (length str, ' ' : str)
```
g h <sup>=</sup> fst (h "") : [limit]

```
g h1
= fst (h1 "") : [limit]
= fst (length "", ' ' : "") : [limit]
= length "" : [limit]
= 0 : [limit]
= [0, 100]
```

```
h2 :: String -> (Int, Char)
h2 str = (sum (map ord (notOccCaps str)), head str)
```

```
notOccCaps :: String -> String
notOccCaps str = filter ('notElem' str) ['A' .. 'Z']
```

```
g h = fst (h "") : [limit]
```

```
h2 :: String -> (Int, Char)
h2 str = (sum (map ord (notOccCaps str)), head str)
```

```
notOccCaps :: String -> String
notOccCaps str = filter ('notElem' str) ['A' .. 'Z']
```

```
g h = fst (h "") : [limit]
```
#### **Then:**

g h2

```
h2 :: String -> (Int, Char)
h2 str = (sum (map ord (notOccCaps str)), head str)
```

```
notOccCaps :: String -> String
notOccCaps str = filter ('notElem' str) ['A' .. 'Z']
```
g h <sup>=</sup> fst (h "") : [limit]

#### **Then:**

g h2

= fst (h2 "") : [limit]

```
h2 :: String -> (Int, Char)
h2 str = (sum (map ord (notOccCaps str)), head str)
```

```
notOccCaps :: String -> String
notOccCaps str = filter ('notElem' str) ['A' .. 'Z']
```
g h <sup>=</sup> fst (h "") : [limit]

#### **Then:**

g h2

- = fst (h2 "") : [limit]
- = fst (sum (map ord (notOccCaps "")), head "") : [limit]

```
h2 :: String -> (Int, Char)
h2 str = (sum (map ord (notOccCaps str)), head str)
```

```
notOccCaps :: String -> String
notOccCaps str = filter ('notElem' str) ['A' .. 'Z']
```
g h <sup>=</sup> fst (h "") : [limit]

#### **Then:**

g h2

- = fst (h2 "") : [limit]
- = fst (sum (map ord (notOccCaps "")), head "") : [limit]
- = sum (map ord (notOccCaps "")) : [limit]

```
h2 :: String -> (Int, Char)
h2 str = (sum (map ord (notOccCaps str)), head str)
notOccCaps :: String -> String
```

```
notOccCaps str = filter ('notElem' str) ['A' .. 'Z']
```
g h <sup>=</sup> fst (h "") : [limit]

```
g h2
= fst (h2 "") : [limit]
= fst (sum (map ord (notOccCaps "")), head "") : [limit]
= sum (map ord (notOccCaps "")) : [limit]
=…
```

```
h2 :: String -> (Int, Char)
h2 str = (sum (map ord (notOccCaps str)), head str)
notOccCaps :: String -> String
```

```
notOccCaps str = filter ('notElem' str) ['A' .. 'Z']
```

```
g h = fst (h "") : [limit]
```

```
g h2
= fst (h2 "") : [limit]
= fst (sum (map ord (notOccCaps "")), head "") : [limit]
= sum (map ord (notOccCaps "")) : [limit]
=…= 2015 : [limit]
```

```
h2 :: String -> (Int, Char)
h2 str = (sum (map ord (notOccCaps str)), head str)
```

```
notOccCaps :: String -> String
notOccCaps str = filter ('notElem' str) ['A' .. 'Z']
```

```
g h = fst (h "") : [limit]
```

```
g h2
= fst (h2 "") : [limit]
= fst (sum (map ord (notOccCaps "")), head "") : [limit]
= sum (map ord (notOccCaps "")) : [limit]
=…= 2015 : [limit]
= [2015, 100]
```
g h <sup>=</sup> fst (h "") : [limit]

g h <sup>=</sup> fst (h "") : [limit]

**Functional Programming: Functions are first-class citizens**

#### g h <sup>=</sup> fst (h "") : [limit]

#### **Functional Programming: Functions are first-class citizens**

• Functions can be **arguments of other functions**: <sup>g</sup> h2

#### g h <sup>=</sup> fst (h "") : [limit]

#### **Functional Programming: Functions are first-class citizens**

- Functions can be **arguments of other functions**: <sup>g</sup> h2
- Functions can be **components of data structures**: (7,h1), [h1, h2]

#### g h <sup>=</sup> fst (h "") : [limit]

#### **Functional Programming: Functions are first-class citizens**

- Functions can be **arguments of other functions**: <sup>g</sup> h2
- Functions can be **components of data structures**: (7,h1), [h1, h2]
- Functions can be **results of function application**: succ . succ

#### g h <sup>=</sup> fst (h "") : [limit]

#### **Functional Programming: Functions are first-class citizens**

- Functions can be **arguments of other functions**: <sup>g</sup> h2
- Functions can be **components of data structures**: (7,h1), [h1, h2]
- Functions can be **results of function application**: succ . succ

A **first-order function** accepts only non-functional values as arguments.

A **higher-order function** expects functions as arguments.

#### g h <sup>=</sup> fst (h "") : [limit]

#### **Functional Programming: Functions are first-class citizens**

- Functions can be **arguments of other functions**: <sup>g</sup> h2
- Functions can be **components of data structures**: (7,h1), [h1, h2]
- Functions can be **results of function application**: succ . succ

A **first-order function** accepts only non-functional values as arguments.

A **higher-order function** expects functions as arguments.

<sup>g</sup> is <sup>a</sup> second-order function: it expects first-order functions like h1, h2 as arguments.

### **Type Inference Examples**

fst :: (a,b) -> <sup>a</sup> fst (x,y) <sup>=</sup> <sup>x</sup> fst ('c', False) :: Char ["hello", fst  $(x, 17)$ ]  $\Rightarrow$   $x :$  String f p = limit + fst p  $\Rightarrow$  p :: (Int,a) f :: (Int,a) -> Int g h <sup>=</sup> fst (h "") : [limit]

 $\Rightarrow$  h :: String -> (Int,a)

### **Type Inference Examples**

fst :: (a,b) -> <sup>a</sup> fst (x,y) <sup>=</sup> <sup>x</sup> fst ('c', False) :: Char ["hello", fst  $(x, 17)$ ]  $\Rightarrow$   $x :$  String f p = limit + fst p  $\Rightarrow$  p :: (Int,a) f :: (Int,a) -> Int g h <sup>=</sup> fst (h "") : [limit]  $\Rightarrow$  h :: String -> (Int,a)  $g$  :: (String  $\rightarrow$  (Int,a))  $\rightarrow$  [Int]

• **Function application associates to the left**, i.e.,

 $f \times y = (f \times) y$ 

• **Function application associates to the left**, i.e.,

 $f \times y = (f \times) y$ 

• Multi-argument functionsin Haskell are typically defined as **curried** function, i.e., "they accep<sup>t</sup> their arguments one at <sup>a</sup> time":

cylVol r h = (pi :: Double) \* r \* r \* h

• **Function application associates to the left**, i.e.,

 $f \times y = (f \times) y$ 

• Multi-argument functionsin Haskell are typically defined as **curried** function, i.e., "they accep<sup>t</sup> their arguments one at <sup>a</sup> time":

cylVol r h = (pi  $:$  Double) \* r \* r \* h

Since the right-hand side, <sup>r</sup>, and <sup>h</sup> obviously all have type Double, we have;

(cylVol r) :: ???

• **Function application associates to the left**, i.e.,

 $f \times y = (f \times) y$ 

• Multi-argument functionsin Haskell are typically defined as **curried** function, i.e., "they accep<sup>t</sup> their arguments one at <sup>a</sup> time":

cylVol r h = (pi  $:$  Double) \* r \* r \* h

Since the right-hand side, <sup>r</sup>, and <sup>h</sup> obviously all have type Double, we have;

(cylVol r) :: Double -> Double

• **Function application associates to the left**, i.e.,

 $f \times y = (f \times) y$ 

• Multi-argument functionsin Haskell are typically defined as **curried** function, i.e., "they accep<sup>t</sup> their arguments one at <sup>a</sup> time":

cylVol r h = (pi  $:$  Double) \* r \* r \* h

Since the right-hand side, <sup>r</sup>, and <sup>h</sup> obviously all have type Double, we have;

(cylVol r) :: Double -> Double cylVol :: ???

• **Function application associates to the left**, i.e.,

 $f \times y = (f \times) y$ 

• Multi-argument functionsin Haskell are typically defined as **curried** function, i.e., "they accep<sup>t</sup> their arguments one at <sup>a</sup> time":

cylVol r h = (pi  $:$  Double) \* r \* r \* h

Since the right-hand side, <sup>r</sup>, and <sup>h</sup> obviously all have type Double, we have;

(cylVol r) :: Double -> Double cylVol :: Double -> (Double -> Double)

• **Function application associates to the left**, i.e.,

 $f \times y = (f \times) y$ 

• Multi-argument functionsin Haskell are typically defined as **curried** function, i.e., "they accep<sup>t</sup> their arguments one at <sup>a</sup> time":

cylVol r h = (pi  $:$  Double) \* r \* r \* h

Since the right-hand side, <sup>r</sup>, and <sup>h</sup> obviously all have type Double, we have;

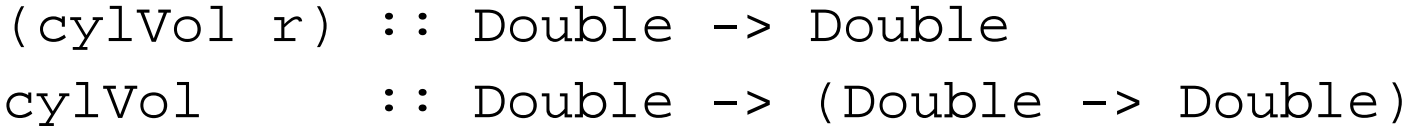

• **Function type construction associates to the right**, i.e.,

a -> b -> <sup>c</sup> <sup>=</sup> <sup>a</sup> -> (b -> c)

Let values with the following types be given:

 $f \, :: \, a \rightarrow b \rightarrow c$ x :: a  $y :: b$ 

Let values with the following types be given:

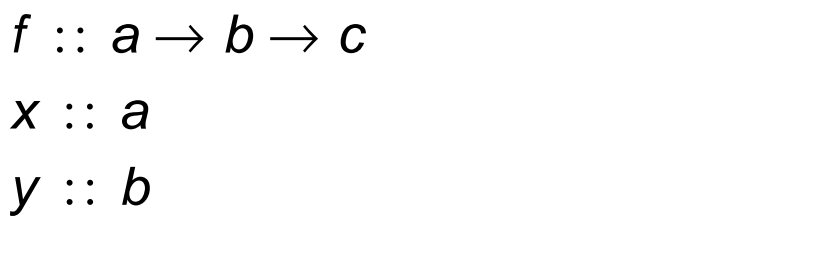

The type of f is the function type  $a \rightarrow (b \rightarrow c)$ 

Let values with the following types be given:

- $f \, :: \, a \rightarrow b \rightarrow c$ x :: a
- $y :: b$

The type of f is the function type  $a \rightarrow (b \rightarrow c)$ , with

- argument type a,
- result type  $b \rightarrow c$ .

Let values with the following types be given:

- $f \, :: \, a \rightarrow b \rightarrow c$
- x :: a
- $y :: b$

The type of f is the function type  $a \rightarrow (b \rightarrow c)$ , with

- argument type a,
- result type  $b \rightarrow c$ .

Therefore, we can apply  $f$  to  $x$  and obtain:

Let values with the following types be given:

- $f \, :: \, a \rightarrow b \rightarrow c$
- x :: a
- $y :: b$

The type of f is the function type  $a \rightarrow (b \rightarrow c)$ , with

- argument type a,
- result type  $b \rightarrow c$ .

Therefore, we can apply  $f$  to  $x$  and obtain:

 $(f x) :: b \rightarrow c$ 

Let values with the following types be given:

- $f \, :: \, a \rightarrow b \rightarrow c$
- x :: a
- $y :: b$

The type of f is the function type  $a \rightarrow (b \rightarrow c)$ , with

- argument type a,
- result type  $b \rightarrow c$ .

Therefore, we can apply  $f$  to  $x$  and obtain:

 $(f x) :: b \rightarrow c$ 

The application of <sup>a</sup> "two-argument function" to <sup>a</sup> single argumen<sup>t</sup> is <sup>a</sup> "one-argument function"

Let values with the following types be given:

- $f \, :: \, a \rightarrow b \rightarrow c$
- x :: a
- $y :: b$

The type of f is the function type  $a \rightarrow (b \rightarrow c)$ , with

- argument type a,
- result type  $b \rightarrow c$ .

Therefore, we can apply  $f$  to  $x$  and obtain:

 $(f x) :: b \rightarrow c$ 

The application of <sup>a</sup> "two-argument function" to <sup>a</sup> single argumen<sup>t</sup> is <sup>a</sup> "one-argument function", which can then be applied to <sup>a</sup> second argument:

 $(f x) y :: c = f x y$ 

## **Partial Application — Example**

```
g :: ( String \rightarrow ( lnt, a) ) \rightarrow [ lnt]
g h = fst (h<sup>'''</sup>) : [ limit]
```
### **Partial Application — Example**

```
g :: ( String \rightarrow ( lnt, a) ) \rightarrow [ lnt]
g h = fst (h "") : [ limit]
```
k n str =  $(n * (length str + 1),$  unwords (replicate n str))

## **Partial Application — Example**

$$
g :: (String \rightarrow (Int, a)) \rightarrow [Int]
$$
  

$$
g h = \text{fst} (h \text{'''}) : [limit]
$$

 $k$   $::$  Int  $\rightarrow$  String  $\rightarrow$  ( Int , String ) k n str =  $(n * (length str + 1),$  unwords (replicate n str))
$$
g :: (String \rightarrow (Int, a)) \rightarrow [Int]
$$
  

$$
g h = \text{fst} (h \text{'''}) : [limit]
$$

 $k$   $::$  Int  $\rightarrow$  String  $\rightarrow$  ( Int , String ) k n str =  $(n * (length str + 1),$  unwords (replicate n str))

$$
g :: (String \rightarrow (Int, a)) \rightarrow [Int]
$$
  

$$
g h = \text{fst} (h \text{'''}) : [limit]
$$

 $k$   $::$  Int  $\rightarrow$  String  $\rightarrow$  ( Int , String ) k n str =  $(n * (length str + 1),$  unwords (replicate n str))

 $g (k 3)$ = fst ( k 3 "") : [ limit ]

$$
g :: (String \rightarrow (Int, a)) \rightarrow [Int]
$$
  

$$
g h = \text{fst} (h \text{'''}) : [limit]
$$

 $k$   $::$  Int  $\rightarrow$  String  $\rightarrow$  ( Int , String ) k n str =  $(n * (length str + 1),$  unwords (replicate n str))

- = fst ( k 3 "") : [ limit ]
- = fst (3 <sup>∗</sup> ( length "" <sup>+</sup> 1) , unwords ( replicate 3 "") ) : [ limit ]

$$
g :: (String \rightarrow (Int, a)) \rightarrow [Int]
$$
  

$$
g h = \text{fst} (h \text{'''}) : [limit]
$$

 $k$   $::$  Int  $\rightarrow$  String  $\rightarrow$  ( Int , String ) k n str =  $(n * (length str + 1),$  unwords (replicate n str))

- = fst ( k 3 "") : [ limit ]
- = fst (3 <sup>∗</sup> ( length "" <sup>+</sup> 1) , unwords ( replicate 3 "") ) : [ limit ]
- = (3 <sup>∗</sup> ( length "" <sup>+</sup> 1) ) : [ limit ]

$$
g :: (String \rightarrow (Int, a)) \rightarrow [Int]
$$
  

$$
g h = \text{fst} (h \text{'''}) : [limit]
$$

 $k$   $::$  Int  $\rightarrow$  String  $\rightarrow$  ( Int , String ) k n str =  $(n * (length str + 1),$  unwords (replicate n str))

- = fst ( k 3 "") : [ limit ]
- = fst (3 <sup>∗</sup> ( length "" <sup>+</sup> 1) , unwords ( replicate 3 "") ) : [ limit ]
- = (3 <sup>∗</sup> ( length "" <sup>+</sup> 1) ) : [ limit ]
- $= (3 * (0 + 1)) : [$  limit  $]$

$$
g :: (String \rightarrow (Int, a)) \rightarrow [Int]
$$
  

$$
g h = \text{fst} (h \text{'''}) : [limit]
$$

 $k$   $::$  Int  $\rightarrow$  String  $\rightarrow$  ( Int , String ) k n str =  $(n * (length str + 1),$  unwords (replicate 3 str))

$$
g (k 3)
$$
  
= *fst* (k 3 "") : [*limit*]  
= *fst* (3 \* (length "" + 1), unwords ( replicate n "")) : [*limit*]  
= (3 \* (length "" + 1)) : [*limit*]  
= (3 \* (0 + 1)) : [*limit*]  
= (3 \* 1) : [*limit*]

$$
g :: (String \rightarrow (Int, a)) \rightarrow [Int]
$$
  

$$
g h = \text{fst} (h \text{'''}) : [limit]
$$

 $k$   $::$  Int  $\rightarrow$  String  $\rightarrow$  ( Int , String ) k n str =  $(n * (length str + 1),$  unwords (replicate n str))

$$
g (k 3)
$$
  
=  $fst (k 3 \text{''}) : [limit]$   
=  $fst (3 * (length \text{''} + 1), unwords ( replicate 3 \text{''})) : [limit]$   
=  $(3 * (length \text{''} + 1)) : [limit]$   
=  $(3 * (0 + 1)) : [limit]$   
=  $(3 * 1) : [limit]$   
=  $3 : [limit]$ 

$$
g :: (String \rightarrow (Int, a)) \rightarrow [Int]
$$
  

$$
g h = \text{fst} (h \text{'''}) : [limit]
$$

 $k$   $::$  Int  $\rightarrow$  String  $\rightarrow$  ( Int , String ) k n str =  $(n * (length str + 1),$  unwords (replicate n str))

- $g (k 3)$
- = fst ( k 3 "") : [ limit ]
- = fst (3 <sup>∗</sup> ( length "" <sup>+</sup> 1) , unwords ( replicate 3 "") ) : [ limit ]
- = (3 <sup>∗</sup> ( length "" <sup>+</sup> 1) ) : [ limit ]
- $= (3 * (0 + 1)) : [$  limit  $]$
- = (3 <sup>∗</sup> 1) : [ limit ]
- $= 3 : [$  limit  $]$
- $= \ [3, \, 100]$

#### **Operations on Functions**

id :: a -> a <sup>−</sup> <sup>−</sup> identity function id x <sup>=</sup> x (.) :: (b -> c) -> (a -> b) -> (a -> c) -- function composition  $(f g) x = f (g x)$ flip :: (a -> b -> c) -> (b -> a -> c) - - argument swapping flip  $f$   $x$   $y$  =  $f$   $y$   $x$ curry ::  $((a,b) \rightarrow c) \rightarrow (a \rightarrow b \rightarrow c)$  - - currying curry q x  $y = q (x,y)$ uncurry ::  $(a \rightarrow b \rightarrow c) \rightarrow ((a, b) \rightarrow c)$ uncurry  $f(x,y) = f(x, y)$ 

**Exercise (***necessary!***):** Copy only the definitions to <sup>a</sup> sheet of paper, and then infer the types yourself!

## **Operator Sections**

• Infix operators are turned into functions by surrounding them with parentheses:

$$
(+) 2 3 = 2 + 3
$$

• This is necessary in type declarations:

 $(+)$  :: Int -> Int -> Int - − not the "natural" type of  $(+)$  $(:): a \rightarrow [a] \rightarrow [a]$  $(++)$  :: [a] -> [a] -> [a]

• It is also possible to supply only one argumen<sup>t</sup> (which has to be an atomic expression):

 $(2 +) 3 = 2 + 3 = (+ 3 ) 2$  $(8,3)$  2.5 =  $8.3$  / 2.5 =  $($  / 2.5  $)$  8.3  $(7 : ) [ ] = 7 : ] = ( : [ ] ) 7$  $((2^17) : )$  (16:[]) = (2^17) : 16 : [] = (: (16:[])) (2^17)

# **Turning Functions into Infix Operators**

Surrounding <sup>a</sup> function name by **backquotes** turns it into an infix operator.

**Frequently used examples** (not the "natural" types throughout):

div, mod, max, min :: Int -> Int -> Int elem :: Int -> [Int] -> Bool

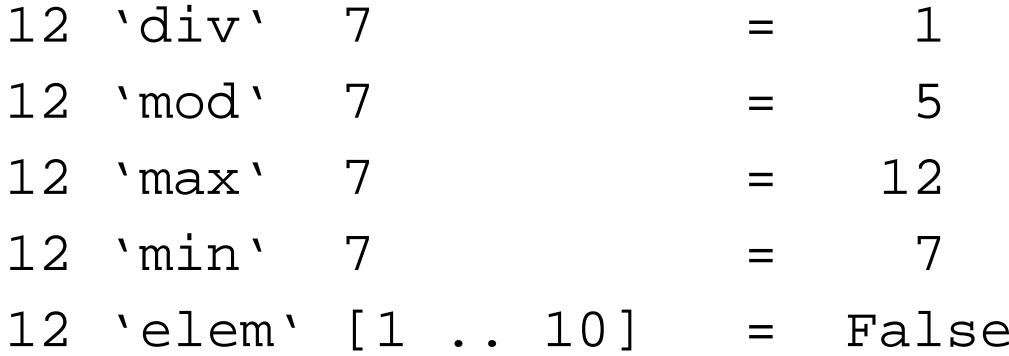

Some functions taking lists as arguments can be defined directly via **pattern matching**:

 $null$  ::  $[a] \rightarrow Bool$ 

Some functions taking lists as arguments can be defined directly via **pattern matching**:

 $null$  ::  $[a] \rightarrow Bool$  $null$   $[$   $]$   $=$ 

Some functions taking lists as arguments can be defined directly via **pattern matching**:

 $null$  ::  $[a] \rightarrow Bool$  $null$   $[$   $]$   $=$ null  $(x : xs) =$ 

Some functions taking lists as arguments can be defined directly via **pattern matching**:

 $null$  ::  $[a] \rightarrow Bool$ null [ ] <sup>=</sup> **True** null  $(x : xs) =$ 

Some functions taking lists as arguments can be defined directly via **pattern matching**:

 $null$  ::  $[a] \rightarrow Bool$ null [ ] <sup>=</sup> **True**  $null ( x : xs ) = False$ 

Some functions taking lists as arguments can be defined directly via **pattern matching**:

 $null$  ::  $[a] \rightarrow Bool$ null [ ] <sup>=</sup> **True**  $null ( x : xs ) = False$ 

head  $\qquad :: \, [ \, a ] \rightarrow a$ 

Some functions taking lists as arguments can be defined directly via **pattern matching**:

 $null$  :: [a]  $\rightarrow$  Bool null [ ] <sup>=</sup> **True**  $null ( x : xs ) = False$ head  $\qquad :: \, [ \, a ] \rightarrow a$ 

head  $\left( \,x\,:\,xs\right) \,=\,\,x$ 

Some functions taking lists as arguments can be defined directly via **pattern matching**:

 $null$  :: [a]  $\rightarrow$  Bool null [ ] <sup>=</sup> **True**  $null ( x : xs ) = False$ head  $\qquad :: \, [ \, a ] \rightarrow a$ head  $\left( \,x\,:\,xs\right) \,=\,\,x$ 

tail  $:: [a] \rightarrow [a]$ 

Some functions taking lists as arguments can be defined directly via **pattern matching**:

 $null$  ::  $[a] \rightarrow Bool$ null [ ] <sup>=</sup> **True**  $null ( x : xs ) = False$ head  $\qquad :: \, [ \, a ] \rightarrow a$ head  $\left( \,x\,:\,xs\right) \,=\,\,x$ tail  $:: [a] \rightarrow [a]$ tail  $(x : xs) = xs$ 

Some functions taking lists as arguments can be defined directly via **pattern matching**:

 $null$  ::  $[a] \rightarrow Bool$ null [ ] <sup>=</sup> **True**  $null ( x : xs ) = False$ head  $\qquad :: \, [ \, a ] \rightarrow a$ head  $\left( \,x\,:\,xs\right) \,=\,\,x$ tail  $:: [a] \rightarrow [a]$ tail  $(x : xs) = xs$ 

(head and tail are **partial functions** — both are undefined on the empty list.)

Many functions taking lists as arguments can be defined via **structural induction**:

 $length$  ::  $[a] \rightarrow Int$  $(+)$  ::  $[a] \rightarrow [a] \rightarrow [a]$ concat $:: [ [ a ] ] \rightarrow [ a ]$  $product :: [Integer] \rightarrow Integer$ sum  $\,::\,$  [ Integer ]  $\,\rightarrow$  Integer

( 'elem') ::  $Int \rightarrow [Int] \rightarrow Bool$ 

Many functions taking lists as arguments can be defined via **structural induction**:

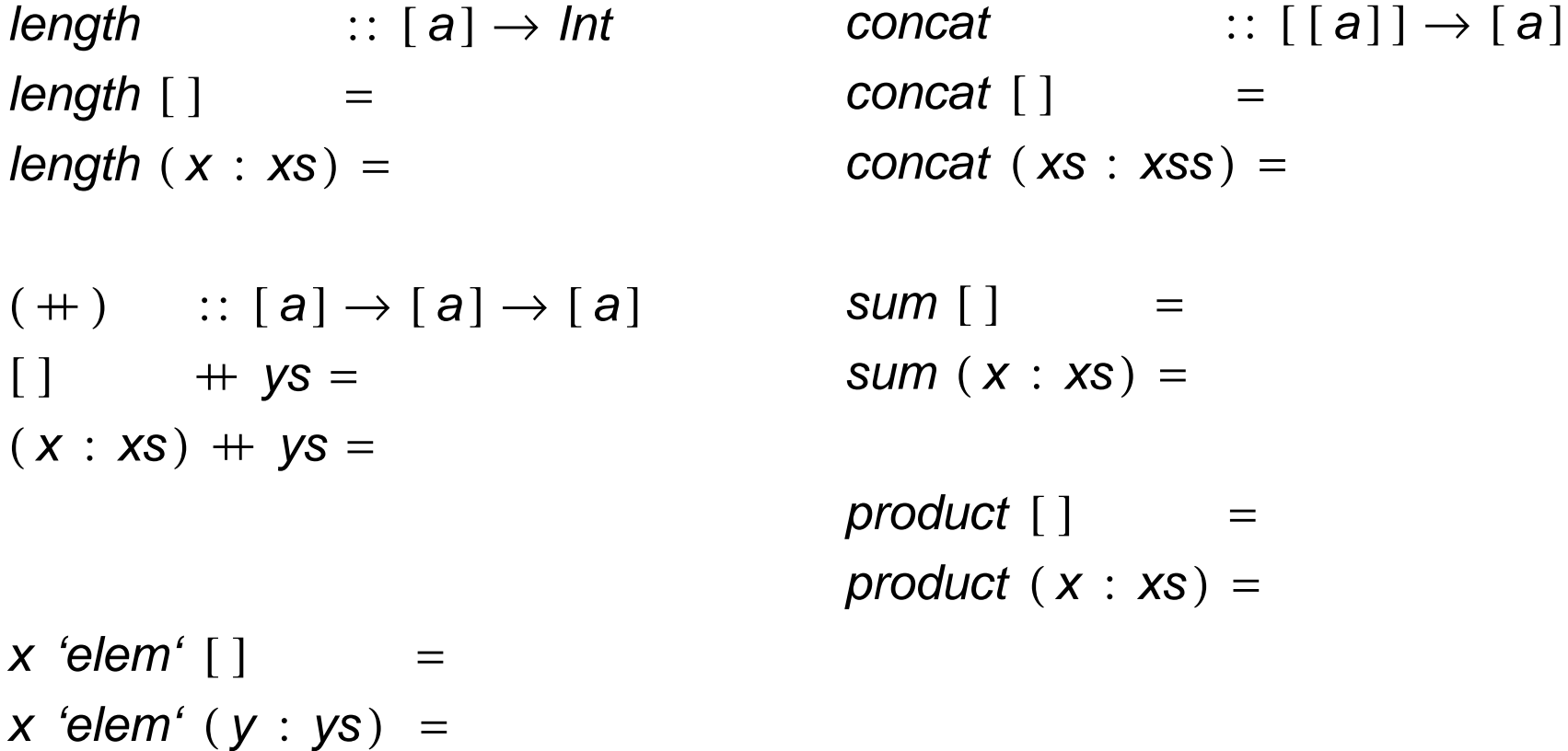

Many functions taking lists as arguments can be defined via **structural induction**:

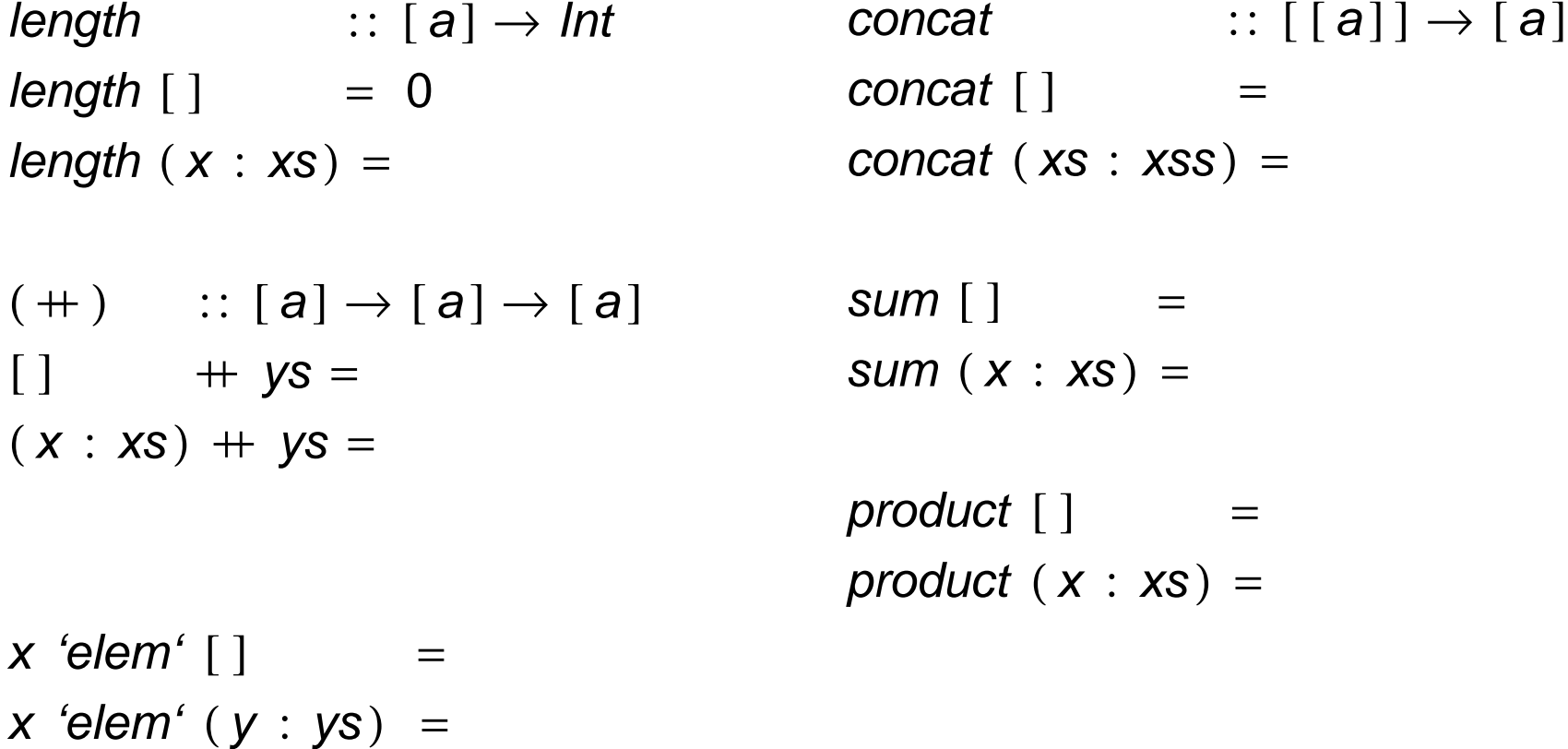

Many functions taking lists as arguments can be defined via **structural induction**:

 $length$  ::  $[a] \rightarrow Int$  $length [ ] = 0$ length ( <sup>x</sup> : xs ) <sup>=</sup> 1 <sup>+</sup> length xs concat ( xs : xss ) <sup>=</sup>  $(+)$  ::  $[a] \rightarrow [a] \rightarrow [a]$  $[ ]$  + ys =  $(x : xs) + ys =$ x 'elem' [ ]  $\qquad \qquad =$ x 'elem' ( y : ys ) <sup>=</sup>  $\textit{concat} \hspace{1.5cm} :: \: [\: [ \: a \: ] \: ] \rightarrow [ \: a \: ]$ concat [ ]  $\qquad \qquad =$ sum [ ] <sup>=</sup> Sum  $\left(\, {\chi\,:\, {\chi_{\rm{S}}}} \,\right) \,=\,$  $product [ ]$  = product  $(x : xs) =$ 

Many functions taking lists as arguments can be defined via **structural induction**:

 $length$  ::  $[a] \rightarrow Int$  $length [ ] = 0$ length ( <sup>x</sup> : xs ) <sup>=</sup> 1 <sup>+</sup> length xs concat ( xs : xss ) <sup>=</sup>  $(+)$  ::  $[a] \rightarrow [a] \rightarrow [a]$  $[ ]$  + ys = ys  $(x : xs) + ys =$ x 'elem' [ ]  $\qquad \qquad =$ x 'elem' ( y : ys ) <sup>=</sup>  $\textit{concat} \hspace{1.5cm} :: \: [\: [ \: a \: ] \: ] \rightarrow [ \: a \: ]$ concat [ ]  $\qquad \qquad =$ sum [ ] <sup>=</sup> Sum  $\left(\, {\chi\,:\, {\chi_{\rm{S}}}} \,\right) \,=\,$  $product [ ]$  = product  $(x : xs) =$ 

Many functions taking lists as arguments can be defined via **structural induction**:

 $length$  ::  $[a] \rightarrow Int$  $length [ ] = 0$ length ( <sup>x</sup> : xs ) <sup>=</sup> 1 <sup>+</sup> length xs concat ( xs : xss ) <sup>=</sup>  $(+)$  ::  $[a] \rightarrow [a] \rightarrow [a]$  $\begin{bmatrix} \end{bmatrix}$  + ys = ys  $(x : xs) + ys = x : (xs + ys)$ x 'elem' [ ]  $\qquad \qquad =$ x 'elem' ( y : ys ) <sup>=</sup>  $\textit{concat} \hspace{1.5cm} :: \: [\: [ \: a \: ] \: ] \rightarrow [ \: a \: ]$ concat [ ]  $\qquad \qquad =$ sum [ ] <sup>=</sup> Sum  $\left(\right. {\mathsf{x}} \hbox{\,:\,} {\mathsf{x}}{\mathsf{s}} \hbox{\,}\bigr) =$ product  $\begin{bmatrix} \end{bmatrix}$  = product  $(x : xs) =$ 

Many functions taking lists as arguments can be defined via **structural induction**:

 $length$  ::  $[a] \rightarrow Int$  $length [ ] = 0$ length ( <sup>x</sup> : xs ) <sup>=</sup> 1 <sup>+</sup> length xs concat ( xs : xss ) <sup>=</sup>  $(+)$  ::  $[a] \rightarrow [a] \rightarrow [a]$  $\begin{bmatrix} \end{bmatrix}$  + ys = ys  $(x : xs) + ys = x : (xs + ys)$ x 'elem' [ ]  $\qquad \qquad =$ x 'elem' ( y : ys ) <sup>=</sup>  $\textit{concat} \hspace{1.5cm} :: \: [\: [ \: a \: ] \: ] \rightarrow [ \: a \: ]$ concat [ ] <sup>=</sup> [ ] sum [ ] <sup>=</sup> Sum  $\left(\, {\chi\,:\, {\chi_{\rm{S}}}} \,\right) \,=\,$  $product [$   $]$  = product  $(x : xs) =$ 

Many functions taking lists as arguments can be defined via **structural induction**:

 $length$  ::  $[a] \rightarrow Int$  $length [ ] = 0$ length  $(x : xs) = 1 + length xs$  $(+)$  ::  $[a] \rightarrow [a] \rightarrow [a]$  $[ ]$  + ys = ys  $(x : xs) + ys = x : (xs + ys)$ x 'elem' [ ]  $\qquad \qquad =$ x 'elem' ( y : ys ) <sup>=</sup>  $\textit{concat} \hspace{1.5cm} :: \: [\: [ \: a \: ] \: ] \rightarrow [ \: a \: ]$ concat [ ] <sup>=</sup> [ ]  $\emph{concat}~(\emph{xs}: \emph{xs}) = \emph{xs} + \emph{concat} \emph{xs}$ sum [ ] <sup>=</sup> Sum  $\left(\right. {\mathsf{x}} \hbox{\,:\,} {\mathsf{x}}{\mathsf{s}} \hbox{\,}\bigr) =$  $product [$   $]$  = product  $(x : xs) =$ 

Many functions taking lists as arguments can be defined via **structural induction**:

length  $\therefore$  [a]  $\rightarrow$  Int  $length [ ] = 0$ length ( <sup>x</sup> : xs ) <sup>=</sup> 1 <sup>+</sup> length xs concat ( xs : xss ) <sup>=</sup> xs ++ concat xss  $(+)$  ::  $[a] \rightarrow [a] \rightarrow [a]$  $[ ]$  + ys = ys  $(x : xs) + ys = x : (xs + ys)$ x 'elem' [ ]  $\qquad \qquad =$ x 'elem' ( y : ys ) <sup>=</sup>  $\textit{concat} \hspace{1.5cm} :: \: [\: [ \: a \: ] \: ] \rightarrow [ \: a \: ]$ concat [ ] <sup>=</sup> [ ] sum [ ]  $= 0$ Sum  $\left(\, {\chi}\,:\,{\chi_{\text{S}}}\,\right)\,=\,$  $product [$   $]$  = product  $(x : xs) =$ 

Many functions taking lists as arguments can be defined via **structural induction**:

 $length$  ::  $[a] \rightarrow Int$  $length [ ] = 0$ length ( <sup>x</sup> : xs ) <sup>=</sup> 1 <sup>+</sup> length xs concat ( xs : xss ) <sup>=</sup> xs ++ concat xss  $(+)$  ::  $[a] \rightarrow [a] \rightarrow [a]$  $[ ]$  + ys = ys  $(x : xs) + ys = x : (xs + ys)$ x 'elem' [ ]  $\qquad \qquad =$ x 'elem' ( y : ys ) <sup>=</sup>  $\textit{concat} \hspace{1.5cm} :: \: [\: [ \: a \: ] \: ] \rightarrow [ \: a \: ]$ concat [ ] <sup>=</sup> [ ] sum [ ]  $= 0$ sum  $(x : xs) = x + sum xs$ product  $[$   $]$  = product  $(x : xs) =$ 

Many functions taking lists as arguments can be defined via **structural induction**:

length  $\therefore$  [a]  $\rightarrow$  Int  $length [ ] = 0$ length ( <sup>x</sup> : xs ) <sup>=</sup> 1 <sup>+</sup> length xs concat ( xs : xss ) <sup>=</sup> xs ++ concat xss  $(+)$  ::  $[a] \rightarrow [a] \rightarrow [a]$  $[ ]$  + ys = ys  $(x : xs) + ys = x : (xs + ys)$ x 'elem' [ ]  $\qquad \qquad =$ x 'elem' ( y : ys ) <sup>=</sup>  $\textit{concat} \hspace{1.5cm} :: \: [\: [ \: a \: ] \: ] \rightarrow [ \: a \: ]$ concat [ ] <sup>=</sup> [ ] sum [ ]  $= 0$ sum  $\left(\, {\chi}\,:\,{\chi_{\text{S}}} \,\right) \,=\, \chi\,+\,$  sum  ${\chi_{\text{S}}}$  $product [ ] = 0$ product  $(x : xs) =$ 

Many functions taking lists as arguments can be defined via **structural induction**:

length  $\therefore$  [a]  $\rightarrow$  Int  $length [ ] = 0$ length ( <sup>x</sup> : xs ) <sup>=</sup> 1 <sup>+</sup> length xs concat ( xs : xss ) <sup>=</sup> xs ++ concat xss  $(+)$  ::  $[a] \rightarrow [a] \rightarrow [a]$  $[ ]$  + ys = ys  $(x : xs) + ys = x : (xs + ys)$ x 'elem' [ ]  $\qquad \qquad =$ x 'elem' ( y : ys ) <sup>=</sup>  $\textit{concat} \hspace{1.5cm} :: \: [\: [ \: a \: ] \: ] \rightarrow [ \: a \: ]$ concat [ ] <sup>=</sup> [ ] sum [ ]  $= 0$ sum  $\left(\, {\chi}\,:\,{\chi_{\text{S}}} \,\right) \,=\, \chi\,+\,$  sum  ${\chi_{\text{S}}}$  $product [ ] = 0$ product  $(x : xs) = x * product xs$ 

Many functions taking lists as arguments can be defined via **structural induction**:

length  $\therefore$  [a]  $\rightarrow$  Int  $length [ ] = 0$ length ( <sup>x</sup> : xs ) <sup>=</sup> 1 <sup>+</sup> length xs concat ( xs : xss ) <sup>=</sup> xs ++ concat xss  $(+)$  ::  $[a] \rightarrow [a] \rightarrow [a]$  $[$ ] +  $ys = ys$  $(x : xs) + ys = x : (xs + ys)$ x 'elem' [ ] <sup>=</sup> **False** x 'elem' ( y : ys ) <sup>=</sup>  $\textit{concat} \hspace{1.5cm} :: \: [\: [ \: a \: ] \: ] \rightarrow [ \: a \: ]$ concat [ ] <sup>=</sup> [ ] sum [ ]  $= 0$ sum  $(x : xs) = x + sum xs$  $product [ ] = 0$ product  $(x : xs) = x * product xs$ 

Many functions taking lists as arguments can be defined via **structural induction**:

length  $\therefore$  [a]  $\rightarrow$  Int  $length [ ] = 0$ length ( <sup>x</sup> : xs ) <sup>=</sup> 1 <sup>+</sup> length xs concat ( xs : xss ) <sup>=</sup> xs ++ concat xss  $\left(\,+\,\right) \quad\; \, \, \, \, \colon\,[\,a\,]\rightarrow [\,a\,]\rightarrow [\,a\,] \qquad \qquad \mathsf{sum}\,\left[\, \right] \qquad \ \, = 0$  $[$ ] + ys = ys  $(x : xs) + ys = x : (xs + ys)$ x 'elem' [ ] <sup>=</sup> **False**  $x$  'elem'  $(y:ys)$  =  $x$   $\equiv$   $y$   $\parallel$   $x$  'elem'  $y$ s  $\textit{concat} \hspace{1.5cm} :: \: [\: [ \: a \: ] \: ] \rightarrow [ \: a \: ]$ concat [ ] <sup>=</sup> [ ] sum  $\left(\, {\chi}\,:\,{\chi_{\text{S}}} \,\right) \,=\, \chi\,+\,$  sum  ${\chi_{\text{S}}}$  $product [ ] = 0$ product  $(x : xs) = x * product xs$ 

#### **Guarded Definitions**

$$
sign x \mid x > 0 = 1
$$
  
\n
$$
\mid x == 0 = 0
$$
  
\n
$$
\mid x < 0 = -1
$$
$$
sign x \mid x > 0 = 1
$$
  
\n
$$
\mid x == 0 = 0
$$
  
\n
$$
\mid x < 0 = -1
$$
  
\nchoose :: Ord a \Rightarrow (a, b) \rightarrow (a, b) \rightarrow b  
\nchoose (x, v) (y, w)  
\n
$$
\mid x > y = v
$$
  
\n
$$
\mid x < y = w
$$
  
\n
$$
\mid otherwise = error "I cannot decide!"
$$

$$
sign x \mid x > 0 = 1
$$
  
\n
$$
\begin{array}{rcl}\nx == 0 & = & 0 \\
x < 0 & = & -1\n\end{array}
$$
\nchoose :: Ord a \Rightarrow (a, b) \rightarrow (a, b) \rightarrow b\nchoose (x, v) (y, w)\n
$$
\begin{array}{rcl}\nx > y & = & v \\
x < y & = & w \\
\text{otherwise} & = & error \text{ 'I cannot decide!'}\n\end{array}
$$

If no guard succeeds, the next pattern is tried:

take\_while  $p(x : xs) | p x = x : take\_while p xs$  $take\_while p xs = []$ 

$$
sign x \mid x > 0 = 1
$$
  
\n
$$
\begin{array}{rcl}\n& x == 0 = 0 \\
& x < 0 = -1\n\end{array}
$$
  
\nchoose :: Ord a \Rightarrow (a, b) \rightarrow (a, b) \rightarrow b  
\nchoose (x, v) (y, w)  
\n
$$
\begin{array}{rcl}\n& x > y = v \\
& x < y = w \\
& \text{I otherwise} = error \text{ 'I cannot decide!'}\n\end{array}
$$

```
take_while p(x : xs) | p x = x : take\_while p xstake\_while p xs = []take_while ( < 5) [1, 2, 3]
```

$$
sign x \mid x > 0 = 1
$$
  
\n
$$
\mid x == 0 = 0
$$
  
\n
$$
\mid x < 0 = -1
$$
  
\nchoose :: Ord a \Rightarrow (a, b) \rightarrow (a, b) \rightarrow b  
\nchoose (x, v) (y, w)  
\n
$$
\mid x > y = v
$$
  
\n
$$
\mid x < y = w
$$
  
\n
$$
\mid otherwise = error "I cannot decide!"
$$

If no guard succeeds, the next pattern is tried:

take\_while  $p(x : xs) | p x = x : take\_while p xs$  $take\_while p xs = []$ take\_while  $( < 5)$  [1, 2, 3] = take\_while ( <sup>&</sup>lt; 5) (1 : 2 : 3 : [ ] )

$$
sign x \mid x > 0 = 1
$$
  
\n
$$
\mid x == 0 = 0
$$
  
\n
$$
\mid x < 0 = -1
$$
  
\nchoose :: Ord a \Rightarrow (a, b) \rightarrow (a, b) \rightarrow b  
\nchoose (x, v) (y, w)  
\n
$$
\mid x > y = v
$$
  
\n
$$
\mid x < y = w
$$
  
\n
$$
\mid otherwise = error "I cannot decide!"
$$

If no guard succeeds, the next pattern is tried:

take\_while  $p(x : xs) | p x = x : take\_while p xs$  $take\_while p xs = []$ take\_while  $( < 5)$  [1, 2, 3] = take\_while ( <sup>&</sup>lt; 5) (1 : 2 : 3 : [ ] ) = 1 : *take\_while* ( < 5) (2 : 3 : [ ] )

$$
sign x \mid x > 0 = 1
$$
  
\n
$$
\mid x == 0 = 0
$$
  
\n
$$
\mid x < 0 = -1
$$
  
\nchoose :: Ord a \Rightarrow (a, b) \rightarrow (a, b) \rightarrow b  
\nchoose (x, v) (y, w)  
\n
$$
\mid x > y = v
$$
  
\n
$$
\mid x < y = w
$$
  
\n
$$
\mid otherwise = error "I cannot decide!"
$$

```
take_while p(x : xs) | p x = x : take\_while p xstake_while p xs = [ ]take_while ( < 5) [1, 2, 3]
= take_while ( < 5) (1 : 2 : 3 : [ ] )
= 1 : take_while ( < 5) (2 : 3 : [ ] )
= 1 : 2 : take_while ( < 5) (3 : [ ] )
```

$$
sign x \mid x > 0 = 1
$$
  
\n
$$
\mid x == 0 = 0
$$
  
\n
$$
\mid x < 0 = -1
$$
  
\nchoose :: Ord a \Rightarrow (a, b) \rightarrow (a, b) \rightarrow b  
\nchoose (x, v) (y, w)  
\n
$$
\mid x > y = v
$$
  
\n
$$
\mid x < y = w
$$
  
\n
$$
\mid otherwise = error "I cannot decide!"
$$

```
take_while p(x : xs) | p x = x : take\_while p xstake_while p xs = [ ]take_while ( < 5) [1, 2, 3]
= take_while ( < 5) (1 : 2 : 3 : [ ] )
= 1 : take_while ( < 5) (2 : 3 : [ ] )
= 1 : 2 : take_while ( < 5) (3 : [ ] )
= 1 : 2 : 3 : take_while ( < 5) [ ]
```

$$
sign x \mid x > 0 = 1
$$
  
\n
$$
\mid x == 0 = 0
$$
  
\n
$$
\mid x < 0 = -1
$$
  
\nchoose :: Ord a \Rightarrow (a, b) \rightarrow (a, b) \rightarrow b  
\nchoose (x, v) (y, w)  
\n
$$
\mid x > y = v
$$
  
\n
$$
\mid x < y = w
$$
  
\n
$$
\mid otherwise = error "I cannot decide!"
$$

```
take_while p(x : xs) | p x = x : take\_while p xstake_while p xs = [ ]take_while ( < 5) [1, 2, 3]
= take_while ( < 5) (1 : 2 : 3 : [ ] )
= 1 : take_while ( < 5) (2 : 3 : [ ] )
= 1 : 2 : take_while ( < 5) (3 : [ ] )
= 1 : 2 : 3 : take_while ( < 5) [ ]
= 1 : 2 : 3 : [ ]
```

$$
sign x \mid x > 0 = 1
$$
  
\n
$$
\mid x == 0 = 0
$$
  
\n
$$
\mid x < 0 = -1
$$
  
\nchoose :: Ord a \Rightarrow (a, b) \rightarrow (a, b) \rightarrow b  
\nchoose (x, v) (y, w)  
\n
$$
\mid x > y = v
$$
  
\n
$$
\mid x < y = w
$$
  
\n
$$
\mid otherwise = error "I cannot decide!"
$$

```
take_while p(x : xs) | p x = x : take\_while p xstake_while p xs = [ ]take_while ( < 5) [1, 2, 3]
= take_while ( < 5) (1 : 2 : 3 : [ ] )
= 1 : take_while ( < 5) (2 : 3 : [ ] )
= 1 : 2 : take_while ( < 5) (3 : [ ] )
= 1 : 2 : 3 : take_while ( < 5) [ ]
= 1 : 2 : 3 : [ ]
= [1, 2, 3]
```
If no guard succeeds, the next pattern is tried:

take\_while  $p(x : xs) | p x = x : take\_while p xs$ take\_while  $p$  xs  $= [ ]$ 

If no guard succeeds, the next pattern is tried:

take\_while  $p(x : xs) | p x = x : take\_while p xs$ take\_while  $p$  xs  $= [ ]$ take\_while ( <sup>&</sup>lt; 5) [1, 2, 3, 2, 3, 4, 3, 4, 5, 4, 3, 4, 5, 6]

If no guard succeeds, the next pattern is tried:

take\_while  $p(x : xs) | p x = x : take\_while p xs$ take\_while  $p$  xs  $= [ ]$ take\_while ( <sup>&</sup>lt; 5) [1, 2, 3, 2, 3, 4, 3, 4, 5, 4, 3, 4, 5, 6] = take\_while ( <sup>&</sup>lt; 5) (1 : 2 : 3 : 2 : 3 : 4 : 3 : 4 : 5 : 4 : 3 : 4 : 5 : 6 : [ ] )

If no guard succeeds, the next pattern is tried:

take\_while  $p(x : xs) | p x = x : take\_while p xs$ take\_while  $p$  xs  $= [ ]$ take\_while ( <sup>&</sup>lt; 5) [1, 2, 3, 2, 3, 4, 3, 4, 5, 4, 3, 4, 5, 6] = take\_while ( <sup>&</sup>lt; 5) (1 : 2 : 3 : 2 : 3 : 4 : 3 : 4 : 5 : 4 : 3 : 4 : 5 : 6 : [ ] ) = 1 : *take\_while* ( < 5) (2 : 3 : 2 : 3 : 4 : 3 : 4 : 5 : 4 : 3 : 4 : 5 : 6 : [ ])

If no guard succeeds, the next pattern is tried:

take\_while  $p(x : xs) | p x = x : take\_while p xs$ take\_while  $p$  xs  $= [ ]$ take\_while ( <sup>&</sup>lt; 5) [1, 2, 3, 2, 3, 4, 3, 4, 5, 4, 3, 4, 5, 6] = take\_while ( <sup>&</sup>lt; 5) (1 : 2 : 3 : 2 : 3 : 4 : 3 : 4 : 5 : 4 : 3 : 4 : 5 : 6 : [ ] ) = 1 : *take\_while* ( < 5) (2 : 3 : 2 : 3 : 4 : 3 : 4 : 5 : 4 : 3 : 4 : 5 : 6 : [ ]) = 1 : 2 : *take\_while* ( < 5) (3 : 2 : 3 : 4 : 3 : 4 : 5 : 4 : 3 : 4 : 5 : 6 : [ ])

If no guard succeeds, the next pattern is tried:

take\_while  $p(x : xs) | p x = x : take\_while p xs$ take\_while  $p$  xs  $= [ ]$ take\_while ( <sup>&</sup>lt; 5) [1, 2, 3, 2, 3, 4, 3, 4, 5, 4, 3, 4, 5, 6] = take\_while ( <sup>&</sup>lt; 5) (1 : 2 : 3 : 2 : 3 : 4 : 3 : 4 : 5 : 4 : 3 : 4 : 5 : 6 : [ ] ) = 1 : *take\_while* ( < 5) (2 : 3 : 2 : 3 : 4 : 3 : 4 : 5 : 4 : 3 : 4 : 5 : 6 : [ ]) = 1 : 2 : *take\_while* ( < 5) (3 : 2 : 3 : 4 : 3 : 4 : 5 : 4 : 3 : 4 : 5 : 6 : [ ]) = 1 : 2 : 3 : *take\_while* ( < 5) (2 : 3 : 4 : 3 : 4 : 5 : 4 : 3 : 4 : 5 : 6 : [ ])

If no guard succeeds, the next pattern is tried:

take\_while  $p(x : xs) | p x = x : take\_while p xs$ take\_while  $p$  xs  $= [ ]$ take\_while ( <sup>&</sup>lt; 5) [1, 2, 3, 2, 3, 4, 3, 4, 5, 4, 3, 4, 5, 6] = take\_while ( <sup>&</sup>lt; 5) (1 : 2 : 3 : 2 : 3 : 4 : 3 : 4 : 5 : 4 : 3 : 4 : 5 : 6 : [ ] ) = 1 : *take\_while* ( < 5) (2 : 3 : 2 : 3 : 4 : 3 : 4 : 5 : 4 : 3 : 4 : 5 : 6 : [ ]) = 1 : 2 : *take\_while* ( < 5) (3 : 2 : 3 : 4 : 3 : 4 : 5 : 4 : 3 : 4 : 5 : 6 : [ ]) = 1 : 2 : 3 : *take\_while* ( < 5) (2 : 3 : 4 : 3 : 4 : 5 : 4 : 3 : 4 : 5 : 6 : [ ]) = 1 : 2 : 3 : 2 : take\_while ( < 5) (3 : 4 : 3 : 4 : 5 : 4 : 3 : 4 : 5 : 6 : [ ])

If no guard succeeds, the next pattern is tried:

take\_while  $p(x : xs) | p x = x : take\_while p xs$ take\_while  $p$  xs  $= [ ]$ take\_while ( <sup>&</sup>lt; 5) [1, 2, 3, 2, 3, 4, 3, 4, 5, 4, 3, 4, 5, 6] = take\_while ( <sup>&</sup>lt; 5) (1 : 2 : 3 : 2 : 3 : 4 : 3 : 4 : 5 : 4 : 3 : 4 : 5 : 6 : [ ] ) = 1 : *take\_while* ( < 5) (2 : 3 : 2 : 3 : 4 : 3 : 4 : 5 : 4 : 3 : 4 : 5 : 6 : [ ]) = 1 : 2 : *take\_while* ( < 5) (3 : 2 : 3 : 4 : 3 : 4 : 5 : 4 : 3 : 4 : 5 : 6 : [ ]) = 1 : 2 : 3 : *take\_while* ( < 5) (2 : 3 : 4 : 3 : 4 : 5 : 4 : 3 : 4 : 5 : 6 : [ ]) = 1 : 2 : 3 : 2 : take\_while ( < 5) (3 : 4 : 3 : 4 : 5 : 4 : 3 : 4 : 5 : 6 : [ ]) = 1 : 2 : 3 : 2 : 3 : take\_while ( < 5) (4 : 3 : 4 : 5 : 4 : 3 : 4 : 5 : 6 : [ ])

```
take_while p(x : xs) | p x = x : take\_while p xstake_while p xs = [ ]take_while ( < 5) [1, 2, 3, 2, 3, 4, 3, 4, 5, 4, 3, 4, 5, 6]
= take_while ( < 5) (1 : 2 : 3 : 2 : 3 : 4 : 3 : 4 : 5 : 4 : 3 : 4 : 5 : 6 : [ ] )
= 1 : take_while ( < 5) (2 : 3 : 2 : 3 : 4 : 3 : 4 : 5 : 4 : 3 : 4 : 5 : 6 : [ ])
= 1 : 2 : take_while ( < 5) (3 : 2 : 3 : 4 : 3 : 4 : 5 : 4 : 3 : 4 : 5 : 6 : [ ])
= 1 : 2 : 3 : take_while ( < 5) (2 : 3 : 4 : 3 : 4 : 5 : 4 : 3 : 4 : 5 : 6 : [ ])
= 1 : 2 : 3 : 2 : take_while ( < 5) (3 : 4 : 3 : 4 : 5 : 4 : 3 : 4 : 5 : 6 : [ ])
= 1 : 2 : 3 : 2 : 3 : take_while ( < 5) (4 : 3 : 4 : 5 : 4 : 3 : 4 : 5 : 6 : [ ])
= 1 : 2 : 3 : 2 : 3 : 4 : \textit{take\_while} ( < 5 ) (3 : 4 : 5 : 4 : 3 : 4 : 5 : 6 : [] )
```

```
take_while p(x : xs) | p x = x : take\_while p xstake_while p xs = [ ]take_while ( < 5) [1, 2, 3, 2, 3, 4, 3, 4, 5, 4, 3, 4, 5, 6]
= take_while ( < 5) (1 : 2 : 3 : 2 : 3 : 4 : 3 : 4 : 5 : 4 : 3 : 4 : 5 : 6 : [ ] )
= 1 : take_while ( < 5) (2 : 3 : 2 : 3 : 4 : 3 : 4 : 5 : 4 : 3 : 4 : 5 : 6 : [ ])
= 1 : 2 : take_while ( < 5) (3 : 2 : 3 : 4 : 3 : 4 : 5 : 4 : 3 : 4 : 5 : 6 : [ ])
= 1 : 2 : 3 : take_while ( < 5) (2 : 3 : 4 : 3 : 4 : 5 : 4 : 3 : 4 : 5 : 6 : [ ])
= 1 : 2 : 3 : 2 : take_while ( < 5) (3 : 4 : 3 : 4 : 5 : 4 : 3 : 4 : 5 : 6 : [ ])
= 1 : 2 : 3 : 2 : 3 : take_while ( < 5) (4 : 3 : 4 : 5 : 4 : 3 : 4 : 5 : 6 : [ ])
= 1 : 2 : 3 : 2 : 3 : 4 : take_while ( < 5) (3 : 4 : 5 : 4 : 3 : 4 : 5 : 6 : [ ])
= 1 : 2 : 3 : 2 : 3 : 4 : 3 : take_while ( < 5) (4 : 5 : 4 : 3 : 4 : 5 : 6 : [ ])
```

```
take_while p(x : xs) | p x = x : take\_while p xstake_while p xs = [ ]take_while ( < 5) [1, 2, 3, 2, 3, 4, 3, 4, 5, 4, 3, 4, 5, 6]
= take_while ( < 5) (1 : 2 : 3 : 2 : 3 : 4 : 3 : 4 : 5 : 4 : 3 : 4 : 5 : 6 : [ ] )
= 1 : take_while ( < 5) (2 : 3 : 2 : 3 : 4 : 3 : 4 : 5 : 4 : 3 : 4 : 5 : 6 : [ ])
= 1 : 2 : take_while ( < 5) (3 : 2 : 3 : 4 : 3 : 4 : 5 : 4 : 3 : 4 : 5 : 6 : [ ])
= 1 : 2 : 3 : take_while ( < 5) (2 : 3 : 4 : 3 : 4 : 5 : 4 : 3 : 4 : 5 : 6 : [ ])
= 1 : 2 : 3 : 2 : take_while ( < 5) (3 : 4 : 3 : 4 : 5 : 4 : 3 : 4 : 5 : 6 : [ ])
= 1 : 2 : 3 : 2 : 3 : take_while ( < 5) (4 : 3 : 4 : 5 : 4 : 3 : 4 : 5 : 6 : [ ])
= 1 : 2 : 3 : 2 : 3 : 4 : take_while ( < 5) (3 : 4 : 5 : 4 : 3 : 4 : 5 : 6 : [ ])
= 1 : 2 : 3 : 2 : 3 : 4 : 3 : take_while ( < 5) (4 : 5 : 4 : 3 : 4 : 5 : 6 : [ ])
= 1 : 2 : 3 : 2 : 3 : 4 : 3 : 4 : take_while ( < 5) (5 : 4 : 3 : 4 : 5 : 6 : [ ])
```

```
take_while p(x : xs) | p x = x : take\_while p xstake_while p xs = [ ]take_while ( < 5) [1, 2, 3, 2, 3, 4, 3, 4, 5, 4, 3, 4, 5, 6]
= take_while ( < 5) (1 : 2 : 3 : 2 : 3 : 4 : 3 : 4 : 5 : 4 : 3 : 4 : 5 : 6 : [ ] )
= 1 : take_while ( < 5) (2 : 3 : 2 : 3 : 4 : 3 : 4 : 5 : 4 : 3 : 4 : 5 : 6 : [ ])
= 1 : 2 : take_while ( < 5) (3 : 2 : 3 : 4 : 3 : 4 : 5 : 4 : 3 : 4 : 5 : 6 : [ ])
= 1 : 2 : 3 : take_while ( < 5) (2 : 3 : 4 : 3 : 4 : 5 : 4 : 3 : 4 : 5 : 6 : [ ])
= 1 : 2 : 3 : 2 : take_while ( < 5) (3 : 4 : 3 : 4 : 5 : 4 : 3 : 4 : 5 : 6 : [ ])
= 1 : 2 : 3 : 2 : 3 : take_while ( < 5) (4 : 3 : 4 : 5 : 4 : 3 : 4 : 5 : 6 : [ ])
= 1 : 2 : 3 : 2 : 3 : 4 : take_while ( < 5) (3 : 4 : 5 : 4 : 3 : 4 : 5 : 6 : [ ])
= 1 : 2 : 3 : 2 : 3 : 4 : 3 : take_while ( < 5) (4 : 5 : 4 : 3 : 4 : 5 : 6 : [ ])
= 1 : 2 : 3 : 2 : 3 : 4 : 3 : 4 : take_while ( < 5) (5 : 4 : 3 : 4 : 5 : 6 : [ ])
= 1 : 2 : 3 : 2 : 3 : 4 : 3 : 4 : [ ]
```

```
take_while p(x : xs) | p x = x : take\_while p xstake_while p xs = [ ]take_while ( < 5) [1, 2, 3, 2, 3, 4, 3, 4, 5, 4, 3, 4, 5, 6]
= take_while ( < 5) (1 : 2 : 3 : 2 : 3 : 4 : 3 : 4 : 5 : 4 : 3 : 4 : 5 : 6 : [ ] )
= 1 : take_while ( < 5) (2 : 3 : 2 : 3 : 4 : 3 : 4 : 5 : 4 : 3 : 4 : 5 : 6 : [ ])
= 1 : 2 : take_while ( < 5) (3 : 2 : 3 : 4 : 3 : 4 : 5 : 4 : 3 : 4 : 5 : 6 : [ ])
= 1 : 2 : 3 : take_while ( < 5) (2 : 3 : 4 : 3 : 4 : 5 : 4 : 3 : 4 : 5 : 6 : [ ])
= 1 : 2 : 3 : 2 : take_while ( < 5) (3 : 4 : 3 : 4 : 5 : 4 : 3 : 4 : 5 : 6 : [ ])
= 1 : 2 : 3 : 2 : 3 : take_while ( < 5) (4 : 3 : 4 : 5 : 4 : 3 : 4 : 5 : 6 : [ ])
= 1 : 2 : 3 : 2 : 3 : 4 : \textit{take\_while} ( < 5 ) (3 : 4 : 5 : 4 : 3 : 4 : 5 : 6 : [] )
= 1 : 2 : 3 : 2 : 3 : 4 : 3 : take_while ( < 5) (4 : 5 : 4 : 3 : 4 : 5 : 6 : [ ])
= 1 : 2 : 3 : 2 : 3 : 4 : 3 : 4 : take_while ( < 5) (5 : 4 : 3 : 4 : 5 : 6 : [ ])
= 1 : 2 : 3 : 2 : 3 : 4 : 3 : 4 : [ ]
= \, [ \, 1, \, 2, \, 3, \, 2, \, 3, \, 4, \, 3, \, 4 \, ]
```

```
sign x = case compare x 0 of
             GT -> 1
            EQ \rightarrow 0LT -> -1
```

```
sign x = case compare x 0 of
             GT -> 1
            EQ \rightarrow 0LT -> -1
```
The prelude datatype *Ordering* has three elements

**data** Ordering <sup>=</sup> LT | EQ | GT

```
sign x = \text{case} \text{ compare } x \text{ 0 of }GT -> 1
                 EQ \rightarrow 0LT -> -1
```
The prelude datatype *Ordering* has three elements and is used mostly as result type of the prelude function compare:

**data** Ordering <sup>=</sup> LT | EQ | GT

compare :: Ord  $a \Rightarrow a \rightarrow a \rightarrow$  Ordering

```
sign x = \text{case} \text{ compare } x \text{ 0 of }GT -> 1
                 EO \rightarrow 0LT -> -1
```
The prelude datatype *Ordering* has three elements and is used mostly as result type of the prelude function compare:

**data** Ordering <sup>=</sup> LT | EQ | GT compare :: Ord  $a \Rightarrow a \rightarrow a \rightarrow$  Ordering Another example: choose ( <sup>x</sup> , <sup>v</sup> ) ( y , <sup>w</sup> ) <sup>=</sup> **case** compare <sup>x</sup> y **of**  $G\mathcal{T}\rightarrow\mathsf{v}$ LT  $\rightarrow$  w  $EO \rightarrow error$  "I cannot decide!"

### if … then … else … **and** case **Expressions**

The type Bool can be considered as <sup>a</sup> two-element enumeration type: **data** Bool <sup>=</sup> **False** | **True**

### if … then … else … **and** case **Expressions**

The type Bool can be considered as <sup>a</sup> two-element enumeration type:

#### **data** Bool <sup>=</sup> **False** | **True**

Conditional expressions are "syntactic sugar" for **case** expressions over Bool:

| if condition | =                         | case condition of        |
|--------------|---------------------------|--------------------------|
| then $expr1$ | =                         | True $\rightarrow expr1$ |
| else $expr2$ | False $\rightarrow expr2$ |                          |

# if … then … else … **and** case **Expressions**

The type Bool can be considered as <sup>a</sup> two-element enumeration type:

#### **data** Bool <sup>=</sup> **False** | **True**

Conditional expressions are "syntactic sugar" for **case** expressions over Bool:

| if condition | =                         | case condition of        |
|--------------|---------------------------|--------------------------|
| then $expr1$ | =                         | True $\rightarrow expr1$ |
| else $expr2$ | False $\rightarrow expr2$ |                          |

Two ways of defining functions:

*Pattern Matching*

not **True** <sup>=</sup> **False** not **False** <sup>=</sup> **True** case

not b <sup>=</sup> **case** b **of**

**True** → **False**

**False** → **True**

$$
commandWords :: [String] \rightarrow String
$$
\n
$$
commandWords [] = []
$$
\n
$$
commandWords (x : xs) = x + case xs of
$$
\n
$$
[] \rightarrow []
$$
\n
$$
= \rightarrow ",": commandWords xs
$$

```
commaWords :: [ String] \rightarrow String
commaWords [ ] = [ ]
commaWords ( x : xs ) = x ++ case xs of
                                                   [ ] \rightarrow [ ]\hspace{0.1cm}\underline{\ \ }\hspace{0.1cm} \to ", " \hspace{0.1cm} : \hspace{0.1cm} \textit{commavords xs}
```
Every use of <sup>a</sup> case expression can be transformed into the use of an auxiliary function defined by pattern matching

```
commaWords :: [ String] \rightarrow String
commaWords [ ] = [ ]
commaWords ( x : xs ) = x ++ case xs of
                                                   [ ] \rightarrow [ ]\hspace{0.1cm}\underline{\ \ }\hspace{0.1cm} \to ", " \hspace{0.1cm} : \hspace{0.1cm} \textit{commavords xs}
```
Every use of <sup>a</sup> case expression can be transformed into the use of an auxiliary function defined by pattern matching:

commaWords  $::$  [ String]  $\rightarrow$  String commaWords [ ] <sup>=</sup> [ ]  ${\sf comm}$ Words  $\left(\, {\sf x} : {\sf x}{\sf s} \,\right)$  =  ${\sf x}$   $\#$   ${\sf comm}$ WordsAux  ${\sf x}{\sf s}$ 

```
commaWords :: [ String] \rightarrow String
commaWords [ ] = [ ]
commaWords ( x : xs ) = x ++ case xs of
                                                   [ ] \rightarrow [ ]\hspace{0.1cm}\underline{\ \ }\hspace{0.1cm} \to ", " \hspace{0.1cm} : \hspace{0.1cm} \textit{commavords xs}
```
Every use of <sup>a</sup> case expression can be transformed into the use of an auxiliary function defined by pattern matching:

commaWords  $::$  [ String]  $\rightarrow$  String commaWords [ ] <sup>=</sup> [ ]  ${\sf comm}$ Words  $\left(\, {\sf x} : {\sf x}{\sf s} \,\right)$  =  ${\sf x}$   $\#$   ${\sf comm}$ WordsAux  ${\sf x}{\sf s}$ 

commaWordsAux [ ] <sup>=</sup> [ ] commaWordsAux xs <sup>=</sup> ", " : commaWords xs

#### where **Clauses**

### where **Clauses**

# If an auxiliary definition is used only locally, it should be inside <sup>a</sup> **local definition**

## where **Clauses**

If an auxiliary definition is used only locally,itshould be inside <sup>a</sup> **local definition**, e.g.:

```
commaWords :: [ String] \rightarrow String
commaWords [ ] = [ ]
{\sf comm}Words \left(\, {\sf x} : {\sf x}{\sf s} \,\right) \,=\, {\sf x} \,+\, {\sf comm}aWords{\sf Aux}\, {\sf x}{\sf s}wherecommaWordsAux [ ] = [ ]
```

```
commaWordsAux xs = ", " : commaWords xs
```
### where **Clauses**

If an auxiliary definition is used only locally,itshould be inside <sup>a</sup> **local definition**, e.g.:

```
commaWords :: [ String] \rightarrow String
commaWords [ ] = [ ]
{\sf comm}Words \left(\, {\sf x} : {\sf x}{\sf s} \,\right) = {\sf x} \# {\sf comm}WordsAux {\sf x}{\sf s}wherecommaWordsAux [ ] = [ ]
      commaWordsAux xs = ", " : commaWords xs
```
where clauses are visible **only** within their enclosing clause, here "commaWords  $(X : XS) = ...$ "

## where **Clauses**

If an auxiliary definition is used only locally,itshould be inside <sup>a</sup> **local definition**, e.g.:

```
commaWords :: [ String] \rightarrow String
commaWords [ ] = [ ]
{\sf comm}Words \left(\, {\sf x} : {\sf x}{\sf s} \,\right) = {\sf x} \# {\sf comm}WordsAux {\sf x}{\sf s}wherecommaWordsAux [ ] = [ ]
      commaWordsAux xs = ", " : commaWords xs
```
where clauses are visible **only** within their enclosing clause, here "commaWords  $(X : XS) = ...$ "

where clauses are visible within all guards:

```
f x y \mid y > z = ...| y == z = …
     | y < z = …
 where z = x * x
```
Local definitions can also be par<sup>t</sup> of expressions:

```
f k n = let m = k 'mod' n
        in if m == 0
           then n
           else f n m
```
Local definitions can also be par<sup>t</sup> of expressions:

```
f k n = let m = k 'mod' n
        in if m == 0
           then n
           else f n m
h x y = let x2 = x * x
            y2 = y * yin sqrt (x2 + y2)
```
Local definitions can also be par<sup>t</sup> of expressions:

```
f k n = let m = k 'mod' n
        in if m == 0
           then n
           else f n m
h x y = let x2 = x * x
             y2 = y * yin sqrt (x2 + y2)
```
Definitions can use **pattern bindings**:

```
g k n = let (d,m) = divMod k nin if d == 0
           then [m]
           else g d n ++ [m]
```
Local definitions can also be par<sup>t</sup> of expressions:

```
f k n = let m = k 'mod' n
        in if m == 0
           then n
           else f n m
h x y = let x2 = x * x
             y2 = y * yin sqrt (x2 + y2)
```
Definitions can use **pattern bindings**:

$$
g k n = let (d,m) = divMod k n
$$
  
in if  $d == 0$   
then [m]  
else  $g d n ++ [m]$ 

Guards, let and where bindings, and case cases all are **layout sensitive**!

#### let **or** where **?**

### let **or** where**?**

• let *bindings* in *expression* is an **expression**

- let *bindings* in *expression* is an **expression**
- *fname patterns guardedRHSs* where *bindings* is a clause that is par<sup>t</sup> of <sup>a</sup> **definition**
- let *bindings* in *expression* is an **expression**
- *fname patterns guardedRHSs* where *bindings* is a clause that is par<sup>t</sup> of <sup>a</sup> **definition**
- (where clauses can also modify case cases)
- let *bindings* in *expression* is an **expression**
- *fname patterns guardedRHSs* where *bindings* is a clause that is par<sup>t</sup> of <sup>a</sup> **definition**
- (where clauses can also modify case cases)

Frequently, the choice between let and where is <sup>a</sup> matter of *style*:

- where clauses result in <sup>a</sup> top-down presentation
- $\bullet$ let expressions lend themselves also to bottom-up presentations

#### **Some Prelude Functions — Elementary List Access**

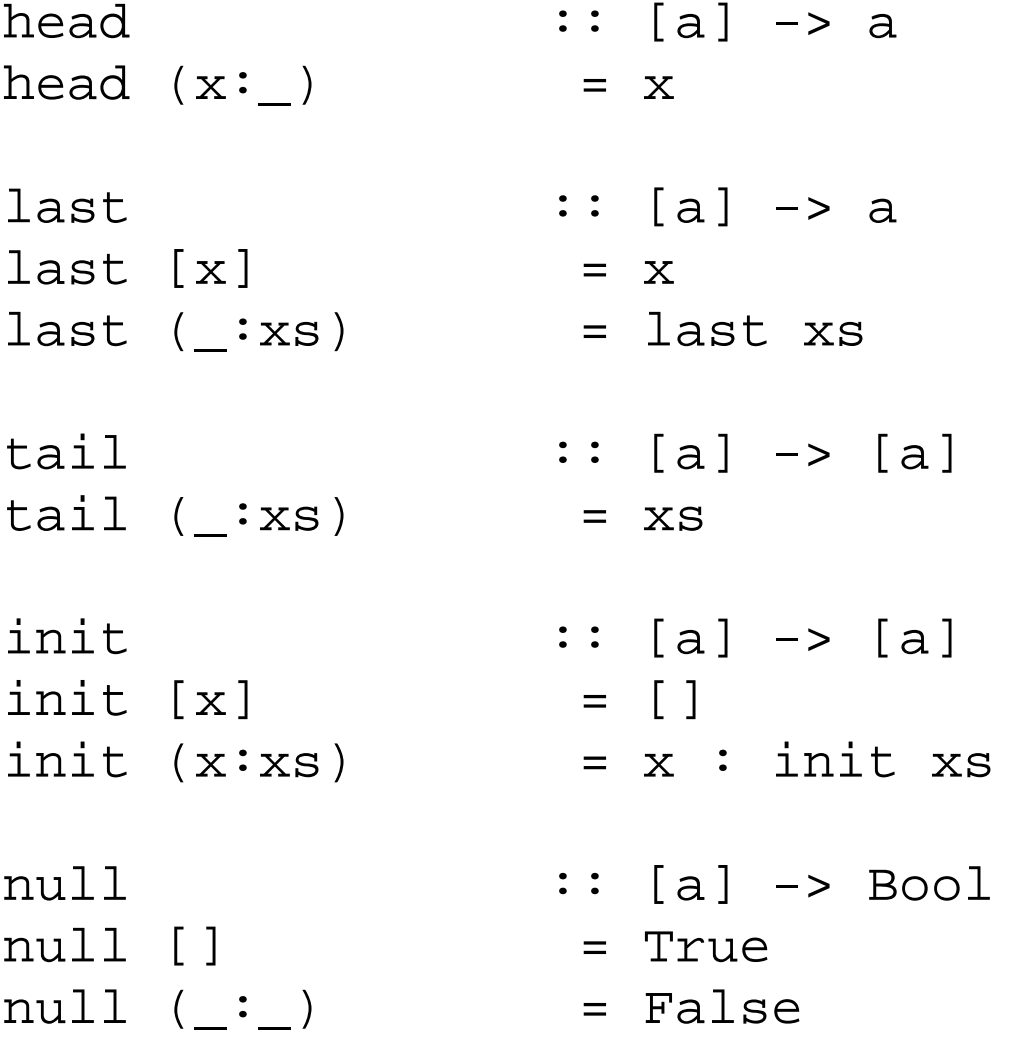

#### **Some Prelude Functions — List Indexing**

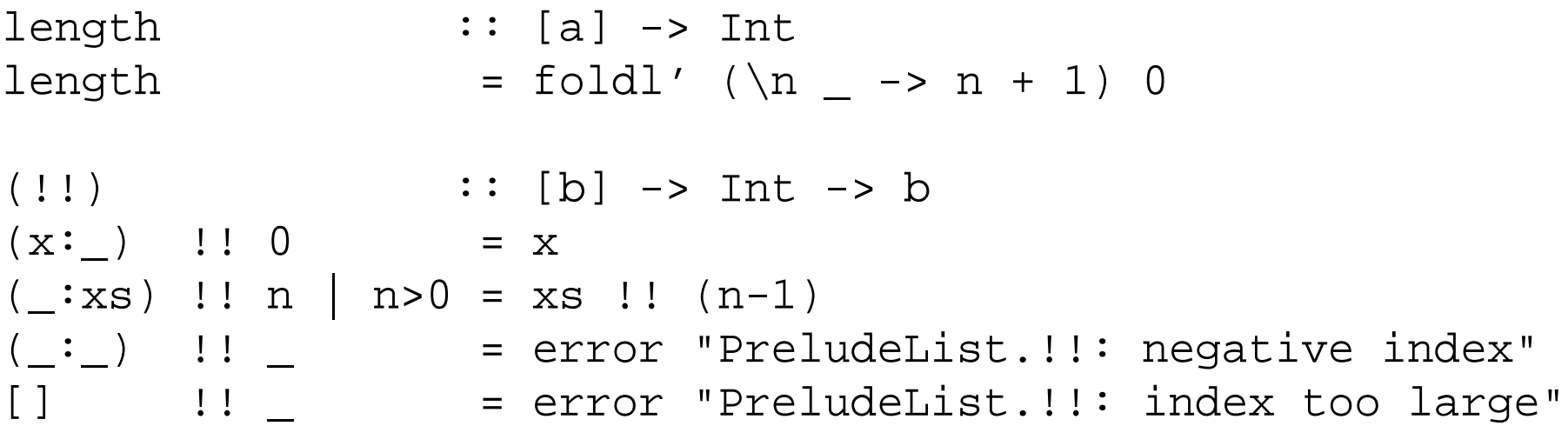

#### **Some Prelude Functions — Positional List Splitting**

```
take :: Int -> [a] -> [a]
take 0
                  = []
take
          \qquad \qquad = \qquad \lceil \rceiltake n (x:xs) | n>0 = x : take (n-1) xs
take
_ _
                  = error "take: negative argument"
drop \therefore Int -> [a] -> [a]drop \t 0 xs = xsdrop \t[ ] = []drop n (\_\cdotxs) | n>0 = drop (n-1) xs
drop \_ \_splitAt :: Int -> [a] -> ([a], [a])
splitAt 0 xs = ([], xs)splitAt \_ [ ] \qquad = ( [] , [ ] )splitAt n (x:xs) | n>0 = (x:xs'.xs')where (xs',xs") = splitAt (n-1) xs
splitAt = error "splitAt: negative argument"
```
#### **Some Prelude Functions — Concatenation, Iteration**

```
(++) :: [a] -> [a] -> [a]
[] ++ ys = ys
(x:xs) ++ ys = x : (xs + ys)concat :: [[a]] -> [a]
concat = foldr (++) []
iterate :: (a -> a) -> a -> [a]
iterate f x = x : iterate f (f x)
repeat :: a -> [a]
repeat x = xs where xs = x:xs{- repeat x = x : repeat x -} − for understanding
replicate :: Int -> a -> [a]
replicate n x = take n (repeat x)cycle :: [a] -> [a]
cycle xs = xs' where xs' = xs ++ xs'
```
replicate 3 '!'

replicate 3 '!'

= take 3 (repeat '!') <sup>−</sup> <sup>−</sup> replicate

```
replicate 3 '!'
= take 3 (repeat '!') − − replicate
= take 3 ('!' : repeat '!') − − repeat
```

```
replicate 3 '!'
= take 3 (repeat '!') − − replicate
= take 3 ('!' : repeat '!') − − repeat
= '!' : take (3 - 1) (repeat '!') − − take (iii)
```

```
replicate 3 '!'
= take 3 (repeat '!') − − replicate
= take 3 ('!' : repeat '!') − − repeat
= '!' : take (3 - 1) (repeat '!') − − take (iii)
= '!' : take 2 (repeat '!') − − subtraction
```

```
replicate 3 '!'
= take 3 (repeat '!') − − replicate
= take 3 ('!' : repeat '!') − − repeat
= '!' : take (3 - 1) (repeat '!') − − take (iii)
= '!' : take 2 (repeat '!') − − subtraction
= '!' : take 2 ('!' : repeat '!') − − repeat
```

```
replicate 3 '!'
= take 3 (repeat '!') − − replicate
= take 3 ('!' : repeat '!') − − repeat
= '!' : take (3 - 1) (repeat '!') − − take (iii)
= '!' : take 2 (repeat '!') − − subtraction
= '!' : take 2 ('!' : repeat '!') − − repeat
= '!' : '!' : take (2 - 1) (repeat '!') − − take (iii)
```

```
replicate 3 '!'
= take 3 (repeat '!') − − replicate
= take 3 ('!' : repeat '!') − − repeat
= '!' : take (3 - 1) (repeat '!') − − take (iii)
= '!' : take 2 (repeat '!') − − subtraction
= '!' : take 2 ('!' : repeat '!') − − repeat
= '!' : '!' : take (2 - 1) (repeat '!') − − take (iii)
= '!' : '!' : take 1 (repeat '!') − − subtraction
```

```
replicate 3 '!'
= take 3 (repeat '!') − − replicate
= take 3 ('!' : repeat '!') − − repeat
= '!' : take (3 - 1) (repeat '!') − − take (iii)
= '!' : take 2 (repeat '!') − − subtraction
= '!' : take 2 ('!' : repeat '!') − − repeat
= '!' : '!' : take (2 - 1) (repeat '!') − − take (iii)
= '!' : '!' : take 1 (repeat '!') − − subtraction
= '!' : '!' : take 1 ('!' : repeat '!') − − repeat
```

```
replicate 3 '!'
= take 3 (repeat '!') − − replicate
= take 3 ('!' : repeat '!') − − repeat
= '!' : take (3 - 1) (repeat '!') − − take (iii)
= '!' : take 2 (repeat '!') − − subtraction
= '!' : take 2 ('!' : repeat '!') − − repeat
= '!' : '!' : take (2 - 1) (repeat '!') − − take (iii)
= '!' : '!' : take 1 (repeat '!') − − subtraction
= '!' : '!' : take 1 ('!' : repeat '!') − − repeat
= '!' : '!' : '!' : take (1 - 1) (repeat '!') − − take (iii)
```

```
replicate 3 '!'
= take 3 (repeat '!') − − replicate
= take 3 ('!' : repeat '!') − − repeat
= '!' : take (3 - 1) (repeat '!') − − take (iii)
= '!' : take 2 (repeat '!') − − subtraction
= '!' : take 2 ('!' : repeat '!') − − repeat
= '!' : '!' : take (2 - 1) (repeat '!') − − take (iii)
= '!' : '!' : take 1 (repeat '!') − − subtraction
= '!' : '!' : take 1 ('!' : repeat '!') − − repeat
= '!' : '!' : '!' : take (1 - 1) (repeat '!') − − take (iii)
= '!' : '!' : '!' : take 0 (repeat '!') − − subtraction
```

```
replicate 3 '!'
= take 3 (repeat '!') − − replicate
= take 3 ('!' : repeat '!') − − repeat
= '!' : take (3 - 1) (repeat '!') − − take (iii)
= '!' : take 2 (repeat '!') − − subtraction
= '!' : take 2 ('!' : repeat '!') − − repeat
= '!' : '!' : take (2 - 1) (repeat '!') − − take (iii)
= '!' : '!' : take 1 (repeat '!') − − subtraction
= '!' : '!' : take 1 ('!' : repeat '!') − − repeat
= '!' : '!' : '!' : take (1 - 1) (repeat '!') − − take (iii)
= '!' : '!' : '!' : take 0 (repeat '!') − − subtraction
= '!' : '!' : '!' : [] − − take (i)
```

```
replicate 3 '!'
= take 3 (repeat '!') − − replicate
= take 3 ('!' : repeat '!') − − repeat
= '!' : take (3 - 1) (repeat '!') − − take (iii)
= '!' : take 2 (repeat '!') − − subtraction
= '!' : take 2 ('!' : repeat '!') − − repeat
= '!' : '!' : take (2 - 1) (repeat '!') − − take (iii)
= '!' : '!' : take 1 (repeat '!') − − subtraction
= '!' : '!' : take 1 ('!' : repeat '!') − − repeat
= '!' : '!' : '!' : take (1 - 1) (repeat '!') − − take (iii)
= '!' : '!' : '!' : take 0 (repeat '!') − − subtraction
= '!' : '!' : '!' : [] − − take (i)
= "!!!"
```
• **Functional programming:**

• **Functional programming:** Higher-order functions

• **Functional programming:** Higher-order functions, functions as arguments and results

- **Functional programming:** Higher-order functions, functions as arguments and results
- **Type systems:**

- **Functional programming:** Higher-order functions, functions as arguments and results
- **Type systems:** type constants and type constructors

- **Functional programming:** Higher-order functions, functions as arguments and results
- **Type systems:** type constants and type constructors, parametric polymorphism
- **Functional programming:** Higher-order functions, functions as arguments and results
- **Type systems:** type constants and type constructors, parametric polymorphism (type variables)

- **Functional programming:** Higher-order functions, functions as arguments and results
- **Type systems:** type constants and type constructors, parametric polymorphism (type variables), type inference

- **Functional programming:** Higher-order functions, functions as arguments and results
- **Type systems:** type constants and type constructors, parametric polymorphism (type variables), type inference
- **Operator precedence rules:**

- **Functional programming:** Higher-order functions, functions as arguments and results
- **Type systems:** type constants and type constructors, parametric polymorphism (type variables), type inference
- **Operator precedence rules:** juxtaposition as operator

- **Functional programming:** Higher-order functions, functions as arguments and results
- **Type systems:** type constants and type constructors, parametric polymorphism (type variables), type inference
- **Operator precedence rules:** juxtaposition as operator, "associate to the left/right"

- **Functional programming:** Higher-order functions, functions as arguments and results
- **Type systems:** type constants and type constructors, parametric polymorphism (type variables), type inference
- **Operator precedence rules:** juxtaposition as operator, "associate to the left/right"
- **Argument passing:**

- **Functional programming:** Higher-order functions, functions as arguments and results
- **Type systems:** type constants and type constructors, parametric polymorphism (type variables), type inference
- **Operator precedence rules:** juxtaposition as operator, "associate to the left/right"
- **Argument passing:** not by value or reference

- **Functional programming:** Higher-order functions, functions as arguments and results
- **Type systems:** type constants and type constructors, parametric polymorphism (type variables), type inference
- **Operator precedence rules:** juxtaposition as operator, "associate to the left/right"
- **Argument passing:** not by value or reference, but by name

- **Functional programming:** Higher-order functions, functions as arguments and results
- **Type systems:** type constants and type constructors, parametric polymorphism (type variables), type inference
- **Operator precedence rules:** juxtaposition as operator, "associate to the left/right"
- **Argument passing:** not by value or reference, but by name
- **Powerful datatypes** with simple interface:

- **Functional programming:** Higher-order functions, functions as arguments and results
- **Type systems:** type constants and type constructors, parametric polymorphism (type variables), type inference
- **Operator precedence rules:** juxtaposition as operator, "associate to the left/right"
- **Argument passing:** not by value or reference, but by name
- **Powerful datatypes** with simple interface: *Integer*, lists, lists of lists of ...

- **Functional programming:** Higher-order functions, functions as arguments and results
- **Type systems:** type constants and type constructors, parametric polymorphism (type variables), type inference
- **Operator precedence rules:** juxtaposition as operator, "associate to the left/right"
- **Argument passing:** not by value or reference, but by name
- **Powerful datatypes** with simple interface: *Integer*, lists, lists of lists of ...
- **Non-local control** (evaluation on demand): modularity (e.g., generate / prune)

## **Some Prelude Functions — List Splitting with Predicates**

```
takeWhile :: (a -> Bool) -> [a] -> [a]
takeWhile p [] = []
takeWhile p (x:xs)
      | p x = x : takeWhile p xs| otherwise = []
dropWhile \cdots (a -> Bool) -> [a] -> [a]
dropWhile p [ ] = []dropWhile p xs@(x:xs')
      | p x = dropWhile p xs'| otherwise = xs
span, break :: (a \rightarrow Bool) \rightarrow [a] \rightarrow ([a], [a])span p [ ] = ([ ] , [ ] )span p xs@(x:xs')
      | p x = let (ys,zs) = span p xs' in (x:ys,zs)
      | otherwise = ([ ] , xs)break p = span (not . p)
```

```
dropWhile :: (a \rightarrow Bool) \rightarrow [a] \rightarrow [a]dropWhile p [] = []
dropWhile p xs@(x:xs')
 | p x = dropWhile p xs'
 | otherwise = xs
```

```
dropWhile :: (a \rightarrow Bool) \rightarrow [a] \rightarrow [a]dropWhile p [] = []
dropWhile p xs@(x:xs')
 | p x = dropWhile p xs'
 | otherwise = xs
```

```
dropWhile \therefore (a -> Bool) -> [a] -> [a]
dropWhile p [] = []
dropWhile p xs@(x:xs')
 | p x = dropWhile p xs'
 | otherwise = xs
```
- $p =$
- $\mathsf{x} \mathsf{s} =$
- $\bullet$   $\times =$
- $\mathsf{xs}' =$

```
dropWhile \therefore (a -> Bool) -> [a] -> [a]
dropWhile p [] = []
dropWhile p xs@(x:xs')
 | p x = dropWhile p xs'
 | otherwise = xs
```
- $p = (<5)$
- $\mathsf{x} \mathsf{s} =$
- $\bullet$   $\times =$
- $\mathsf{xs}' =$

```
dropWhile \therefore (a -> Bool) -> [a] -> [a]
dropWhile p [] = []
dropWhile p xs@(x:xs')
 | p x = dropWhile p xs'
 | otherwise = xs
```
- $p = (<5)$
- $xs = [1,2,3]$
- $\bullet$   $\times =$
- $\mathsf{xs}' =$

```
dropWhile \therefore (a -> Bool) -> [a] -> [a]
dropWhile p [] = []
dropWhile p xs@(x:xs')
 | p x = dropWhile p xs'
 | otherwise = xs
```
- $p = (<5)$
- $xs = [1,2,3]$
- $x = 1$
- $\mathsf{xs}' =$

```
dropWhile \therefore (a -> Bool) -> [a] -> [a]
dropWhile p [] = []
dropWhile p xs@(x:xs')
 | p x = dropWhile p xs'
 | otherwise = xs
```
- $p = (<5)$
- $xs = [1,2,3]$
- $x = 1$
- $xs' = [2,3]$

```
dropWhile \therefore (a -> Bool) -> [a] -> [a]
dropWhile p [] = []
dropWhile p xs@(x:xs')
 | p x = dropWhile p xs'
 | otherwise = xs
```
- $p = (<5)$
- $xs = [1,2,3]$
- $x = 1$
- $xs' = [2,3]$
- p <sup>x</sup> <sup>=</sup> ( <sup>&</sup>lt; 5) 1 <sup>=</sup> 1 <sup>&</sup>lt; 5 <sup>=</sup> **True**

```
dropWhile \therefore (a -> Bool) -> [a] -> [a]
dropWhile p [] = []
dropWhile p xs@(x:xs')
 | p x = dropWhile p xs'
 | otherwise = xs
```
Consider matching of the third clause against *dropWhile*  $(< 5)$  [1,2,3]:

- $p = (<5)$
- $xs = [1,2,3]$
- $x = 1$
- $xs' = [2,3]$
- p <sup>x</sup> <sup>=</sup> ( <sup>&</sup>lt; 5) 1 <sup>=</sup> 1 <sup>&</sup>lt; 5 <sup>=</sup> **True**

Therefore:  $dropWhile$  (  $<$  5) [1,2,3] =

```
dropWhile \therefore (a -> Bool) -> [a] -> [a]
dropWhile p [] = []
dropWhile p xs@(x:xs')
 | p x = dropWhile p xs'
 | otherwise = xs
```
Consider matching of the third clause against *dropWhile*  $(< 5)$  [1,2,3]:

- $p = (<5)$
- $xs = [1,2,3]$
- $x = 1$
- $xs' = [2,3]$
- p <sup>x</sup> <sup>=</sup> ( <sup>&</sup>lt; 5) 1 <sup>=</sup> 1 <sup>&</sup>lt; 5 <sup>=</sup> **True**

Therefore: dropWhile  $(< 5)$  [1,2,3] = dropWhile  $(< 5)$  [2,3]

```
dropWhile :: (a \rightarrow Bool) \rightarrow [a] \rightarrow [a]dropWhile p [] = []
dropWhile p xs@(x:xs')
 | p x = dropWhile p xs'
 | otherwise = xs
```

```
dropWhile :: (a \rightarrow Bool) \rightarrow [a] \rightarrow [a]dropWhile p [] = []
dropWhile p xs@(x:xs')
 | p x = dropWhile p xs'
 | otherwise = xs
```
- $p =$
- $\mathsf{x} \mathsf{s} =$
- $\bullet$   $\times =$
- $\mathsf{xS}' =$

```
dropWhile :: (a \rightarrow Bool) \rightarrow [a] \rightarrow [a]dropWhile p [] = []
dropWhile p xs@(x:xs')
 | p x = dropWhile p xs'
 | otherwise = xs
```
- $p = (<5)$
- $\mathsf{x} \mathsf{s} =$
- $\bullet$   $\times =$
- $\mathsf{xS}' =$

```
dropWhile :: (a \rightarrow Bool) \rightarrow [a] \rightarrow [a]dropWhile p [] = []
dropWhile p xs@(x:xs')
 | p x = dropWhile p xs'
 | otherwise = xs
```
- $p = (<5)$
- $xs = [5, 4, 3]$
- $\bullet$   $\times =$
- $\mathsf{xs}' =$

```
dropWhile :: (a \rightarrow Bool) \rightarrow [a] \rightarrow [a]dropWhile p [] = []
dropWhile p xs@(x:xs')
 | p x = dropWhile p xs'
 | otherwise = xs
```
- $p = (<5)$
- $xs = [5, 4, 3]$
- $x = 5$
- $\mathsf{xs}' =$

```
dropWhile :: (a \rightarrow Bool) \rightarrow [a] \rightarrow [a]dropWhile p [] = []
dropWhile p xs@(x:xs')
 | p x = dropWhile p xs'
 | otherwise = xs
```
- $p = (<5)$
- $xs = [5, 4, 3]$
- $x = 5$
- $xs' = [4,3]$

```
dropWhile :: (a \rightarrow Bool) \rightarrow [a] \rightarrow [a]dropWhile p [] = []
dropWhile p xs@(x:xs')
 | p x = dropWhile p xs'
 | otherwise = xs
```
- $p = (<5)$
- $xs = [5, 4, 3]$
- $x = 5$
- $xs' = [4,3]$
- p <sup>x</sup> <sup>=</sup> ( <sup>&</sup>lt; 5) 5 <sup>=</sup> 5 <sup>&</sup>lt; 5 <sup>=</sup> **False**

```
dropWhile :: (a \rightarrow Bool) \rightarrow [a] \rightarrow [a]dropWhile p [] = []
dropWhile p xs@(x:xs')
 | p x = dropWhile p xs'
 | otherwise = xs
```
Consider matching of the third clause against *dropWhile*  $(< 5)$  [5,4,3]:

- $p = (<5)$
- $xs = [5, 4, 3]$
- $x = 5$
- $xs' = [4,3]$
- p <sup>x</sup> <sup>=</sup> ( <sup>&</sup>lt; 5) 5 <sup>=</sup> 5 <sup>&</sup>lt; 5 <sup>=</sup> **False**

Therefore:  $dropWhile$  (  $< 5)$  [5,4,3] =

```
dropWhile :: (a \rightarrow Bool) \rightarrow [a] \rightarrow [a]dropWhile p [] = []
dropWhile p xs@(x:xs')
 | p x = dropWhile p xs'
 | otherwise = xs
```
Consider matching of the third clause against *dropWhile*  $(< 5)$  [5,4,3]:

- $p = (<5)$
- $xs = [5, 4, 3]$
- $x = 5$
- $xs' = [4,3]$
- p <sup>x</sup> <sup>=</sup> ( <sup>&</sup>lt; 5) 5 <sup>=</sup> 5 <sup>&</sup>lt; 5 <sup>=</sup> **False**

Therefore:  $dropWhile$  ( < 5)  $[5,4,3] = [5,4,3]$ 

## **Some Prelude Functions — List Splitting with Predicates**

```
takeWhile :: (a -> Bool) -> [a] -> [a]
takeWhile p [] = []
takeWhile p (x:xs)
      | p x = x : takeWhile p xs| otherwise = []
dropWhile \cdots (a -> Bool) -> [a] -> [a]
dropWhile p [ ] = []dropWhile p xs@(x:xs')
      | p x = dropWhile p xs'| otherwise = xs
span, break :: (a \rightarrow Bool) \rightarrow [a] \rightarrow ([a], [a])span p [ ] = ([ ] , [ ] )span p xs@(x:xs')
      | p x = let (ys,zs) = span p xs' in (x:ys,zs)
      | otherwise = ([ ] , xs)break p = span (not . p)
```
## **Some Prelude Functions — Text Processing**

```
lines :: String -> [String]
lines "" = []
lines s = let (l,s') = break ('\n'==) s
            in l : case s' of [] -> []
                             ( :s") -> lines s"
words :: String -> [String]
words s = case dropWhile isSpace s of
                 "" -> []
                 s' -> w : words s"
                      where (w,s") = break isSpace s'
unlines :: [String] -> String
unlines [] = []
unlines (l:ls) = l ++ '\n' : unlines ls
unwords :: [String] -> String
unwords [] = ""
unwords [w] = w
unwords (w:ws) = w ++ ' ' : unwords ws
```
### map **and** filter

```
map :: (a \rightarrow b) \rightarrow ( [a] \rightarrow [b])map f [] = []
map f(x:xs) = f(x : map f xs)
```

```
map :: (a \rightarrow b) \rightarrow ( [a] \rightarrow [b])map f [] = []
map f(x:xs) = f(x : map f xs)filter :: (a -> Bool) -> ([a] -> [a])
filter p [] = []
filter p (x : xs) = if p x then x : rest else rest
  where rest = filter p xs
```

```
map :: (a \rightarrow b) \rightarrow ( [a] \rightarrow [b])map f [] = []
map f(x:xs) = f(x : map f xs)filter :: (a -> Bool) -> ([a] -> [a])
filter p [] = []
filter p (x : xs) = if p x then x : rest else rest
  where rest = filter p xs
```
These functions could also be defined via list comprehension:

map  $f(x) = [f(x) | x \leftarrow xs]$
```
map :: (a \rightarrow b) \rightarrow ([a] \rightarrow [b])map f [] = []
map f(x:xs) = f(x : map f xs)filter :: (a -> Bool) -> ([a] -> [a])
filter p [] = []
filter p (x : xs) = if p x then x : rest else rest
  where rest = filter p xs
```
These functions could also be defined via list comprehension:

map  $f(x) = [f(x) | x \leftarrow xs]$ filter <sup>p</sup> xs <sup>=</sup> [ <sup>x</sup> | <sup>x</sup> <- xs, <sup>p</sup> <sup>x</sup> ]

```
map :: (a \rightarrow b) \rightarrow ([a] \rightarrow [b])map f [] = []
map f(x:xs) = f(x : map f xs)filter :: (a -> Bool) -> ([a] -> [a])
filter p [] = []
filter p (x : xs) = if p x then x : rest else rest
  where rest = filter p xs
```
These functions could also be defined via list comprehension:

map  $f(x) = [f(x) | x \leftarrow xs]$ filter <sup>p</sup> xs <sup>=</sup> [ <sup>x</sup> | <sup>x</sup> <- xs, <sup>p</sup> <sup>x</sup> ]

### **Examples:**

map  $(7 *) [1 ... 6] = [7, 14, 21, 28, 35, 42]$ 

```
map :: (a \rightarrow b) \rightarrow ([a] \rightarrow [b])map f [] = []
map f(x:xs) = f(x : map f xs)filter :: (a -> Bool) -> ([a] -> [a])
filter p [] = []
filter p (x : xs) = if p x then x : rest else rest
  where rest = filter p xs
```
These functions could also be defined via list comprehension:

map  $f(x) = [f(x) | x \leftarrow xs]$ filter <sup>p</sup> xs <sup>=</sup> [ <sup>x</sup> | <sup>x</sup> <- xs, <sup>p</sup> <sup>x</sup> ]

### **Examples:**

map  $(7 \times)$   $[1 \dots 6] = [7, 14, 21, 28, 35, 42]$ filter even [1 .. 6] <sup>=</sup> [2, 4, 6]

foldr1 :: (a -> <sup>a</sup> -> a) -> [a] -> <sup>a</sup>

foldr $1$  (  $\otimes$  ) [x] = x

foldr1 ( ⊗ ) (x:xs) <sup>=</sup> <sup>x</sup> ⊗ (foldr1 ( ⊗ ) xs)

foldr1:: (a -> <sup>a</sup> -> a) -> [a] -> <sup>a</sup>

foldr $1$  (  $\otimes$  ) [x] = x

foldr1 ( ⊗ ) (x:xs) <sup>=</sup> <sup>x</sup> ⊗ (foldr1 ( ⊗ ) xs)

foldr1 ( ⊗ ) [ $x_{_1}$ ,  $x_{_2}$ ,  $x_{_3}$ ,  $x_{_4}$ ,  $x_{_5}$  ]

foldr1 :: (a -> <sup>a</sup> -> a) -> [a] -> <sup>a</sup> foldr $1$  (  $\otimes$  ) [x] = x foldr1 ( ⊗ ) (x:xs) <sup>=</sup> <sup>x</sup> ⊗ (foldr1 ( ⊗ ) xs)

foldr1 ( ⊗ ) [ $\mathrm{x}_{_{1}},\,$   $\mathrm{x}_{_{2}},\,$   $\mathrm{x}_{_{3}},\,$   $\mathrm{x}_{_{4}},\,$   $\mathrm{x}_{_{5}}$  ] =  $x_1 \otimes$  (foldr1 (  $\otimes$  ) [ $x_2$ ,  $x_3$ ,  $x_4$ ,  $x_5$  ])

$$
\begin{aligned}\n\text{foldr1} \quad &(\otimes) \ [x_1, \ x_2, \ x_3, \ x_4, \ x_5] \\
&= x_1 \otimes (\text{foldr1} \ (\otimes) \ [x_2, \ x_3, \ x_4, \ x_5]) \\
&= x_1 \otimes (x_2 \otimes (\text{foldr1} \ (\otimes) \ [x_3, \ x_4, \ x_5]))\n\end{aligned}
$$

$$
foldr1 (\otimes) [x_{1}, x_{2}, x_{3}, x_{4}, x_{5}]
$$
\n
$$
= x_{1} \otimes (foldr1 (\otimes) [x_{2}, x_{3}, x_{4}, x_{5}])
$$
\n
$$
= x_{1} \otimes (x_{2} \otimes (foldr1 (\otimes) [x_{3}, x_{4}, x_{5}]))
$$
\n
$$
= x_{1} \otimes (x_{2} \otimes (x_{3} \otimes (foldr1 (\otimes) [x_{4}, x_{5}])) )
$$

$$
foldr1 (\otimes) [x_{1}, x_{2}, x_{3}, x_{4}, x_{5}]
$$
\n
$$
= x_{1} \otimes (foldr1 (\otimes) [x_{2}, x_{3}, x_{4}, x_{5}])
$$
\n
$$
= x_{1} \otimes (x_{2} \otimes (foldr1 (\otimes) [x_{3}, x_{4}, x_{5}]))
$$
\n
$$
= x_{1} \otimes (x_{2} \otimes (x_{3} \otimes (foldr1 (\otimes) [x_{4}, x_{5}])) )
$$
\n
$$
= x_{1} \otimes (x_{2} \otimes (x_{3} \otimes (x_{4} \otimes (foldr1 (\otimes) [x_{5}])))))
$$

$$
foldr1 (\otimes) [x_{1}, x_{2}, x_{3}, x_{4}, x_{5}]
$$
\n
$$
= x_{1} \otimes (foldr1 (\otimes) [x_{2}, x_{3}, x_{4}, x_{5}])
$$
\n
$$
= x_{1} \otimes (x_{2} \otimes (foldr1 (\otimes) [x_{3}, x_{4}, x_{5}]))
$$
\n
$$
= x_{1} \otimes (x_{2} \otimes (x_{3} \otimes (foldr1 (\otimes) [x_{4}, x_{5}])) )
$$
\n
$$
= x_{1} \otimes (x_{2} \otimes (x_{3} \otimes (x_{4} \otimes (foldr1 (\otimes) [x_{5}])) ))
$$
\n
$$
= x_{1} \otimes (x_{2} \otimes (x_{3} \otimes (x_{4} \otimes x_{5})))
$$

foldr:: (a -> b -> b) -> b -> [a] -> b

foldr ( ⊗ ) <sup>z</sup> [] <sup>=</sup> <sup>z</sup>

foldr ( ⊗ ) <sup>z</sup> (x:xs) <sup>=</sup> <sup>x</sup> ⊗ (foldr ( ⊗ ) <sup>z</sup> xs)

foldr $X$   $\qquad\qquad\colon\colon\mathsf{(a}\,{\to}\, b\,{\to}\, b)\,{\to}\, b\,{\to}\, \mathsf{[a]}\,{\to}\, b$ foldrX ( ∗∗∗ ) <sup>z</sup> [ ] <sup>=</sup> <sup>z</sup> foldrX ( ∗∗∗ ) <sup>z</sup> ( <sup>x</sup> : xs ) <sup>=</sup> <sup>x</sup> ∗∗∗ ( foldrX ( ∗∗∗ ) <sup>z</sup> xs )

foldr::  $(a \rightarrow b \rightarrow b) \rightarrow b \rightarrow [a] \rightarrow b$ 

foldr ( ⊗ ) <sup>z</sup> [] <sup>=</sup> <sup>z</sup>

foldr ( ⊗ ) <sup>z</sup> (x:xs) <sup>=</sup> <sup>x</sup> ⊗ (foldr ( ⊗ ) <sup>z</sup> xs)

foldr ( ⊗ ) z [ $\mathrm{x}_{_{1}},\mathrm{-x}_{_{2}},\mathrm{-x}_{_{3}},\mathrm{-x}_{_{4}},\mathrm{-x}_{_{5}}$  ]

foldr::  $(a \rightarrow b \rightarrow b) \rightarrow b \rightarrow [a] \rightarrow b$ foldr ( ⊗ ) <sup>z</sup> [] <sup>=</sup> <sup>z</sup> foldr ( ⊗ ) <sup>z</sup> (x:xs) <sup>=</sup> <sup>x</sup> ⊗ (foldr ( ⊗ ) <sup>z</sup> xs)

foldr ( ⊗ ) z [ $\mathrm{x}_{_{1}},\mathrm{-x}_{_{2}},\mathrm{-x}_{_{3}},\mathrm{-x}_{_{4}},\mathrm{-x}_{_{5}}$  ] =  $x_1 \otimes$  (foldr (  $\otimes$  ) z [ $x_2$ ,  $x_3$ ,  $x_4$ ,  $x_5$  ])

foldr::  $(a \rightarrow b \rightarrow b) \rightarrow b \rightarrow [a] \rightarrow b$ foldr ( ⊗ ) <sup>z</sup> [] <sup>=</sup> <sup>z</sup> foldr ( ⊗ ) <sup>z</sup> (x:xs) <sup>=</sup> <sup>x</sup> ⊗ (foldr ( ⊗ ) <sup>z</sup> xs)

$$
\begin{aligned}\n\text{foldr} \quad & (\otimes) \ z \ [x_1, \ x_2, \ x_3, \ x_4, \ x_5] \\
&= x_1 \otimes (\text{foldr} \ (\otimes) \ z \ [x_2, \ x_3, \ x_4, \ x_5]) \\
&= x_1 \otimes (x_2 \otimes (\text{foldr} \ (\otimes) \ z \ [x_3, \ x_4, \ x_5]) )\n\end{aligned}
$$

foldr::  $(a \rightarrow b \rightarrow b) \rightarrow b \rightarrow [a] \rightarrow b$ foldr ( ⊗ ) <sup>z</sup> [] <sup>=</sup> <sup>z</sup> foldr ( ⊗ ) <sup>z</sup> (x:xs) <sup>=</sup> <sup>x</sup> ⊗ (foldr ( ⊗ ) <sup>z</sup> xs)

$$
foldr \ (\otimes) \ z \ [x_1, x_2, x_3, x_4, x_5 ]
$$
\n
$$
= x_1 \otimes (foldr \ (\otimes) \ z \ [x_2, x_3, x_4, x_5 ] )
$$
\n
$$
= x_1 \otimes (x_2 \otimes (foldr \ (\otimes) \ z \ [x_3, x_4, x_5 ] ) )
$$
\n
$$
= x_1 \otimes (x_2 \otimes (x_3 \otimes (foldr \ (\otimes) \ z \ [x_4, x_5 ] ) ) )
$$

foldr :: (a -> b -> b) -> b -> [a] -> b foldr ( ⊗ ) <sup>z</sup> [] <sup>=</sup> <sup>z</sup> foldr ( ⊗ ) <sup>z</sup> (x:xs) <sup>=</sup> <sup>x</sup> ⊗ (foldr ( ⊗ ) <sup>z</sup> xs)

$$
foldr (\otimes) z [x_1, x_2, x_3, x_4, x_5]
$$
\n
$$
= x_1 \otimes (foldr (\otimes) z [x_2, x_3, x_4, x_5])
$$
\n
$$
= x_1 \otimes (x_2 \otimes (foldr (\otimes) z [x_3, x_4, x_5]))
$$
\n
$$
= x_1 \otimes (x_2 \otimes (x_3 \otimes (foldr (\otimes) z [x_4, x_5])) )
$$
\n
$$
= x_1 \otimes (x_2 \otimes (x_3 \otimes (x_4 \otimes (foldr (\otimes) z [x_5])))))
$$

foldr :: (a -> b -> b) -> b -> [a] -> b foldr ( ⊗ ) <sup>z</sup> [] <sup>=</sup> <sup>z</sup> foldr ( ⊗ ) <sup>z</sup> (x:xs) <sup>=</sup> <sup>x</sup> ⊗ (foldr ( ⊗ ) <sup>z</sup> xs)

$$
foldr \ (\otimes) \ z \ [x_1, x_2, x_3, x_4, x_5]
$$
\n
$$
= x_1 \otimes (foldr \ (\otimes) \ z \ [x_2, x_3, x_4, x_5])
$$
\n
$$
= x_1 \otimes (x_2 \otimes (foldr \ (\otimes) \ z \ [x_3, x_4, x_5]))
$$
\n
$$
= x_1 \otimes (x_2 \otimes (x_3 \otimes (foldr \ (\otimes) \ z \ [x_4, x_5])) )
$$
\n
$$
= x_1 \otimes (x_2 \otimes (x_3 \otimes (x_4 \otimes (foldr \ (\otimes) \ z \ [x_5])) )
$$
\n
$$
= x_1 \otimes (x_2 \otimes (x_3 \otimes (x_4 \otimes (x_5 \otimes (foldr \ (\otimes) \ z \ [1))))))
$$

foldr :: (a -> b -> b) -> b -> [a] -> b foldr ( ⊗ ) <sup>z</sup> [] <sup>=</sup> <sup>z</sup> foldr ( ⊗ ) <sup>z</sup> (x:xs) <sup>=</sup> <sup>x</sup> ⊗ (foldr ( ⊗ ) <sup>z</sup> xs)

$$
foldr \ (\otimes) \ z \ [x_1, x_2, x_3, x_4, x_5]
$$
\n
$$
= x_1 \otimes (foldr \ (\otimes) \ z \ [x_2, x_3, x_4, x_5])
$$
\n
$$
= x_1 \otimes (x_2 \otimes (foldr \ (\otimes) \ z \ [x_3, x_4, x_5]))
$$
\n
$$
= x_1 \otimes (x_2 \otimes (x_3 \otimes (foldr \ (\otimes) \ z \ [x_4, x_5])) )
$$
\n
$$
= x_1 \otimes (x_2 \otimes (x_3 \otimes (x_4 \otimes (foldr \ (\otimes) \ z \ [x_5])))))
$$
\n
$$
= x_1 \otimes (x_2 \otimes (x_3 \otimes (x_4 \otimes (x_5 \otimes (foldr \ (\otimes) \ z \ [1))))))
$$
\n
$$
= x_1 \otimes (x_2 \otimes (x_3 \otimes (x_4 \otimes (x_5 \otimes z))))
$$

**List Folding**

```
foldr :: (a -> b -> b) -> b -> [a] -> b
foldr f z [] = z
foldr f z (x:xs) = f x (foldr f z xs)
foldr1 :: (a -> a -> a) -> [a] -> a
foldr1 f [x] = x
foldr1 f (x:xs) = f x (foldr1 f xs)
foldl :: (a -> b -> a) -> a -> [b] -> a
foldl f z [] = z
foldl f z (x:xs) = foldl f (f z x) xs
foldl1 :: (a -> a -> a) -> [a] -> a
foldl1 f (x:xs) = foldl f x xs
```
A simple definition:

*limit* <sup>=</sup> 10 ^ 2

A simple definition:

*limit* <sup>=</sup> 10 ^ 2

Expanding this definition:

4 <sup>∗</sup> ( limit <sup>+</sup> 1)

A simple definition:

*limit* <sup>=</sup> 10 ^ 2

Expanding this definition:

4 \* (*limit* <sup>+</sup> 1)  $= 4 * ((10 * 2) + 1)$ 

A simple definition:

*limit* <sup>=</sup> 10 ^ 2

Expanding this definition:

4 \* (*limit* <sup>+</sup> 1)  $= 4 * ((10 * 2) + 1)$ = …

A simple definition:

*limit* <sup>=</sup> 10 ^ 2

Expanding this definition:

4 \* (*limit* <sup>+</sup> 1)  $= 4 * ((10 * 2) + 1)$ =…

Another definition:

 $\emph{concat}$  = foldr  $($   $+)$   $[$   $]$ 

A simple definition:

*limit* <sup>=</sup> 10 ^ 2

Expanding this definition:

4 \* (*limit* <sup>+</sup> 1)  $= 4 * ((10 * 2) + 1)$ =…

Another definition:

 $\emph{concat}$  = foldr  $($   $+)$   $[$   $]$ 

Expanding this definition:

concat [ [1,2,3] , [4,5] ]

A simple definition:

*limit* <sup>=</sup> 10 ^ 2

Expanding this definition:

4 \* (*limit* <sup>+</sup> 1)  $= 4 * ((10 * 2) + 1)$ =…

Another definition:

 $\emph{concat}$  = foldr  $($   $+)$   $[$   $]$ 

Expanding this definition:

concat [ [1,2,3] , [4,5] ]  $=$  ( foldr <code>(++)[])[[1,2,3],[4,5]]</code> = …

### **Enumeration Type Definitions**

**data** Bool <sup>=</sup> **False** | **True deriving** ( Eq , Ord , Read , Show ) **data** Ordering <sup>=</sup> LT | EQ | GT **deriving** ( Eq , Ord , Read , Show )

**data** Suit <sup>=</sup> Diamonds | Hearts | Spades | Clubs **deriving** ( Eq , Ord ) Pattern matching:

not **False** <sup>=</sup> **True**

not **True** <sup>=</sup> **False**

lexicalCombineOrdering :: Ordering  $\rightarrow$  Ordering  $\rightarrow$  Ordering lexicalCombineOrdering  $LT = LT$ lexicalCombineOrdering  $EQ x = x$ lexicalCombineOrdering  $GT = GT$ 

### **Simple data Type Definitions**

**data** Point = Pt Int Int deriving (Eq) - - screen coordinates **data** Transport <sup>=</sup> Feet | Bike | Train Int −− price in cent This defines at the same time **data constructors**:

 $Pt\,:\,Int\rightarrow Int\rightarrow Point$ Feet :: Transport Bike :: Transport Train  $::$  Int  $\rightarrow$  Transport Pattern matching: addPt ( Pt x1 y1) ( Pt x2 y2 ) <sup>=</sup> Pt ( x1 <sup>+</sup> x2 ) ( y1 <sup>+</sup> y2 )  $cost\,$  Fee $t=0$ cost Bike <sup>=</sup> 0  $\textsf{cost}\,$  ( Train Int ) = Int

### **Simple Polymorphic data Type Definitions**

The prelude **type constructors** Maybe, Either, Complex are defined as follows:

**data** Maybe <sup>a</sup> <sup>=</sup> Nothing | Just <sup>a</sup> **deriving** ( Eq , Ord , Read , Show ) **data** Either <sup>a</sup> b <sup>=</sup> Left <sup>a</sup> | Right b

**data** Complex <sup>r</sup> <sup>=</sup> <sup>r</sup> :+ <sup>r</sup> **deriving** ( Eq , Read , Show )

This defines at the same time **data constructors**:

Nothing :: Maybe <sup>a</sup> Just :: a → Maybe <sup>a</sup>

Left  $::$  a  $\rightarrow$  Either a b  $Right :: b \rightarrow Either a b$ 

 $(+)$ :  $r \rightarrow r \rightarrow$  Complex r